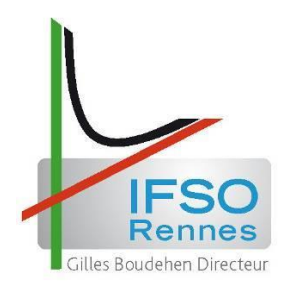

Institut de Formation Supérieure en Ostéopathie de Rennes

## *Essai d'évaluation du geste Ostéopathique*

### *sur un mannequin d'entraînement*

 **ARCHAUX PROMOTION 10 Renan ANNEE 2018-2019** 

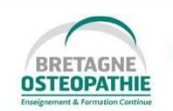

Bretagne Ostéopathie SARL. Parc Monier - Bât Artémis - 167A, Rue de Lorient · 35000 RENNES · Tél.: 02 99 36 81 93 · Fax: 02 99 38 47 65 WWW.bretagne-osteopathie.com • contact@bretagne-osteopathie.com<br>CODE APE 8559A - N° Siret 504 423 302 00026<br>Déclaration d'activité enregistrée sous le n°53350846435 auprès du préfet de la région Bretagne.(Ce n° ne vaut pas

Remerciements :

*A Bruno DIOLOT pour sa bienveillance, son écoute et son attrait dès l'évocation de ce projet ;*

*A Jean-François TERRAMORSI et toute l'équipe pédagogique de l'IFSO-Rennes pour cette volonté de « Transmission du Savoir » ;*

*Aux étudiants et au professeurs qui ont accepté de participer à cette étude ;*

*Merci.*

*A Emilie qui par sa patience et son soutien autant moral que logistique m'a permis de suivre ces cinq années de formation dans les meilleures conditions ;*

*A Auguste, Léon et Joseph qui ont su m'attendre et m'ont nourri de leurs sourires et câlins…*

*Je vous aime.*

# SOMMAIRE

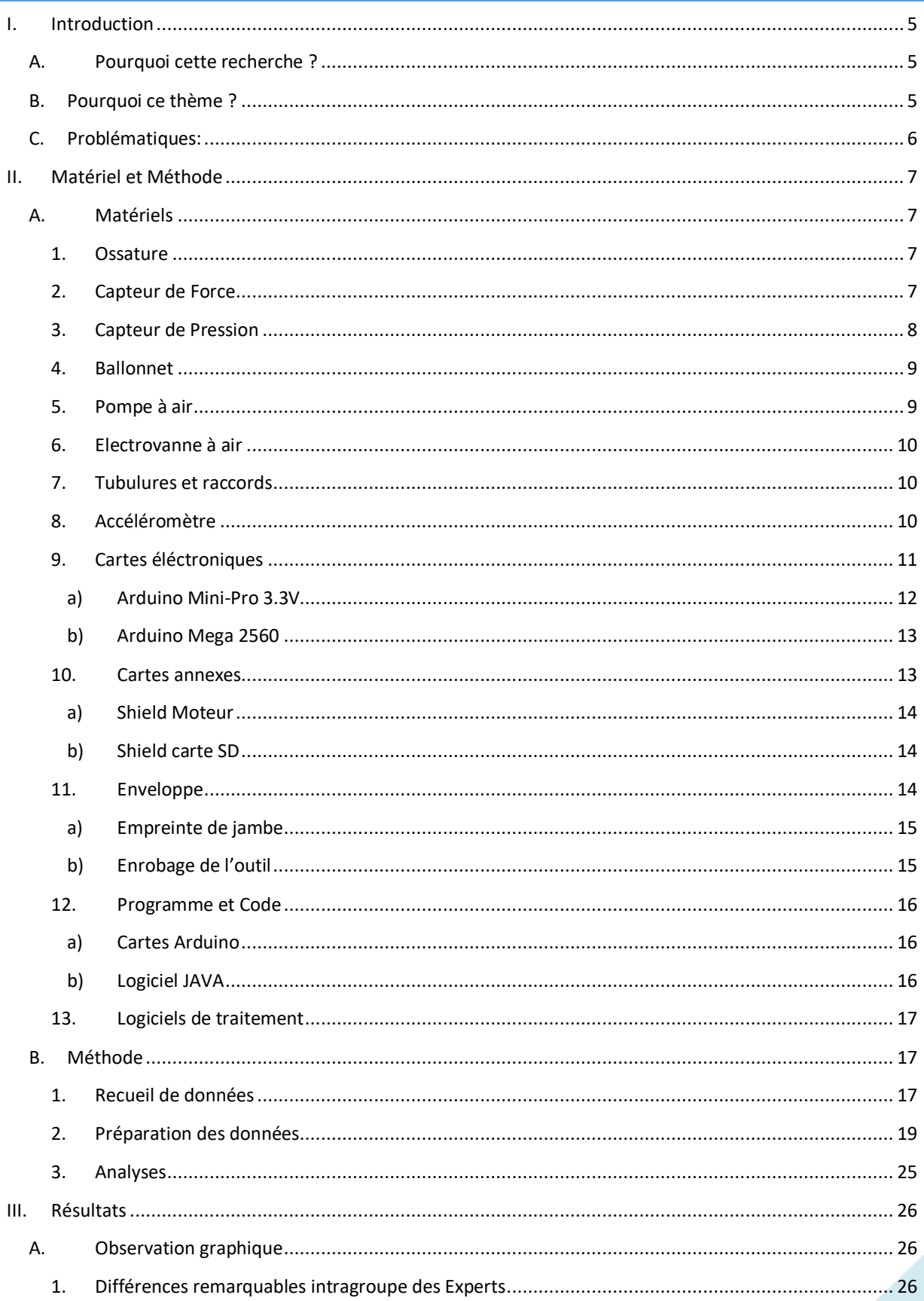

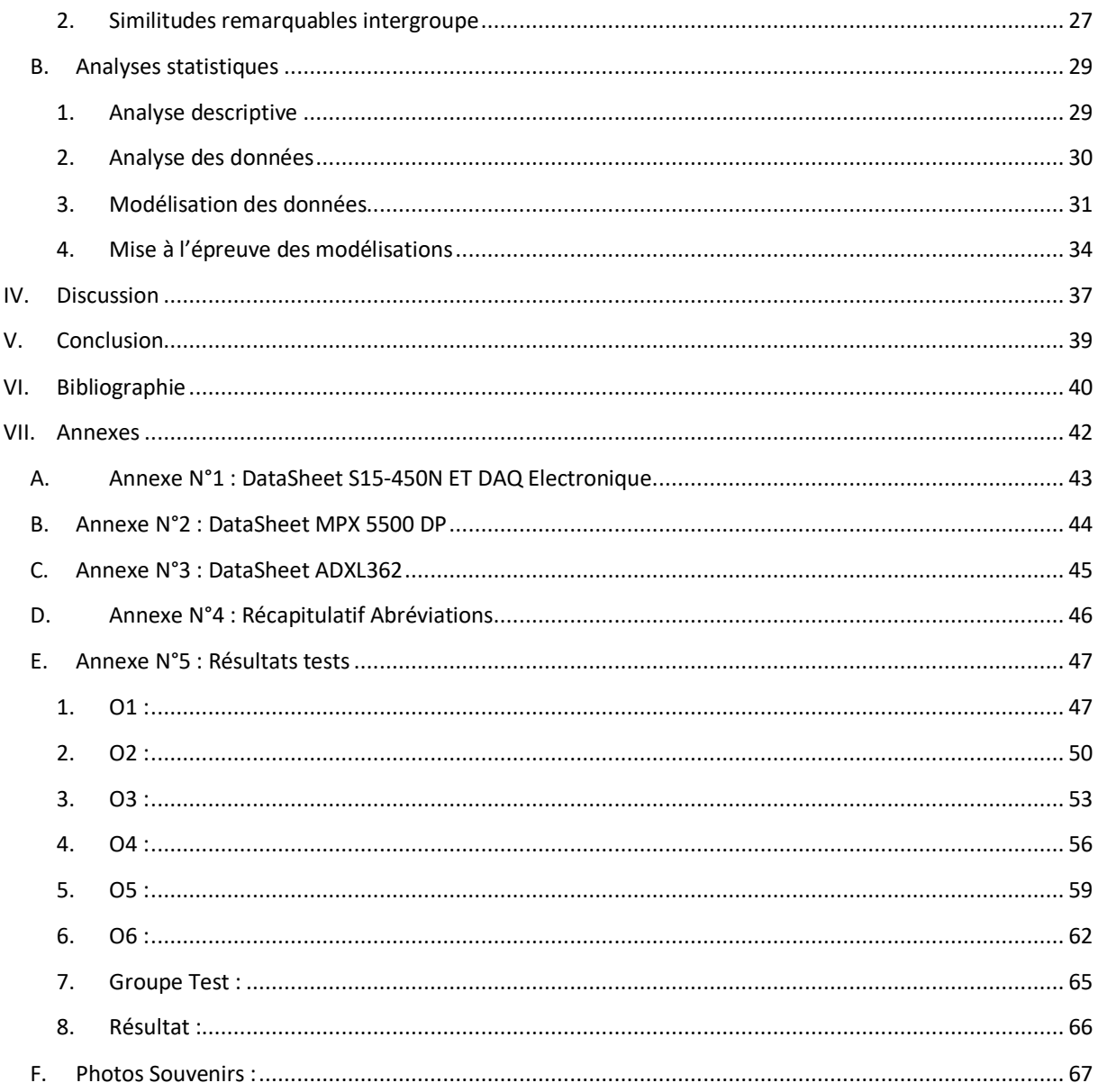

## *I. INTRODUCTION*

<span id="page-4-0"></span>Ce mémoire s'inscrit dans le cadre de l'obtention du diplôme d'ostéopathie au sein de l'Institut de Formation Supérieure d'Ostéopathie de Rennes (IFSOR).

#### A. POURQUOI CETTE RECHERCHE ?

<span id="page-4-1"></span>Pour suivre la formation enseignée par l'IFSO Rennes, le prérequis était d'être diplômé d'une profession médicale ou paramédicale. J'ai été diplômé du master de kinésithérapie par l'université de Liège (ULG, Belgique) en 2009. Avant ce dévouement au soin de l'autre, j'ai été attiré par le monde de l'enseignement et l'art de transmettre en obtenant mon diplôme de maitrise (master 1) d'Exercice, Sport, Santé, Handicap (ESSH) par l'UFR STAPS d'Orléans (45, France) en 2005. Cette dévotion à vouloir transmettre un savoir ne m'a jamais quitté, mais le chemin de la vie m'a orienté vers une profession pour transmettre un soin, tout du moins tenter de le transmettre.

La présentation d'un Travail d'Etude et de Recherche (TER) étant une formalité certificative et conscient que celui-ci représente un temps d'implication non négligeable, j'ai souhaité orienter ce travail sur un sujet me passionnant et par conséquent qui allie la transmission du savoir à la transmission du soin.

#### B. POURQUOI CE THEME ?

<span id="page-4-2"></span>La finalité des objectifs pédagogiques de l'IFSO Rennes est de former des ostéopathes compétents dans la prise en charge thérapeutique tant sur la réflexion de la pathologie rencontrée (anamnèse, examen clinique) que sur les techniques manipulatives pour tenter de la traiter avec comme maître mot « la sécurité » pour le patient ainsi que pour le thérapeute.

La précision par la mesure de notre geste technique ne peut s'obtenir que par la répétition et l'acquisition d'une gestuelle spécifique qui est enseignée durant les cinq années d'études à l'IFSO Rennes au travers du Modèle Fondamental d'Ostéopathie Structurelle (MFOS) (1).

Lors des examens pratiques cette gestuelle est évaluée par la cohorte d'examinateurs.

Le hiatus entre la perception du geste réussi vue de l'extérieur par les observateurs et ressenti (ou entendu : « CRAC ») par l'élève évalué peut parfois engendrer des incompréhensions du résultat de l'évaluation. Pour pallier à cet éventuel désaccord, un évaluateur pourrait prendre place en tant que « patient cobaye » pour émettre un avis objectif sur la précision du geste évalué. Cependant, par soucis d'équité et d'objectivité, il faudrait que l'« évaluateur cobaye » soit la même personne durant la session d'évaluation pour être à « la Merci » de l'intégralité des élèves évalués. Non seulement manipuler une articulation de manière répétée par des élèves plus ou moins précis pourrait être néfaste pour la zone concernée, mais aussi il est compréhensible que dès la première manipulation effectuée, l'état de la structure sous-jacente soit déjà modifié et ne soit donc plus identique pour tous les évalués.

Pour évaluer la réussite du geste lors de l'apprentissage de la réanimation cardiaque, les élèves ont à leur portée un mannequin …au grand soulagement des évaluateurs…

#### C. PROBLEMATIQUES:

<span id="page-5-0"></span>Je me suis donc posé la question de savoir si à ce-jour il existait pour notre profession des mannequins d'entrainement pour permettre un « feed-back » du geste effectué.

Après de nombreuses recherches, les seuls mannequins que j'ai pu constater sont dédiés à la réanimation cardiaque, aux gestes infirmiers ou bien encore pour l'aide à l'accouchement et le nourrisson (2). Seules quelques études (3) (4) (5) (6) (7) (8) (9) principalement effectuées par des chiropracticiens ressortent de mes recherches. Celles-ci s'intéressent essentiellement au temps écoulé entre le déclenchement du geste (Toggle recoil) et le pic de force maximal atteint. Les capteurs de force utilisés étaient soit placé comme interface entre la main du manipulateur et le mannequin (colonne vertébrale anatomique englobée dans un silicone) ou bien placés dans la table (comparable à un pèse-personne géant) (10). Cependant, pour nos techniques manipulatives telles qu'enseignées à l'IFSO Rennes il ne m'était pas envisageable de les limiter à la simple force appliquée.

#### **Si un tel outil n'existe pas encore pour notre profession, serait-il possible d'en concevoir un qui permette l'analyse de divers paramètres physiques de notre geste ostéopathique ?**

**Celui-ci pourrait-il être utilisé comme « feed-back » à des fins d'enseignement et d'évaluation ?**

Pour tenter de répondre à ces hypothèses, et anticipant la relative complexité du travail, j'ai décidé de ne m'intéresser qu'à une seule technique : la sous-astragalienne, aux pisiformes, pied sur la table.

Le choix cette articulation s'explique par le fait qu'elle représente une des techniques pédagogiques enseignée et revue durant chaque année d'étude au sein de l'IFSO Rennes.

## <span id="page-6-0"></span>*II. MATERIEL ET METHODE*

#### <span id="page-6-1"></span>A. MATERIELS

#### 1. OSSATURE

<span id="page-6-2"></span>Le « mannequin » ne représente pas un homme ou une femme dans son intégralité mais simplement la zone concernée (l'articulation sous-astragalienne) ainsi que son voisinage à savoir une jambe depuis les orteils jusqu'à mi-cuisse.

La première étape de la conception était de se procurer une jambe anatomique avec articulation pour s'en servir comme ossature. Pour cela je me suis procuré un « squelette de jambe avec moitié de bassin et pied flexible » de chez Erler ZIMMER vendu par GirodMedical (11) le 04 Avril 2018.

L'intérêt de cette jambe est le respect des plans articulaires ainsi que la fonctionnalité de chaque articulation excepté la rotule malheureusement fixé sur le fémur.

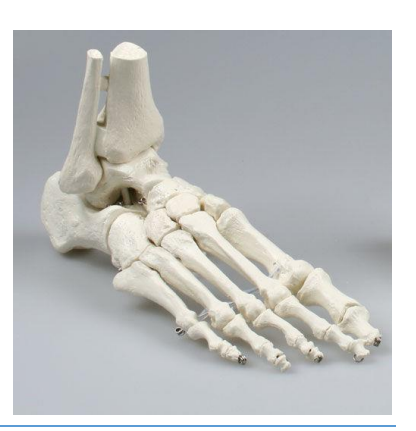

#### 2. CAPTEUR DE FORCE

<span id="page-6-3"></span>Un des paramètres évalués est la force appliquée sur l'astragale lors de la manipulation. Pour pouvoir la mesurer, j'ai fixé en arrière du dôme astragalien, sur la zone de contact de notre pisiforme, un capteur de force capacitif de la marque « Single Tact » S15-450N acheté le 24 Septembre 2018 sur le site internet de Robotshop (12).

Celui-ci me semblait parfait pour l'utilité que j'en avais car il a les caractéristiques suivantes :

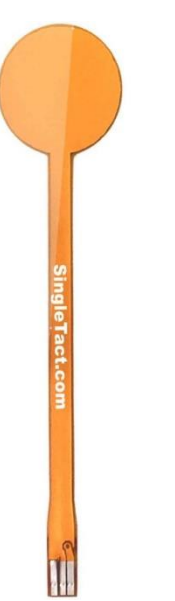

 Grande souplesse. Lui confère la capacité de se modeler au support.

 Faible surface de contact de seulement 15mm de diamètre. Idéal pour ne mesurer que le contact du pisiforme.

> Faible épaisseur de 0.35mm. Le relief est imperceptible et ne perturbe pas le geste.

 Mesure de force jusqu'à 450 Newtons (environ 45Kg) hautement sensitif avec marge d'erreurs inférieures à 1%.

Ce capteur fonctionne en 5V.

Afin de faciliter l'acquisition des données ainsi que de rendre plus aisé le branchement, je me suis procuré le 05 Septembre 2018 un DAQ électronique (13) qui est une carte interface adaptée au capteur de force « Single Tact ».

Ces caractéristiques sont les suivantes :

- $\checkmark$  Râle mis à jour : >300 Hz
- $\checkmark$  Sortie analogique : 0,5-1,5 V
- $\le$  Entrelacement numérique : I2C (100 kHz)
- $\checkmark$  Tension : 3.3 V
- $\checkmark$  Tension d'alimentation : 3.7-12 V
- $\checkmark$  Courant d'entrée : 2,5 mA à 3 MHz
- $\checkmark$  Poids : capteur 0,23 g/Électronique 1,6 g
- $\checkmark$  Température de fonctionnement : -40 à 85°C

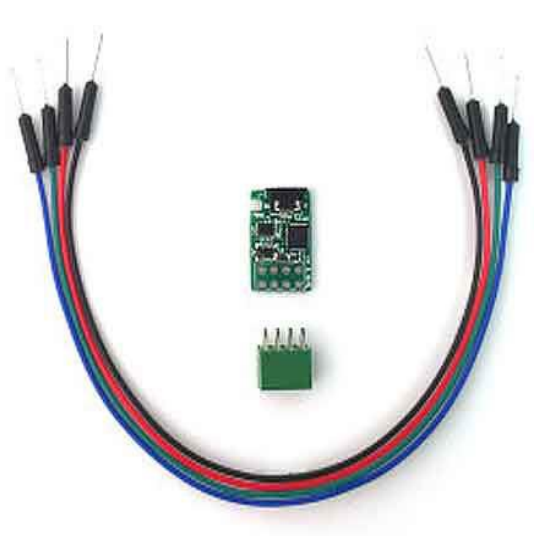

#### 3. CAPTEUR DE PRESSION

<span id="page-7-0"></span>Pour évaluer la pression générée au sein de l'articulation sous-astragalienne (entre l'astragale et le calcanéum), deux possibilités s'offraient à moi :

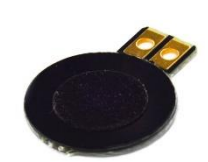

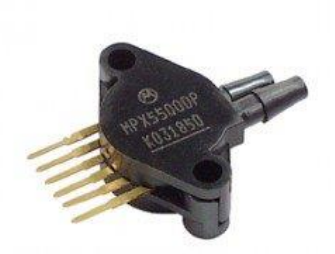

Utilisation d'un capteur de pression mécanique :

Ce type de capteur a l'avantage en plus de son faible coût d'être très simple à installer, mais présente un désagrément notoire qui est son épaisseur ainsi que sa rigidité. En effet, placé au cœur de l'articulation, il aurait créé un obstacle au bon glissement des surfaces articulaires. Par ailleurs, de par sa rigidité, il n'aurait pas épousé de manière efficace l'ensemble de la surface articulaire avec, par conséquent, perte d'efficacité de mesure.

Utilisation d'un capteur pression de gaz :

L'inconvénient majeur de ce type de capteur est sa plus grande complexité d'installation car nécessite des composants annexes, mais il a la particularité d'être déporté de l'articulation. Cela lui confère donc un atout majeur car les surfaces articulaires lors de la manipulation restent libres dans leur glissement.

Je me suis donc orienté sur l'intégration d'un capteur de pression à gaz, notamment le MPX 5500 DP (photo ci-dessus) de Freescale obtenu le 28 Avril 2018 sur le site de Gotronic (14). La tension d'utilisation de 5V, sa grande fiabilité, sa linéarité ainsi que sa plage de mesure jusqu'à 500kPa (5 Bar) sont les caractéristiques qui m'ont orienté vers le choix de celui-ci.

Cependant, comme vu plus haut, l'utilisation de ce capteur nécessite d'autres éléments. En effet ce dernier est situé à l'extérieur de l'outil, il faut donc lui connecter une arrivée d'air pour qu'il en analyse la pression.

#### 4. BALLONNET

<span id="page-8-0"></span>L'interface de transmission des variations de pression d'air choisi devait correspondre à un ballon dont les parois seraient les plus fines possibles mais très résistantes pour supporter la pression générée au sein de l'articulation lors de la manipulation.

J'ai opté pour l'utilisation d'une sonde urinaire à ballonnet de contenance de 50 ml.

En effet ce type de ballon est constitué entièrement en silicone ce qui lui confère une grande résistance à la rupture ainsi qu'une grande élasticité. Le calcanéum a été préalablement foré créant un sillon afin de déporter la conduite d'air du ballonnet jusqu'à l'extérieur, au travers d'une gaine rigide. Le placement de cette gaine permet de changer de sonde lorsque celle-ci est défectueuse.

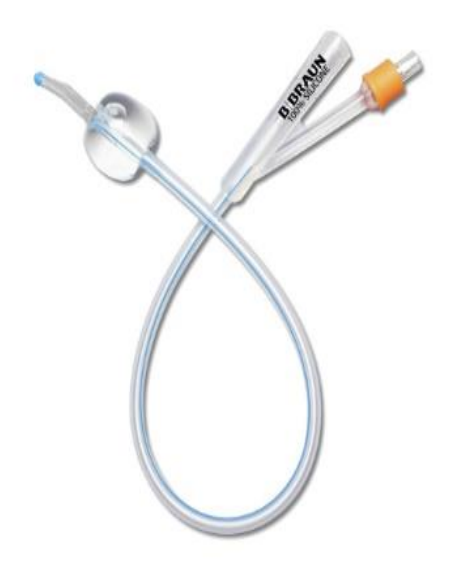

#### 5. POMPE A AIR

<span id="page-8-1"></span>Pour permettre de gonfler le ballonnet à notre guise, l'utilisation d'une pompe à air était intéressante.

Dans les premiers tests lors de la conception de l'outil, j'ai utilisé une pompe récupérée dans un tensiomètre électronique. Celle-ci semblait satisfaisante pour gonfler le ballonnet placé préalablement au sein de l'articulation. Cependant, ces tests ne prenaient pas en compte la résistance générée par l'habillage final de l'outil. Je me suis donc procuré le 04 Octobre 2018 la « Vacuum Pump 12VDC 0-16'' HG » (cf photo ci-dessous) de chez Sparkfun Electronics acheté sur le site de Digikey. (15)

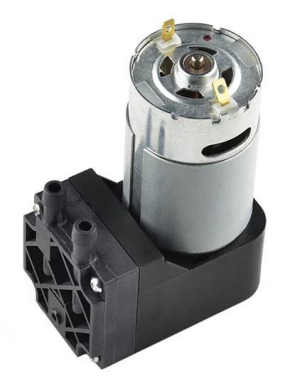

Les caractéristiques de cette pompe à air sont les suivantes :

- $\div$  12 à 15 l/min.
- $\div$  Pression 32 PSI (2.2 bars)
- Tension 12V.

#### 6. ELECTROVANNE A AIR

<span id="page-9-0"></span>Le principe d'une électrovanne à air est comparable à un robinet classique excepté le fait qu'il est actionnable électriquement. Cette caractéristique est très utile car elle permet de s'assurer que le ballonnet ne risque pas la surcharge de pression lors du gonflage en ouvrant la vanne afin de le dégonfler et ainsi atteindre la pression définie préalablement.

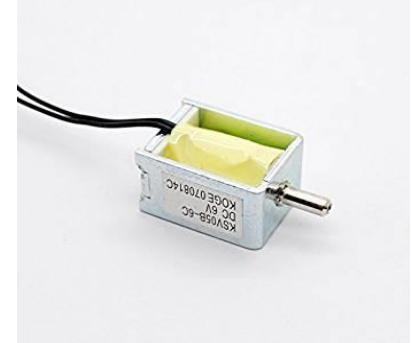

L'électrovanne utilisée dans cette conception est récupérée d'un tensiomètre électronique. Celle-ci fonctionne en 6V.

#### 7. TUBULURES ET RACCORDS

<span id="page-9-1"></span>Pour relier le ballonnet, la pompe, le capteur de pression ainsi que l'électrovanne, des raccords et tubulures en silicone sont principalement utilisés. Pour une plus grande maniabilité et étanchéité, des tuyau silicone souples de diamètre 4/6 (intérieur/extérieurs) ont été choisi. Par ailleurs, des raccords en « T » permettent de raccorder l'ensemble dans un seul et même circuit. Le schéma ci-dessous représente le fonctionnement :

#### *Schéma n°1 : Circuit de pression :*

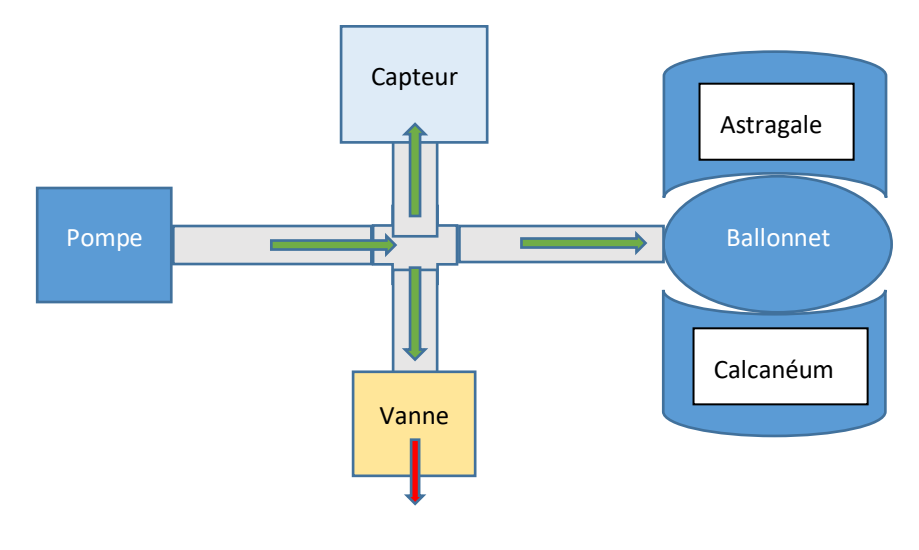

#### 8. ACCELEROMETRE

<span id="page-9-2"></span>Selon Wikipédia, « *un accéléromètre est un [capteur](https://fr.wikipedia.org/wiki/Capteur) qui, fixé à un mobile ou tout autre objet, permet de mesurer [l'accélération](https://fr.wikipedia.org/wiki/Acc%C3%A9l%C3%A9ration) [linéaire](https://fr.wikipedia.org/wiki/Lin%C3%A9arit%C3%A9) de ce dernier. On parle d'accéléromètre même lorsqu'il s'agit en fait de 3 accéléromètres qui calculent les accélérations linéaires selon 3 axes orthogonaux.* 

*Par contre, lorsqu'on cherche à détecter une rotation ou vitesse angulaire, on parle de [gyromètre.](https://fr.wikipedia.org/wiki/Gyrom%C3%A8tre) Plus généralement on parle de [centrale à inertie](https://fr.wikipedia.org/wiki/Centrale_%C3%A0_inertie) lorsqu'on cherche à mesurer l'ensemble des 6 accélérations.* 

*Bien que l'accélération linéaire soit définie en m/s<sup>2</sup> [\(SI\)](https://fr.wikipedia.org/wiki/Syst%C3%A8me_international_d%27unit%C3%A9s), la majorité des documentations sur ces capteurs exprime en « g » (environ 9,81 m/s<sup>2</sup> ) l'accélération (comme celle causée par la [gravitation](https://fr.wikipedia.org/wiki/Gravitation) terrestre).* »

Il existe de nombreux accéléromètres sur le marché. Pour l'étude, je me suis procuré un accéléromètre linéaire ADXL362 3 axes de chez Sparkfun Electronics acheté sur le site de Gotronic (16) le 28 Avril 2018.

Les caractéristiques de l'ADXL362 sont les suivantes :

- $\circ$  Alimentation: 2,0 Vcc (1,5 à 3,5 Vcc).
- o Plage de mesure: 8g.
- o Résolution: 1 mg/LSB.
- o Dimensions: 13 x 10 mm.
- o Interface SPI.

L'avantage de ce capteur est sa très petite taille (1cm\*1.3cm) ainsi que sa résolution de 8g. Par ailleurs, son taux de rafraîchissement (nombre de prises de mesures) peut aller

jusqu'à 400hz (400/secondes) soit environ une mesure toutes les 3 millisecondes.

Celui-ci a été placé au « cœur » du corps de l'Astragale au plus près de son centre d'inertie. L'os a donc été foré au préalable pour y insérer l'accéléromètre. Un canal partant de la face postérieure de cet os jusqu'à la cavité contenant l'ADXL362 a été foré afin de laisser le passage des connectiques.

#### 9. CARTES ELECTRONIQUES

<span id="page-10-0"></span>L'ensemble des capteurs cités ci-dessus ont un fonctionnement assez simple. Grossièrement, nous pouvons les comparer à des résistances avec potentiomètre. Sans stimulation, le capteur bloque la continuité du courant. A l'inverse, lorsque celui-ci est sollicité, il laisse circuler du courant de manière proportionnelle à la stimulation. Par exemple, le capteur de force utilisé fonctionne avec un courant nominal de 5 Volts. Lorsqu'aucune force ne lui est appliquée, le capteur résiste au courant. Si nous mesurons à ce moment précis à l'aide d'un voltmètre le courant à sa sortie, nous aurions la valeur 0V. Si au contraire nous appliquons 45 kg de charge (sa limite maximale soit 450 Newtons), nous aurions en valeur de retour 5 Volts.

L'utilisation optimale de ces capteurs nécessite une alimentation adaptée pour les faire fonctionner, ainsi qu'un récepteur qui puisse traduire les réponses reçues. C'est le rôle dévolu à certains microcontrôleurs tel que l'ARDUINO.

Un microcontrôleur est « *un [circuit intégré](https://fr.wikipedia.org/wiki/Circuit_int%C3%A9gr%C3%A9) qui rassemble les éléments essentiels d'un [ordinateur](https://fr.wikipedia.org/wiki/Ordinateur) : [processeur,](https://fr.wikipedia.org/wiki/Processeur) [mémoires](https://fr.wikipedia.org/wiki/M%C3%A9moire_informatique) [\(mémoire morte](https://fr.wikipedia.org/wiki/M%C3%A9moire_morte) et [mémoire vive\)](https://fr.wikipedia.org/wiki/M%C3%A9moire_vive), unités périphériques et interfaces d['entrées-sorties.](https://fr.wikipedia.org/wiki/Entr%C3%A9es-sorties) Les microcontrôleurs se caractérisent par un plus haut degré d'intégration, une plus faible consommation électrique, une vitesse de fonctionnement plus faible (de quelques mégahertz jusqu'à plus d'un gigahertz) et un coût réduit par rapport aux [microprocesseurs](https://fr.wikipedia.org/wiki/Microprocesseur) polyvalents utilisés dans les [ordinateurs personnels.](https://fr.wikipedia.org/wiki/Ordinateur_personnel)* 

*Par rapport à des systèmes électroniques à base de [microprocesseurs](https://fr.wikipedia.org/wiki/Microprocesseur) et autres composants séparés, les microcontrôleurs permettent de diminuer la taille, la consommation électrique et* 

*le coût des produits. Ils ont ainsi permis de démocratiser l'utilisation de l'informatique dans un grand nombre de produits et de procédés.* 

*Les microcontrôleurs sont fréquemment utilisés dans les [systèmes embarqués,](https://fr.wikipedia.org/wiki/Syst%C3%A8me_embarqu%C3%A9) comme les contrôleurs des moteurs automobiles, les télécommandes, les appareils de bureau, l'électroménager, les jouets, la téléphonie mobile, etc.* » (Wikipédia) (17).

L'Arduino est un microcontrôleur. Sa facilité de programmation et de branchement en fait un outil de plus en plus utilisé dans le système éducatif notamment dans l'enseignement de la technologie.

Il existe de nombreuses versions de l'Arduino à choisir en fonction de l'utilité. Pour mon travail, j'ai été amené à utiliser deux Arduino différents.

A) ARDUINO MINI-PRO 3.3V

<span id="page-11-0"></span>L'accéléromètre utilisé doit être alimenté en 3 Volts. Par ailleurs pour obtenir un taux de rafraîchissement (nombre de mesures / secondes) maximal celui-ci doit être connecté par liaison SPI (« Serial Peripheral Interface »).

Les caractéristiques de l'Arduino Mini-pro 3.3V qui nous intéressent dans le projet sont les suivantes :

- Microcontrôleur : ATmega 328.
- Alimentation : 3.35 à 12V.
- Tension de sortie : 3.3V.
- Intensité de sortie : 40 mA.
- $SPI \cdot 1$
- Taille : 33mm \* 18mm

A l'instar de sa rapidité de communication, l'Arduino et le capteur ne peuvent pas être

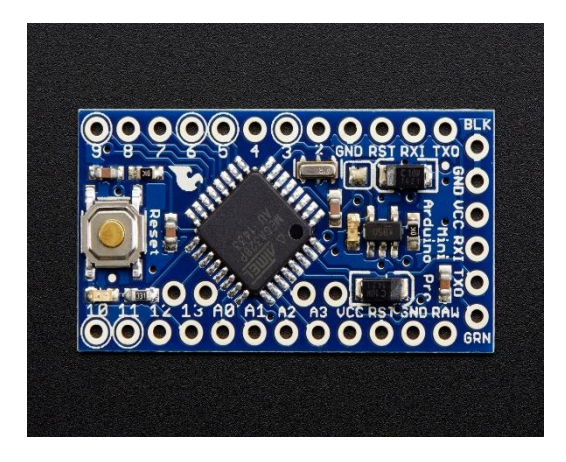

éloignés d'une trop grande distance. Après de nombreux tests, la distance maximale atteinte est d'environ 8 cm.

Les contraintes d'alimentation (3Volts) et de distance (8cm) m'ont amené à utiliser un Arduino exclusivement pour la gestion de l'accéléromètre. Cet Arduino est un Arduino Mini Pro 328 3.3V 8Mhz acheté le 04 Octobre 2018 sur le site de Digikey (18).

Pour être au plus proche de l'accéléromètre sans gêner la liberté de l'astragale lors de la manipulation, j'ai fixé le microcontrôleur sur la partie distale et postérieure du tibia entre le tibia et le péroné.

Le transfert des données reçues par cet Arduino ainsi que son alimentation se fait part de simple câbles électriques qui ressortent de la jambe pour rejoindre la carte mère principale qui n'est autre qu'un second Arduino.

#### B) ARDUINO MEGA 2560

<span id="page-12-0"></span>Contrairement à l'accéléromètre, les capteurs et l'électrovanne nécessitent un courant de 5V pour leur alimentation. L'Arduino mini Pro 3.3V que nous avons vu précédemment peut être alimenté en 5V (plage de 3.35 à 12V ; cf ci-dessus).

Pour permettre l'alimentation et la « discussion » avec les différents éléments, il était nécessaire d'ajouter un microcontrôleur comparable à une carte mère d'ordinateur. Celui-ci devait être capable d'échanger des informations avec les éléments installés, mais aussi de traiter les données reçues pour enfin les rendre lisibles et compréhensibles par l'utilisateur.

De nouveau, par la facilité d'utilisation et l'étendue de ses capacités, je me suis orienté vers un Arduino pour remplir cette tâche.

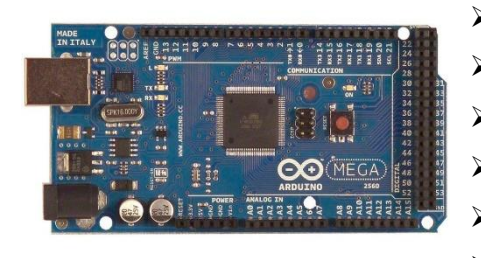

Les caractéristiques de l'Arduino Méga 2560 intéressant notre projet sont les suivantes :

- > Alimentation : 7 à 12Volts.
- $\geq$  54 broches d'E/S dont 14 PWM.
- $\geq$  16 entrées analogiques 10 bits.
- $\triangleright$  Intensité par E/S: 40 mA.
- > 3 ports série.
- $\triangleright$  Bus I2C et SPI.

Son nombre important d'entrées analogiques permettant d'y raccorder les capteurs, les 3 ports séries permettant d'échanger avec une autre carte électronique (Arduino mini pro vu plus haut), sa connexion USB pour le relier à un ordinateur ainsi que son port SPI font de l'Arduino Mega 2560 une carte de choix pour notre projet. Je me suis donc procuré ce microcontrôleur le 16 Aout 2018 sur le site de Gotronic (19).

#### 10. CARTES ANNEXES

<span id="page-12-1"></span>L'Arduino Mega 2560 vu ci-dessus est capable à lui seul d'alimenter et de recevoir les informations des différents capteurs décrits précédemment. Pour augmenter les capacités de gestion de cette carte, il existe des cartes annexes nommées « Shield » qui peuvent s'enficher sur la carte principale afin de fournir des extensions.

#### A) SHIELD MOTEUR

<span id="page-13-0"></span>La pompe utilisée pour gonfler le ballonnet doit être alimentée en 12V, or les sorties de la carte ne peuvent fournir que 5V. Pour pallier à cette difficulté je me suis procuré sur le site de Gotronic (20) le 28 Avril 2018 le Shield Moteur « Pololu Dual G2 High-Power Motor Driver Shield » permettant de commander et d'alimenter jusqu'à 18V deux moteurs différents. Ainsi, la pompe peut être actionnée de manière progressive via une commande envoyée par l'Arduino Mega 2560 au Shield moteur, luimême directement alimenté par un transformateur 12V.

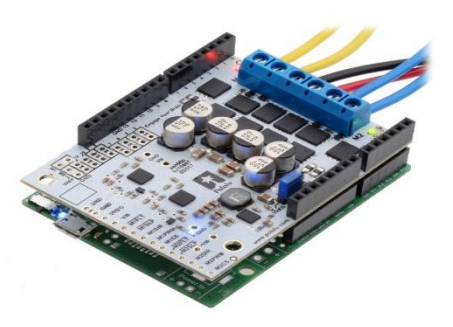

#### B) SHIELD CARTE SD

<span id="page-13-1"></span>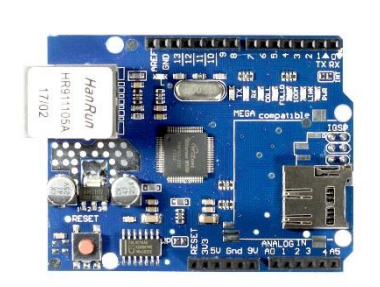

Afin d'optimiser le temps de latence nécessaire à l'affichage des données reçues et traitées par les cartes d'acquisition, il m'a été nécessaire de me procurer un module (Shield) supplémentaire dédié à cette tâche. Je me suis procuré un « Shield Ethernet SD W5100 » de chez Paradisetronic et acheté sur le site d'Amazon (21) le 15 Septembre 2018.

Ce module complémentaire permet d'y loger une carte de type micro SD pour permettre l'enregistrement des données. L'utilisation de ce type de carte a l'avantage de pouvoir être mobile et donc de facilement transmettre les données sur un ordinateur en vue de leur traitement en post-acquisition.

#### 11. ENVELOPPE

<span id="page-13-2"></span>Le capteur de force situé au-dessus du dôme Astragalien, sa carte d'interface fixée sur la face postérieure de l'Astragale, l'accéléromètre placé au cœur de l'Astragale et son Arduino mini Pro qui lui est dédié (qui fait office de carte d'interface) fixé sur la face postérieure de la partie distale du tibia ainsi que le ballonnet (interface de mesure de pression) placé dans l'articulation sous-astragalienne ne permettent pas de finaliser l'outil. En effet, à cette étape tous les composants depuis l'ossature jusqu'aux capteurs sont « mis à nu » et sont par conséquent vulnérables. Il était donc nécessaire d'unifier et de protéger l'outil dans une enveloppe externe, tout comme la peau protège les tissus sous-jacent.

L'enveloppe protectrice a été réalisée en deux étapes successives.

#### A) EMPREINTE DE JAMBE

<span id="page-14-0"></span>Afin d'obtenir un aspect esthétique le plus proche de la réalité, il m'a semblé intéressant de réaliser dans un premier temps une empreinte de vrai jambe. Pour réaliser ce masque, j'ai utilisé un silicone polyaddition : le RTV EC22 de chez Esprit Composite obtenu chez Rougier & Plé (22) le 09 Février 2019.

Ses caractéristiques techniques sont les suivantes :

- Dureté : 22 Shore A.
- $\div$  Dosage : 1/1.
- $\div$  Temps de prise : 5 à 20 min.
- Démoulant : Talc.

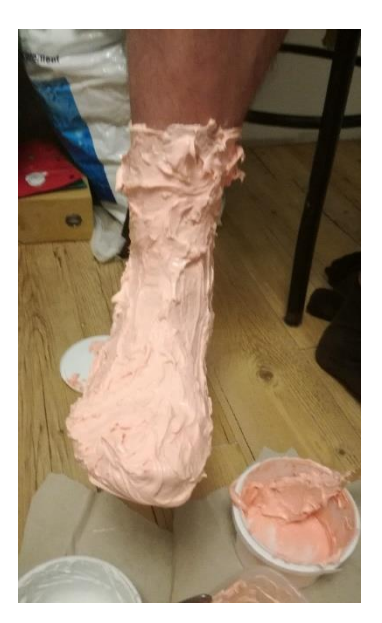

La facilité de préparation (une dose de produit A pour une dose de produit B) et d'application (au pinceau), sa rapidité de prise (5 à 20 minutes) et sa dureté souple mais résistante (22 Shore A) ainsi que sa composition hypoallergique (application directe sur la peau) confèrent à ce silicone de nombreux avantages qui ont justifié mon choix. L'utilisation de ce type de silicone a par ailleurs l'avantage de reproduire de manière très fidèle les aspects de la peau.

Une fois l'empreinte effectuée, celle-ci pouvait servir de moule pour « enrober » l'ensemble de l'outil préalablement construit.

<span id="page-14-1"></span>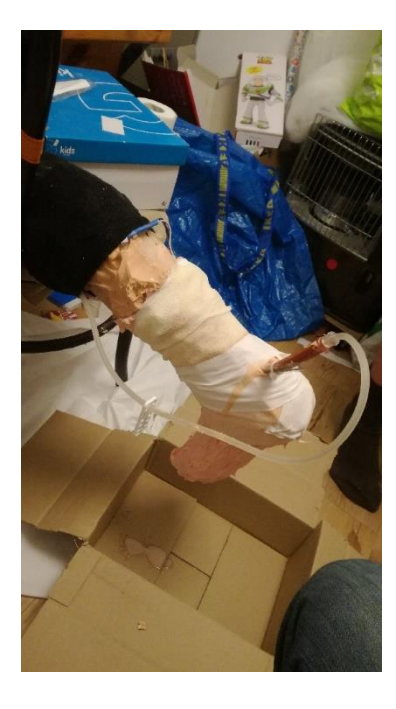

#### B) ENROBAGE DE L'OUTIL

La deuxième étape d'élaboration de l'enveloppe a consisté à positionner l'ossature avec ses capteurs dans le moule nouvellement créé. Afin de dédier un espace suffisant pour le gonflement du ballonnet, celui-ci a été pré-gonflé avant l'enfouissement.

L'ensemble de l'ossature a alors été coulée dans la masse grâce au silicone « Skin FX 10 » (23) de chez Esprit Composite obtenu chez Rougier & Plé le 09 Février 2019.

Ce silicone est un bi-composant polyaddition et est utilisé pour la fabrication de prothèse ainsi que pour les effets spéciaux.

Ces caractéristiques d'applications sont les suivantes :

- Temps de mélange : 1 minute à 23°C.
- **Temps de travail : 6 à 8 minutes à 23 °C.**
- Dosage: 1/1.
	- Temps de démoulage : 1 heure.

La grande fluidité de ce silicone une fois mélangé lui permet de se déverser très facilement pour remplir le moule et se répartir uniformément. Par ailleurs sa dureté (13 Shore A) lui confère une résistance au déchirement tout en obtenant une grande souplesse de déformation. Il est utilisé régulièrement pour l'élaboration d'effets spéciaux.

#### 12. PROGRAMME ET CODE

<span id="page-15-0"></span>Comme nous l'avons vu précédemment, pour acquérir et traiter les données reçues des capteurs, nous avons utilisé des Arduino comme carte d'acquisition. Cependant, il ne suffit pas simplement de brancher les capteurs, il faut donner l'ordre à la carte d'effectuer des actions c'est-à-dire qu'il faut programmer le microcontrôleur.

Par ailleurs, bien que j'ai équipé la carte d'un module (Shield) contenant une carte micro-SD pour sauvegarder les données en vue de leur analyse manuelle ultérieure, il m'a semblé intéressant de créer un logiciel servant d'interface « Homme / Machine ».

#### A) CARTES ARDUINO

<span id="page-15-1"></span>Pour pouvoir mener à bien mon projet, il m'a fallu m'intéresser à la programmation des microcontrôleurs à base d'Arduino (24) (25).

Pour que toute communication soit possible, il est nécessaire de discuter le même langage. Il en est de même en électronique.

Les cartes Arduino possèdent leur propre langage « Arduino » qui est très proche du langage informatique « C » et « C++ ». Pour le découvrir et arriver à mes fins, je me suis orienté vers le site internet d'« openclassroom » (26), consulté la première fois le 09 Décembre 2017. Des tutoriels « pas à pas » y sont très bien expliqués et accessibles quelques soient nos connaissances préalables.

Les paramétrages des capteurs quant à eux nécessitent non seulement la connaissance du langage « Arduino » mais aussi l'étude approfondie de leurs documentations.

Celles-ci sont appelées DataSheet et sont consultable directement sur internet sur le site des fabricants. (27) (28) (29).

La programmation des Arduino a été effectuée grâce au logiciel dédié « ARDUINO 1.8.9 » téléchargeable gratuitement directement sur le site de l'éditeur Arduino (30).

#### B) LOGICIEL JAVA

<span id="page-15-2"></span>Afin de visualiser instantanément les valeurs reçues et traitées par les cartes d'acquisition, je me suis intéressé au langage informatique appelé « JAVA ». Celui-ci n'est plus à ce jour le langage de prédilection pour la création de logiciels, mais sa facilité d'apprentissage et d'utilisation m'ont orienté vers ce choix. Une de ses plus grandes forces est son excellente portabilité c'est-à-dire qu'une fois le programme créé, il fonctionne automatiquement sous Windows, Mac, Linux, etc.

Pour permettre de construire un logiciel, il faut au préalable se munir d'un « environnement de développement intégré » appelé « IDE » (Integrated Development Environment) grâce auquel la programmation est possible. Il existe de nombreux IDE sur le marché.

Le distributeur « Eclipse » fournit en téléchargement gratuit un IDE très efficace et intuitif nommé « Orion » (31).

Par l'intermédiaire de manuels d'apprentissages (32) ainsi que de forums d'entraide à la programmation sous Java (33) j'ai pu réaliser un logiciel servant d'interface pour afficher et enregistrer sur un ordinateur les données envoyées par l'outil créé.

#### 13. LOGICIELS DE TRAITEMENT

<span id="page-16-0"></span>Les données enregistrées sur la carte microSD sont transmises vers un ordinateur. Elles sont alors intégrées à un tableur pour les « mettre en forme » en vue d'un traitement statistique ultérieur.

Le tableur utilisé dans cette étude est Microsoft Excel provenant de la suite logicielle Microsoft Office Professionnel Plus 2016. L'utilisation de ce logiciel m'a paru intéressante car couramment utilisé et donc relativement simple pour profiter de ces fonctionnalités. Par ailleurs, il lui est possible d'y intégrer certains logiciels tiers. C'est le cas du logiciel « XLSTAT » développé par Addinsoft téléchargeable en version d'essai sur le site de l'éditeur (34) et qui apporte à « Excel » des fonctionnalités professionnelles d'analyse statistique. Un autre point fort de cette suite logicielle est la présence de guides permettant le choix des tests statistiques (35) (36) (37) à utiliser ainsi que leur condition préalable à remplir pour les valider.

Pour l'étude, j'ai utilisé la version « XLSTAT 2016 ».

#### <span id="page-16-1"></span>B. METHODE

L'objectif de l'étude étant de savoir si un outil d'analyse à des fins d'apprentissage et d'évaluation du geste manipulatif en ostéopathie structurelle pouvait être conçu, il a été nécessaire de procéder en plusieurs étapes. Successivement, l'étude devra effectuer un recueil de données, une analyse statistique de celles-ci puis une vérification des résultats par une prise de nouvel échantillon de test.

#### 1. RECUEIL DE DONNEES

<span id="page-16-2"></span>Dans un premier temps, un recueil de données a été effectué. Pour cela, il a été demandé la participation d'étudiants des différents cycles d'études (de la première à la cinquième année) ainsi que celle d'enseignants de l'école d'ostéopathie de Rennes (IFSO-R).

Le recrutement s'est effectué sur la base du volontariat. Les données sont pour l'étude anonymes mais peuvent être transmises aux intéressés par simple demande.

Il a été explicité à chaque participant les mêmes consignes afin d'éviter un biais de compréhension du travail demandé.

Le discours était le suivant : « *Je vous demande d'effectuer à deux reprises une manipulation sur le pied. La manipulation demandée est une sous-astragalienne aux pisis, le pied sur la table. Chaque manipulation devra comprendre un ou des SLACKS suivi d'un seul THRUST.* 

*Le pied que vous voyez étant artificiel, il n'y a pas de lésion. N'en cherchez pas !. L'objectif est de déterminer une zone lors du SLACK que vous souhaitez Thruster en essayant de respecter notre précepte qui est de ne pas dépasser la porte. L'enregistrement des données débutera avant votre présentation sur le pied lorsque je vous dirai 'OK' et sera arrêtée après votre Thrust lorsque vous enlèverez vos mains du pied. Lorsque je vous dirai une deuxième fois 'OK', vous pourrez de nouveau vous approcher de l'outil et effectuer une deuxième manipulation. Si vous le souhaitez, vous pouvez tester avant l'enregistrement pour vous familiariser avec l'outil* ».

Les données recueillies ont été regroupées par niveaux ; Le niveau 1 correspondant à la première année et le niveau 5 à la 5ème année d'étude. Le niveau 6 quant à lui représente les enseignants.

Le tableau ci-dessous présente les effectifs pour chaque groupe testé :

#### *Tableau n°1 : Effectifs de la base de donnée :*

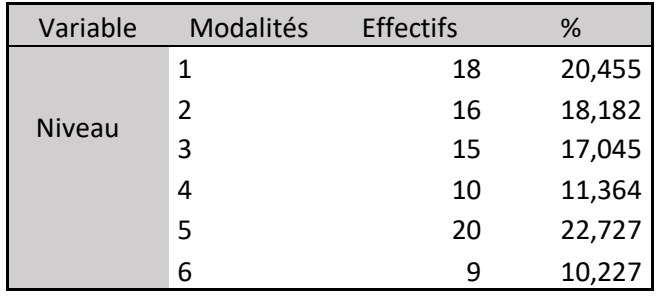

#### *Histogramme n°1 : Répartition de l'effectif de la base de donnée :*

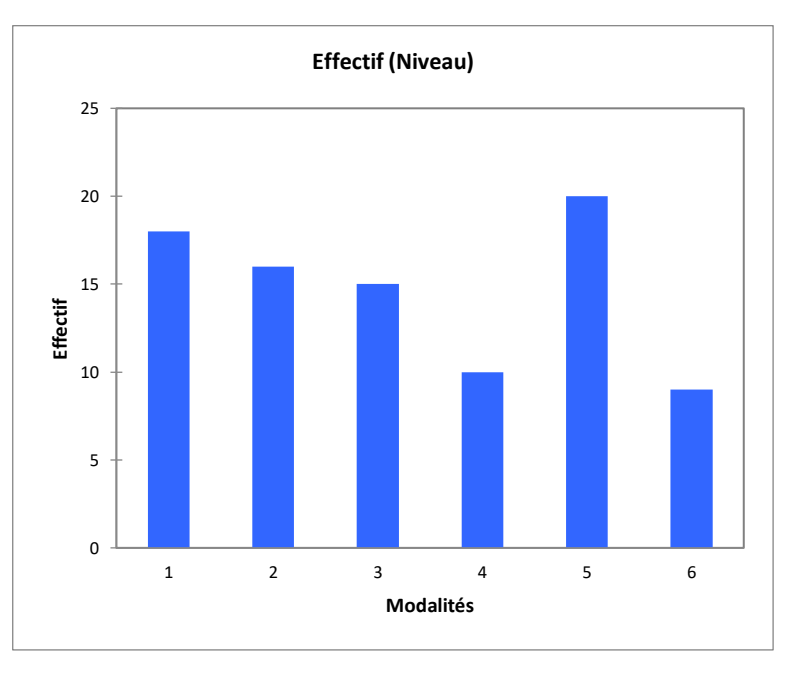

Afin d'éviter des risques de pertes de données, après huit enregistrements (4 participants \* 2 manipulations) l'expérimentation était arrêtée le temps de transférer les données de la carte microSD vers l'ordinateur, puis réinitialisée avant sa réintroduction dans l'outil.

#### 2. PREPARATION DES DONNEES

<span id="page-18-0"></span>Les données recueillies directement depuis l'enregistrement de l'Arduino se présentent sous la forme brute de valeurs telles que :

> Debut du Test: 1 8;11.95;X:-177;Y:-25;Z:176;218 1;11.95;X:-177;Y:-29;Z:176;222 1;11.95;X:-X:-178;Y:-29;Z:175;226 1;11.95;X:-177;Y:-25;Z:168;230 2;11.95;X:-177;Y:-23;Z:172;234 1;11.95;X:-177;Y:-25;Z:174;238 1;11.95;X:-177;Y:-26;Z:176;242

Chaque ligne que nous observons correspond à une prise de mesure des différents capteurs. Chaque mesure pour être visible est séparée d'un « ; ». Ainsi, la lecture de ces lignes se fait de la manière suivante :

Force ; Pression ; Accélération Axe X ; Accélération Axe Y ; Accélération Axe Z ; Temps

Importées dans Excel et après quelques manipulations des lignes de données, celles-ci sont classées par colonne représentant respectivement la force exprimée en Newton, la pression en kilo Pascal, les accélérations sur les axes x, y et z en « milli-g » ainsi que le temps écoulé en millisecondes.

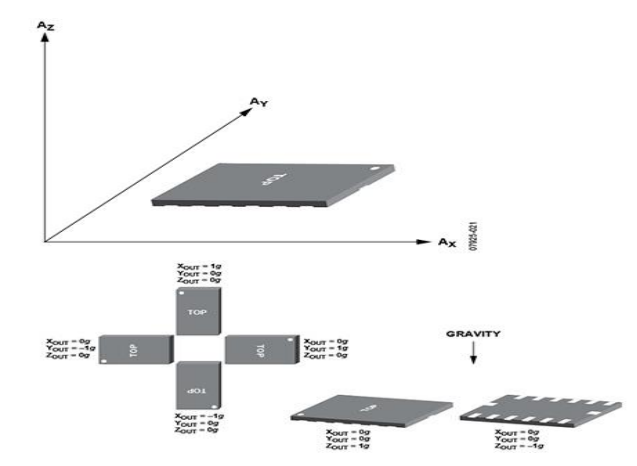

L'accéléromètre différencie les accélérations sur 3 axes (cf figure cicontre).

Pour obtenir une seule valeur intégrant l'ensemble des accélérations des différents axes, j'ai effectué une équation quadratique des 3 valeurs obtenant ainsi :

 $Accéletation(Acc) Totale = \sqrt{(AccX^2 + AccY^2 + AccZ^2)}$ 

L'avantage de présenter l'accélération sous cette forme est qu'elle intègre les accélérations subies sur les 3 axes. L'inconvénient majeur réside dans le fait qu'il n'est alors plus possible

de comparer les accélérations sur les différents axes. Cependant pour cette étude, l'analyse des variations sur les 3 axes n'est pas retenue et ne porte pas d'intérêt.

Les valeurs sont donc retranscrites sous la forme de colonnes séparant le temps écoulé, la Force, la Pression et l'Accélération globale comme ci-dessous :

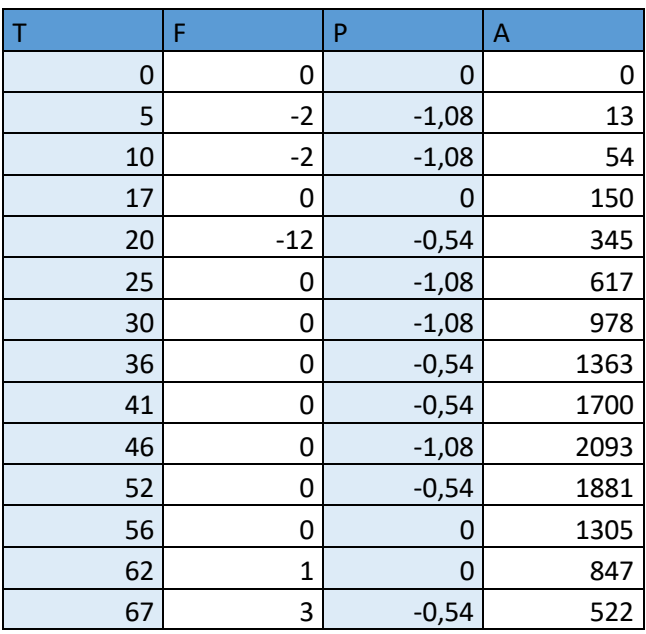

#### *Image n°1 : Exemple de données :*

 $T =$  temps écoulé (millisecondes) ;  $F =$  Force (N) ; P = Pression (kPa) ; A = Acceleration (milliG)

Depuis ce tableau, nous pouvons observer la variation de la force, de la pression et de l'accélération en fonction du temps. Cependant, il m'est apparu intéressant de me concentrer sur la variation d'accélération au cours du temps. En effet nous pouvons dans cet exemple observer que l'accélération maximale (2093 milli-G) est atteinte après 46 milli-secondes puis décroit pour atteindre sa valeur minimale (522 milli-G) en 21 millisecondes (67-46=21). Mais ces phases d'accélération et de décélération sont-elles linéaires ou bien existe-t-il des pics ponctuels plus important ? Pour cela, quelques rappels de notions de physique dynamique s'imposent.

Rappel succincts de notions de physique :

• La vitesse est la dérivée du vecteur position par le temps ( $m$ .  $sec^{-1}$  ; mètres/secondes).

$$
Vitesse(v) = \frac{Distance\ parcourse}{Temps} = \frac{d(x)}{d(t)}
$$

 L'accélération est la dérivée seconde du vecteur position, soit la dérivée du vecteur vitesse par le temps ( $m/sec^{-2}$  ; mètres/secondes/secondes).

$$
Acc\'elération (a) = \frac{variation de vitesse}{temps} = \frac{d(v)}{d(t)}
$$

L'étude de l'accélération permet d'expliquer les variations de vitesse.

Après quelques recherches, j'ai appris qu'il existait une grandeur permettant d'apprécier les variations de l'accélération.

Cette grandeur se nomme le Jerk (ou Jolt pour les Anglo-saxons) et est la dérivée troisième du vecteur position par le temps ( $m/sec^{-3}$ ; mètres/secondes/secondes/secondes). Ainsi nous obtenons :

$$
Jerk(j) = \frac{variation\ d'acc\'elération}{temps} = \frac{d(a)}{d(t)}
$$

Il me semble intéressant d'intégrer cette valeur à l'étude car elle représente l'impulsion, la secousse, l'A coup.

Le tableau de retranscription des valeurs de chaque sujet se présente donc sous la forme suivante :

#### *Image n°2 : Exemple de préparation de données :*

| T  | F     | P       | A    | Jerk    |
|----|-------|---------|------|---------|
| 0  | 0     | 0       | 0    | 0       |
| 5  | $-2$  | $-1,08$ | 13   | 24      |
| 10 | $-2$  | $-1,08$ | 54   | 81      |
| 17 | 0     | 0       | 150  | 135     |
| 20 | $-12$ | $-0,54$ | 345  | 637     |
| 25 | 0     | $-1,08$ | 617  | 534     |
| 30 | 0     | $-1,08$ | 978  | 707     |
| 36 | 0     | $-0,54$ | 1363 | 630     |
| 41 | 0     | $-0,54$ | 1700 | 661     |
| 46 | 0     | $-1,08$ | 2093 | 771     |
| 52 | 0     | $-0,54$ | 1881 | $-347$  |
| 56 | 0     | 0       | 1305 | $-1413$ |
| 62 | 1     | 0       | 847  | $-749$  |
| 67 | 3     | $-0,54$ | 522  | $-637$  |

T = temps écoulé (millisecondes) ; F = Force (N) ; P = Pression (kPa) ; A = Acceleration (milliG) ; Jerk = m. sec<sup>-3</sup>

Depuis ce type de tableau, il m'est alors possible d'observer de manière globale la manipulation effectuée depuis la première pose des mains sur l'outil jusqu'à l'enlèvement complet de celles-ci.

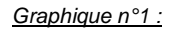

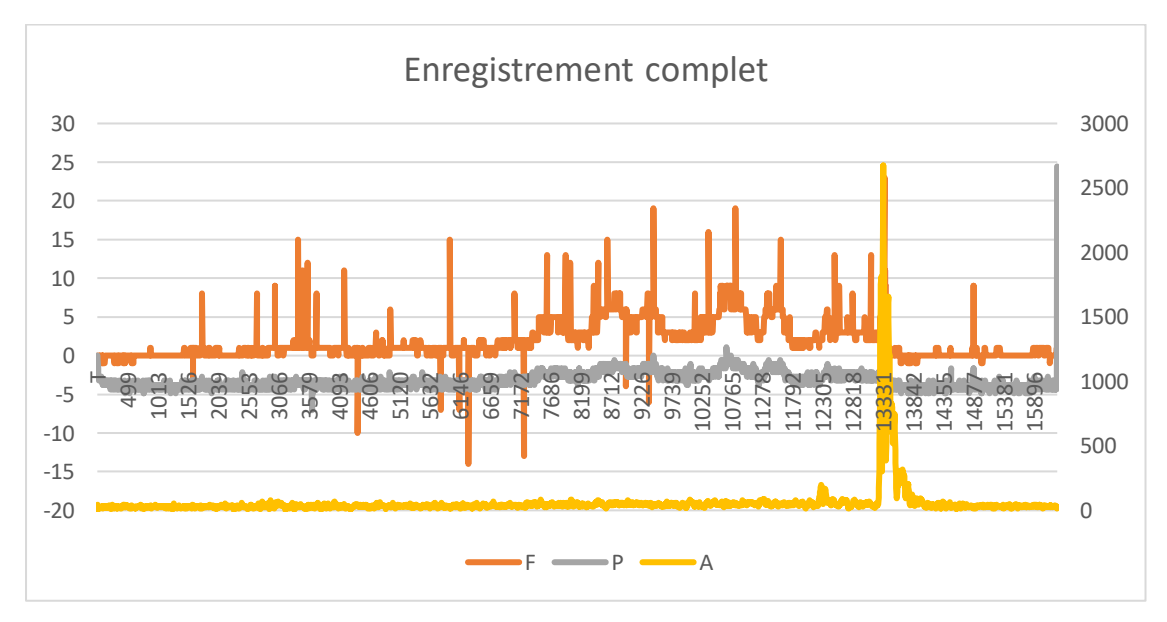

\*A=Accélération (milli-G); F=Force(N) ; P=Pression (kPa) ; Abscisse = Temps (millisecondes) ; Ordonnées < 100 = Force et Pression ; Ordonnées >100 = Accélération.

Pour permettre une meilleure lecture, une sélection manuelle des données a été effectuée pour ne s'intéresser qu'à l'instant du Thrust.

Ainsi partant d'environ 4000 lignes de valeurs par manipulation effectuée, seulement quelques centaines subsistent.

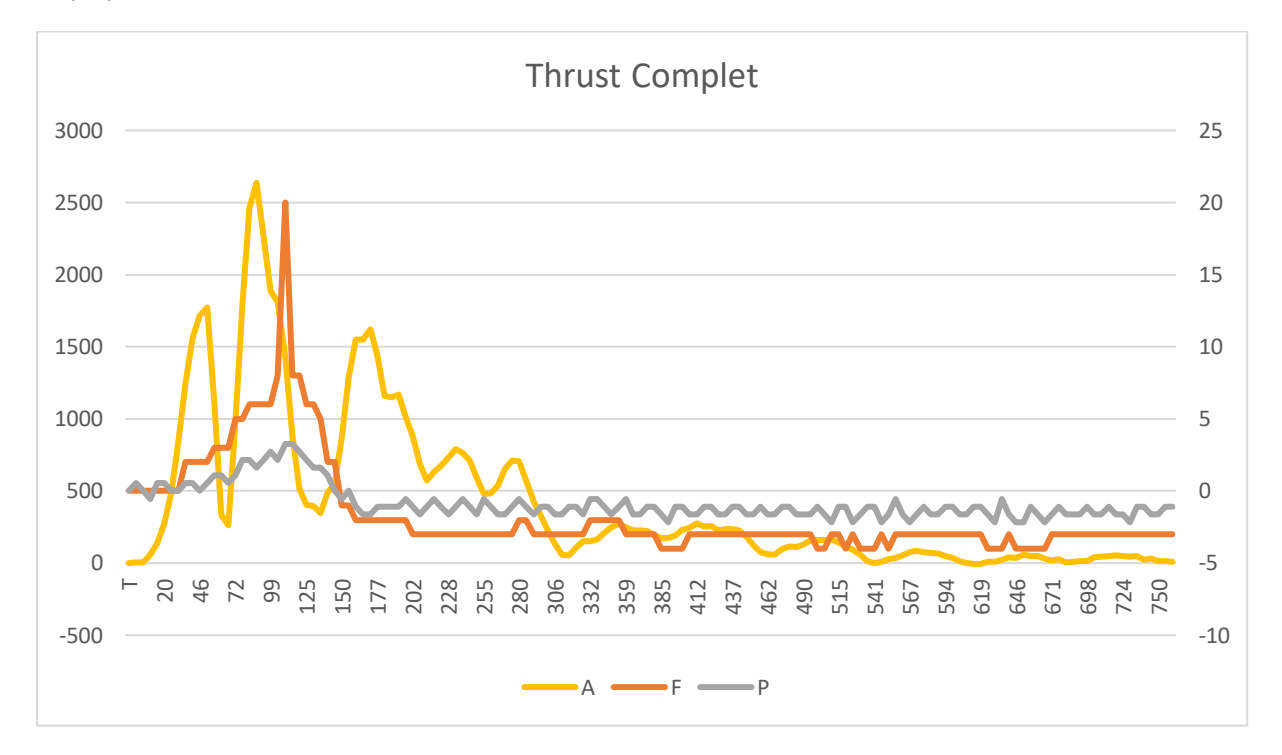

*Graphique n°2 :*

\*A=Accélération (milli-G); F=Force(N) ; P=Pression (kPa) ; Abscisse = Temps (millisecondes) ; Ordonnées < 100 = Force et Pression ; Ordonnées >100 = Accélération.

Pour une meilleure analyse de ce graphique, j'ai décidé de le scinder en 3 phases comprenant elles-mêmes des sous-phases :

- Phase 1 :
	- $\triangleright$  Première accélération.
	- > Première décélération.
- Phase 2 :
	- > Deuxième accélération.
	- **Deuxième décélération.**
- ❖ Résonnance.

Au sein de chacune des phases, je distingue différentes valeurs :

#### *Image n°3 : Annotations des variables*

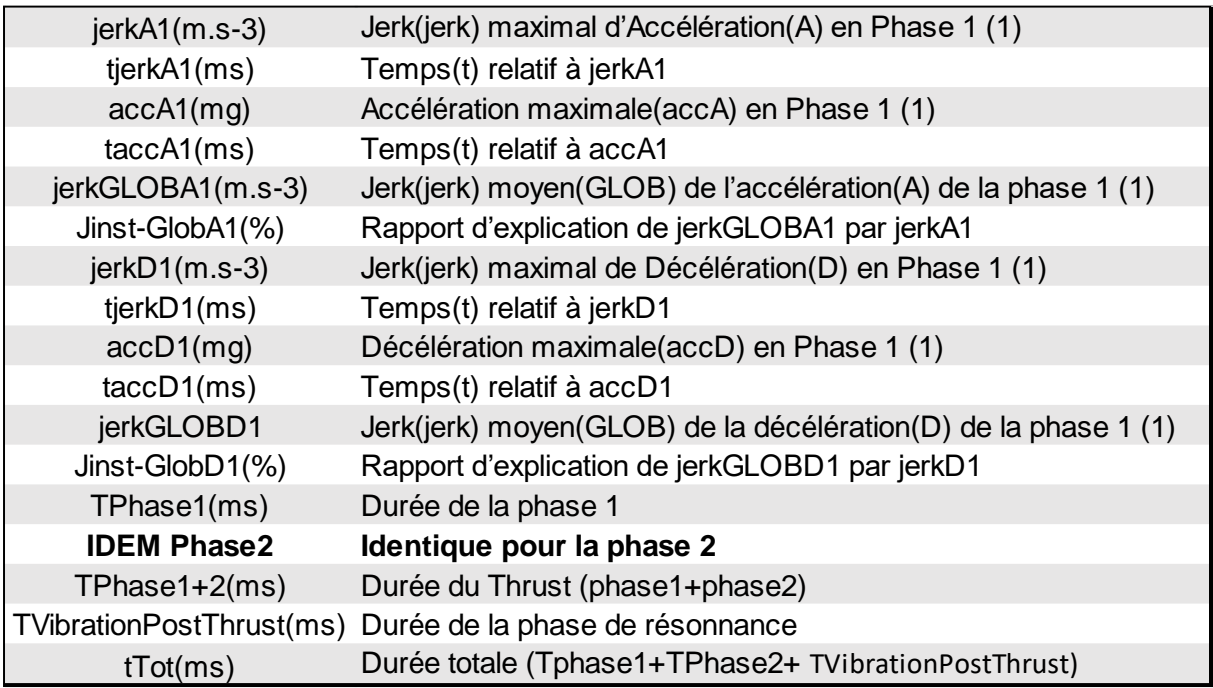

Toutes les valeurs recueillies ont été groupées par niveau. Ainsi, nous obtenons des tableaux des groupes n°1 à n°5 qui correspondent respectivement de la première à la cinquième année de formation. Le groupe des enseignants qui sert de référence au geste de l'expert est quant à lui classé en groupe n°6.

L'intégralité des tableaux obtenus (pour chaque manipulation effectuée) a alors été fusionné pour obtenir in-fine qu'un seul tableau récapitulatif. Celui-ci est placé en annexe.

Pour répondre à la problématique posée qui est de savoir si ce mannequin peut servir d'outil d'entrainement et d'évaluation, il a fallu dans un premier temps trouver des paramètres communs au geste manipulatif effectué par chaque participant de l'ensemble des groupes.

J'ai alors tenté d'analyser la variation de ces paramètres entre un groupe « n », un groupe « n-1 » et un groupe « n+1 » dans l'objectif de mettre en évidence une règle de calcul de prédiction du niveau du sujet.

Enfin, pour tester la capacité de prédiction de l'outil, j'ai constitué un nouveau groupe de testeurs dont le niveau venait d'être évalué lors des examens pratiques de fin d'année scolaire. Ainsi, pour chaque promotion, j'ai sélectionné un étudiant représentant le « Major »( haut de tableau), un autre pour le « Medio »(milieu de tableau) et un « Minor »(bas de tableau).

J'ai ensuite appliqué les formules de prédiction préalablement obtenues sur chacun des testeurs.

#### 3. ANALYSES

<span id="page-24-0"></span>Pour mener à bien cette étude, j'ai procédé dans un premier temps à une simple observation graphique. Celle-ci permet rapidement de nous orienter sur la cohérence des résultats et des possibilités de leur analyse.

Les graphiques ont été effectués par l'intermédiaire d'un outil dédié contenu dans le logiciel Excel.

Les paramètres qui ont été retenus par cette observation sont alors, dans une deuxième phase analysés d'un point de vue statistique.

Pour sa facilité d'utilisation et son implémentation possible directement dans Excel, le logiciel « XL STAT 2016 » a permit cette étape.

# *III. RESULTATS*

#### <span id="page-25-0"></span>A. OBSERVATION GRAPHIQUE

<span id="page-25-1"></span>Par une simple observation générale des courbes représentant l'ensemble des manipulations effectuées, on remarque des similitudes et des différences intra et intergroupes.

#### 1. DIFFERENCES REMARQUABLES INTRAGROUPE DES EXPERTS

<span id="page-25-2"></span>*Graphique n°3 :*

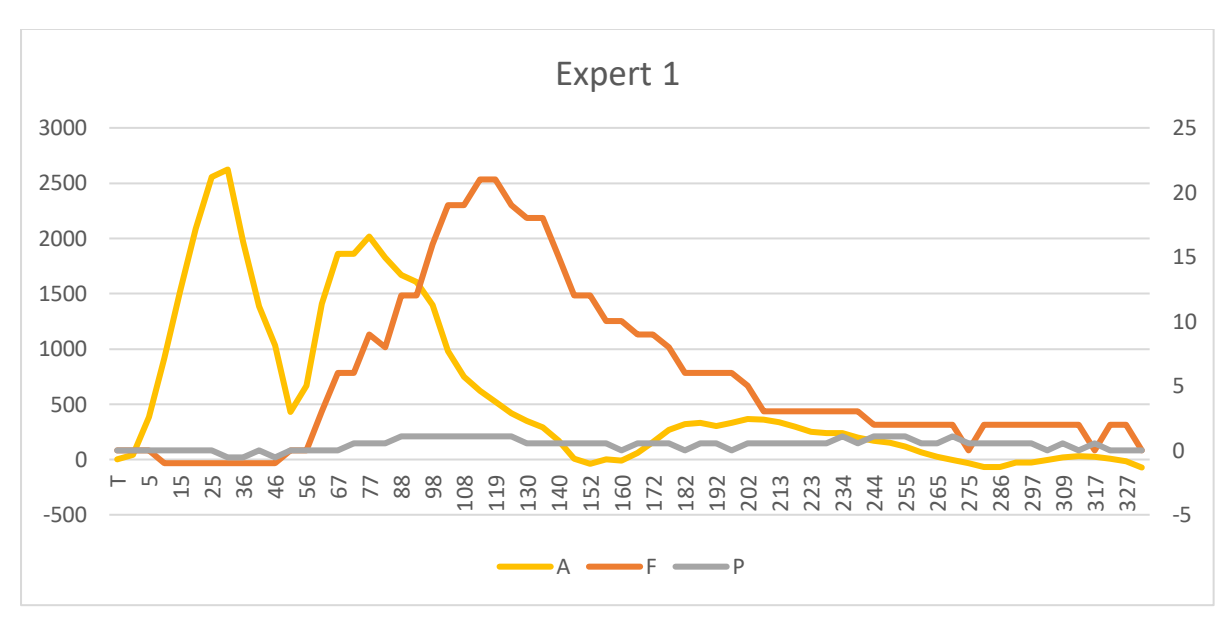

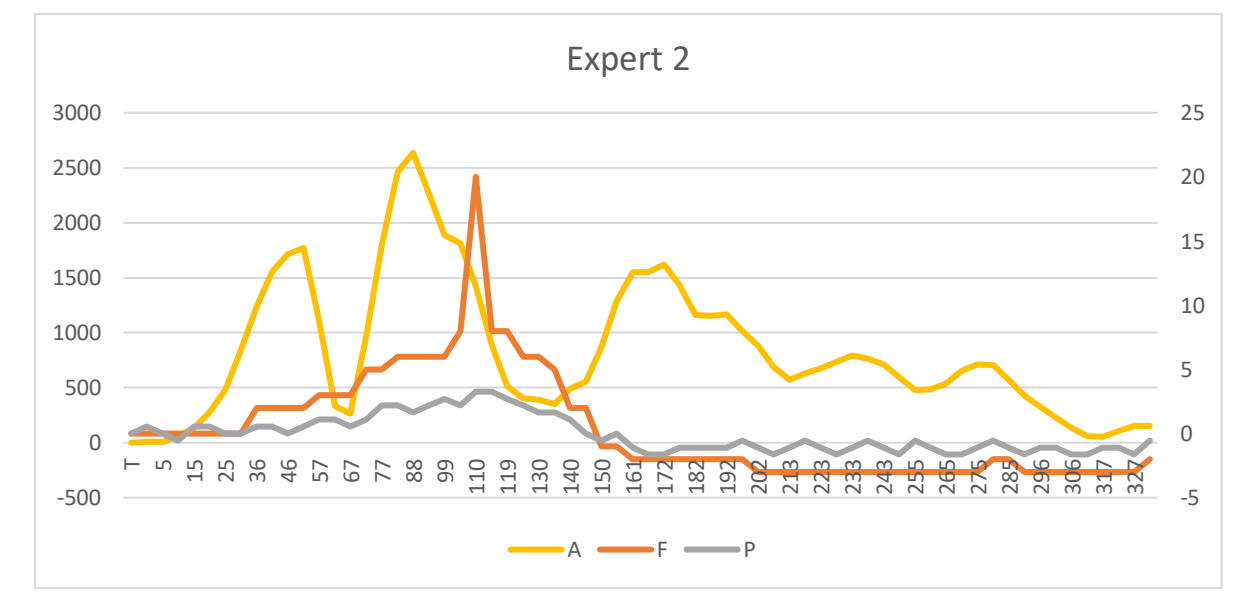

\*A=Accélération (milli-G); F=Force(N) ; P=Pression (kPa) ; Abscisse = Temps (millisecondes) ; Ordonnées < 100 = Force et Pression ; Ordonnées >100 = Accélération.

Au travers de ces deux graphiques, nous pouvons constater que d'un expert à l'autre, le mode d'application de la force n'est pas comparable. En effet pour l'un, la force est appliquée progressivement et disparait après 275 millisecondes, pour l'autre l'application est relativement ponctuelle et s'éteint après 150 millisecondes.

Par ailleurs, les crêtes d'accélération précédant l'application de la force maximale ne semblent pas similaires. L'expert n°1 obtiendra manifestement une accélération maximale dès la première crête alors que l'expert n°2 ne l'obtiendra que lors de la deuxième.

Concernant la pression exercée, il semblerait que celle-ci soit le reflet de l'accélération. Par ailleurs il existe de trop grandes incertitudes de fiabilité pour que celle-ci soit analysée.

Discriminer la qualité du geste par une analyse exclusive du pic de force, de pression ou bien encore d'accélération ne me parait donc pas judicieuse. Pour la suite de l'étude, j'exclue donc ces possibilités.

#### 2. SIMILITUDES REMARQUABLES INTERGROUPE

<span id="page-26-0"></span>Nous avons pu remarquer précédemment des différences de certains paramètres au sein du groupe des experts. Si nous retrouvons des similitudes intragroupes donc communes aux différents groupes, il y a de grands espoirs pour que celles-ci puissent statistiquement être corrélées au niveau d'acquisition gestuelle.

Après analyse graphique des paramètres du Thrust de chacun des experts, nous pouvons observer deux paramètres commun à tous :

- L'accélération maximale est atteinte avant même que l'application de la force n'atteigne son apogée.
- Avant que l'application de la force n'atteigne son apogée, on remarque toujours deux phases successives d'accélération.

En nous intéressant à l'analyse graphique du Thrust de toutes les manipulations recueillies, il apparait clairement que ces similitudes observées au sein du groupe des Experts (groupe 6) se retrouvent également dans tous les groupes depuis le niveau 1 au niveau 5. (cf :graphiques 4,5,6,7,8 et 9).

En effet, lorsqu'une force commence à être appliquée sur l'outil, on constate instantanément une augmentation de l'accélération, ce qui est tout à fait compréhensible.

Au moment où la force d'application est maximale, on constate pour toutes les manipulations effectuées, et ce quel que soit le groupe, qu'entre le début d'application de la force et son apogée, l'accélération connait deux phases distinctes successives.

Par ailleurs, l'accélération maximale est atteinte avant même le point culminant de l'application de la force.

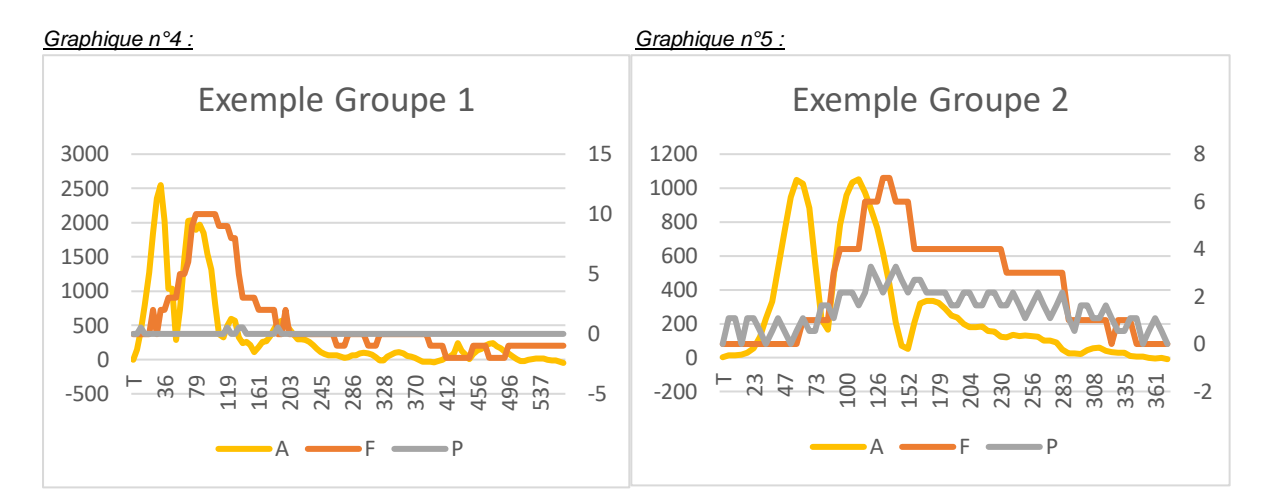

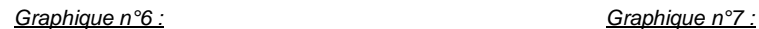

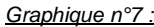

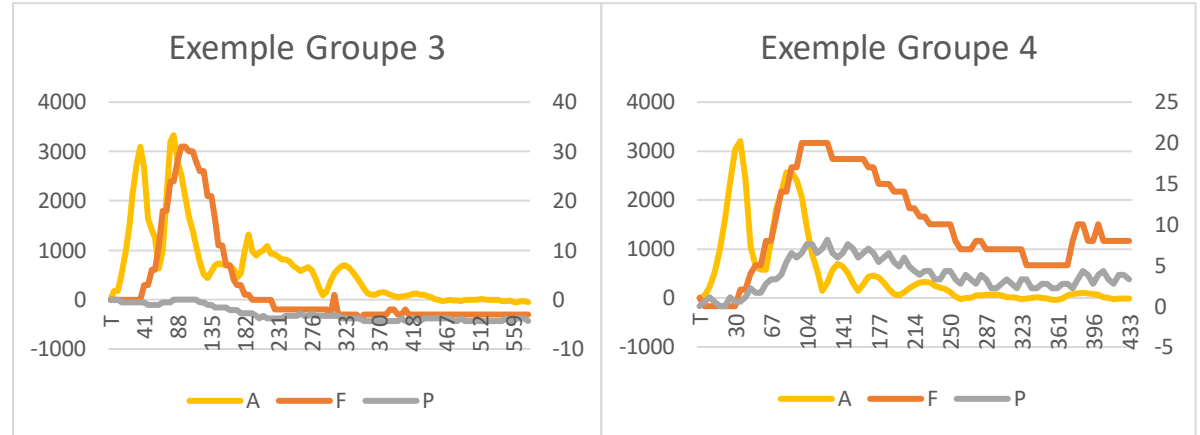

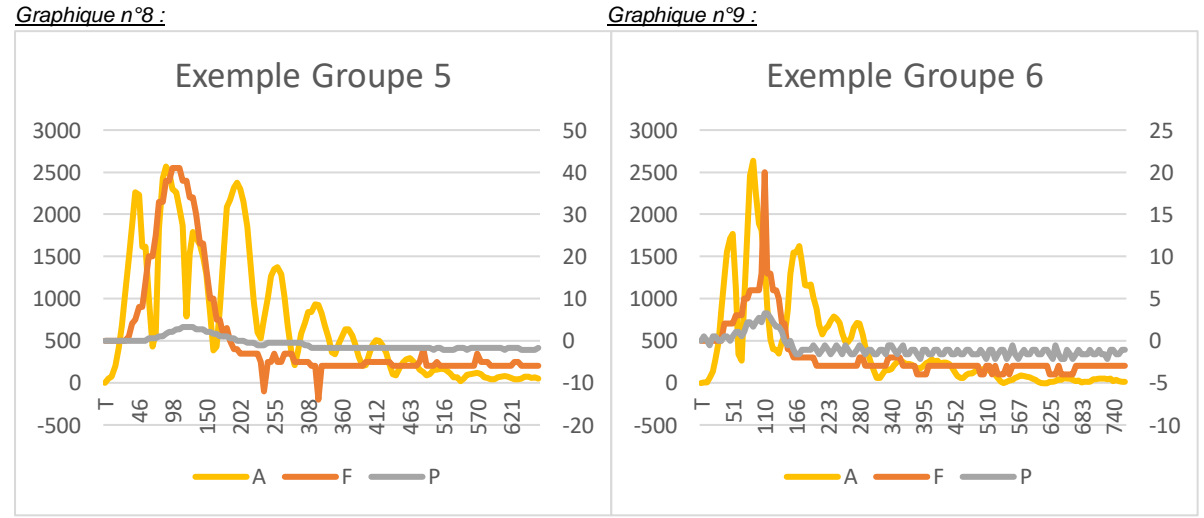

\*A=Accélération (milli-G); F=Force(N) ; P=Pression (kPa) ; Abscisse = Temps (millisecondes) ; Ordonnées < 100 = F et Pression ; Ordonnées >100 = Accélération.

Il semble donc que les paramètres de l'accélération puissent être des marqueurs de notre gestuelle technique.

Ces caractéristiques peuvent-elles être le reflet du niveau d'apprentissage des élèves ?

Pour répondre à cette question, des analyses statistiques s'imposent.

#### <span id="page-28-0"></span>B. ANALYSES STATISTIQUES

#### 1. ANALYSE DESCRIPTIVE

<span id="page-28-1"></span>La première étape de l'analyse a été de tenter de mettre en évidence des paramètres qui seraient corrélés au niveau observé. Ainsi, j'ai effectué une analyse descriptive de mes données générales (seul et même tableau regroupant la totalité des échantillons) grâce à une méthode de « Caractérisation de variables ». Le tableau ci-dessous en présente les résultats :

*Tableau n°2 : Caractérisation de la variable nominale Niveau par les variables continues sélectionnées (Test t de Student / Test F de Fisher) :*

| Libellés des variables   | Rapport de corrélation au carré | Valeur test | p-values |
|--------------------------|---------------------------------|-------------|----------|
| accA2(mg)                | 0,346                           | 0,003       | < 0,0001 |
| jerkA2(m.s-3)            | 0,334                           | 0,004       | < 0,0001 |
| jerkGLOBD1(m.s-3)        | 0,330                           | 0,004       | < 0,0001 |
| jerkGLOBA1(m.s-3)        | 0,318                           | 0,005       | < 0,0001 |
| accA1(mg)                | 0,312                           | 0,006       | < 0,0001 |
| jerkGLOBD2(m.s-3)        | 0,294                           | 0,009       | < 0,0001 |
| jerkA1(m.s-3)            | 0,276                           | 0,013       | < 0,0001 |
| jerkD1(m.s-3)            | 0,265                           | 0,016       | 0,000    |
| jerkGLOBA2(m.s-3)        | 0,247                           | 0,023       | 0,000    |
| jerkD2(m.s-3)            | 0,238                           | 0,028       | 0,000    |
| TPhase1(ms)              | 0,236                           | 0,029       | 0,000    |
| taccA1(ms)               | 0,197                           | 0,062       | 0,003    |
| tjerkD1(ms)              | 0,165                           | 0,111       | 0,010    |
| taccD1(ms)               | 0,157                           | 0,127       | 0,014    |
| TPhase1+2(ms)            | 0,150                           | 0,144       | 0,019    |
| tjerkA1(ms)              | 0,142                           | 0,166       | 0,025    |
| accD1(mg)                | 0,121                           | 0,240       | 0,056    |
| tTot(ms)                 | 0,107                           | 0,306       | 0,092    |
| TVibrationPostThrust(ms) | 0,107                           | 0,310       | 0,094    |
| Jinst-GlobA2(%)          | 0,104                           | 0,326       | 0,104    |
| accD2(mg)                | 0,069                           | 0,613       | 0,310    |
| Jinst-GlobA1(%)          | 0,061                           | 0,708       | 0,381    |
| TPhase2(ms)              | 0,059                           | 0,738       | 0,403    |
| taccD2(ms)               | 0,054                           | 0,827       | 0,466    |
| taccA2(ms)               | 0,052                           | 0,859       | 0,488    |
| Jinst-GlobD1(%)          | 0,049                           | 0,916       | 0,525    |
| tjerkA2(ms)              | 0,036                           | 1,223       | 0,694    |
| tjerkD2(ms)              | 0,035                           | 1,254       | 0,708    |
| Jinst-GlobD2(%)          | 0,030                           | 1,414       | 0,772    |

Ainsi, sur l'ensemble des mes données, il semble que sept variables soient fortement corrélées au niveau du sujet testé.

Ces variables sont les suivantes par ordre de prépondérance :

- 1. accA2(mg) : Accélération maximale en milli-G obtenue lors de la deuxième phase d'accélération.
- 2. jerkA2(m.s-3) : Jerk maximal en mètres/secondes/secondes/secondes obtenu lors de la deuxième phase d'accélération.
- 3. jerkGLOBD1(m.s-3) : Jerk global obtenu lors de la première phase de décélération.
- 4. jerkGLOBA1(m.s-3) : Jerk global obtenu lors de la première phase d'accélération.
- 5. accA1(mg) : Accélération maximale obtenue lors de la première phase d'accélération.
- 6. jerkGLOBD2(m.s-3) : Jerk global obtenu lors de la deuxième phase de décélération.
- 7. jerkA1(m.s-3) : Jerk maximal obtenu lors de la première phase d'accélération.

L'étape suivante de l'analyse a consisté à comparer l'impact de ces variables, mises en exergue ci-dessus, sur la distribution des niveaux des sujets.

#### 2. ANALYSE DES DONNEES

<span id="page-29-0"></span>J'ai choisi comme analyse de donnée une « Analyse Factorielle Discriminante » dont le résultat se trouve ci-dessous.

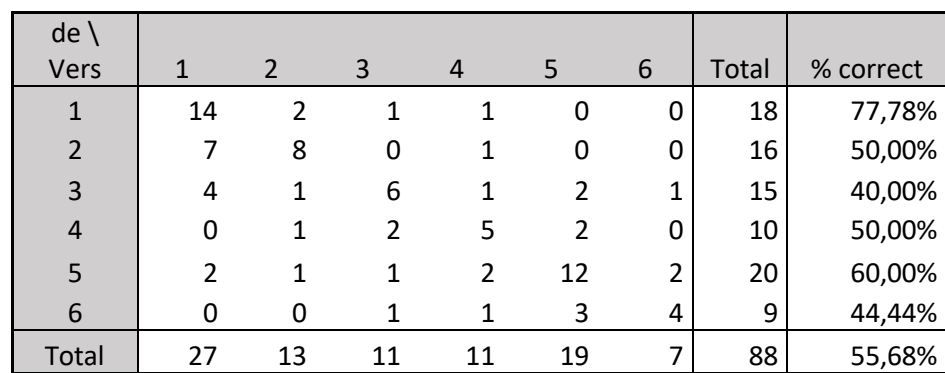

*Tableau n°3 : Matrice de confusion pour l'échantillon d'estimation Niveau1/Niveau2/Niveau3/Niveau4/Niveau5/Niveau6 :*

Au regard de ce tableau, on observe que seulement 56% des individus semblent être bien classés dans leurs niveaux respectifs. Cependant, nous pouvons noter que la majorité des reclassements par prédiction se situe proche du niveau « n » à « n-1 » ou « n+1 ». Par exemple si nous nous intéressons au groupe de niveau n°2 il apparait que 7 sujets sur 8 mal positionnés se situent dans le groupe n-1 (n°1). Cette même constatation peut se faire pour le groupe n°4 dont 50% des sujets mal positionnés se répartissent dans les groupes n-1 et n+1. Ces écarts peuvent être compréhensibles car au sein d'un même groupe, certains sujets peuvent être légèrement en avance ou en retard par rapport à d'autres.

Cependant il ne me parait pas judicieux d'en arriver à reclasser un sujet dans un groupe « n-4 » ou « n+3 ».

C'est pourquoi, afin de réduire les écarts de prédiction de niveau j'ai décidé d'effectuer des analyses par groupes de niveau. Ainsi, un groupe « n » sera comparé aux groupes « n-1 » et « n+1 ». Concernant le groupe de niveau 1, celui-ci ne pourra être comparé qu'au groupe  $x_{n+1}$ 

#### 3. MODELISATION DES DONNEES

<span id="page-30-0"></span>Pour cette antépénultième étape d'analyse, j'ai constitué cinq tableaux recensant respectivement :

- Les sujets des groupes de niveau 1 et 2.
- Les sujets des groupes de niveau 1, 2 et 3.
- Les sujets des groupes de niveau 2, 3 et 4.
- Les sujets des groupes de niveau 3, 4 et 5.
- Les sujets des groupes de niveau 4, 5 et 6.

Pour chacun des tableaux, une modélisation des données par « Régression PLS-DA » a été effectuée. Cette régression offre l'avantage de prédire les résultats de variables qualitatives (ici, le niveau) par des variables quantitatives et/ou qualitatives (ici, quantitatives).

A la fin de l'analyse, une qualité de prédiction du modèle est fournie ainsi qu'une équation de modélisation permettant de prédire le niveau des sujets.

Voici les résultats obtenus :

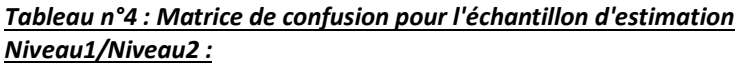

| $de \vee e$ rs | Niveau-1 | Niveau-2 | Total | % correct |
|----------------|----------|----------|-------|-----------|
| Niveau-1       | 16       |          | 18    | 88,89%    |
| Niveau-2       |          | 11       | 16    | 68,75%    |
| Total          | ว 1      | 13       | 34    | 79.41%    |

F(Niveau-1) = 0,813671474080678-1,44650009207053E-04\***jerkA1**-2,73771784946482E-04\***accA1**+3,63664350323093E-03\***jerkGLOBA1**+1,16272347980034E-03\***jerkGLOBD1**+7,47437277797323E-05\***jerkA2**+1,89997700571588E-04\***accA2**+2,03712736389766E-03\***jerkGLOBD2**

F(Niveau-2) = 0,186328525919322+1,44650009207053E-04\***jerkA1**+2,73771784946482E-04\***accA1**-3,63664350323093E-03\***jerkGLOBA1**-1,16272347980034E-03\***jerkGLOBD1**- 7,47437277797322E-05\***jerkA2**-1,89997700571588E-04\***accA2**-2,03712736389766E-03\***jerkGLOBD2**

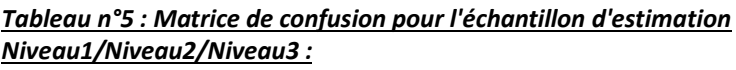

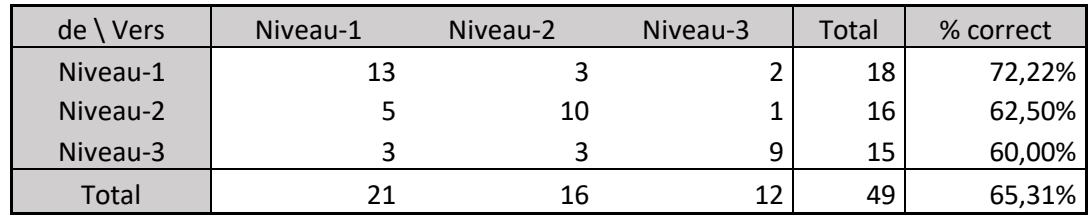

- F(Niveau-1) = 0,743780290990608+2,41804691027234E-05\***jerkA1**-1,66762517212247E-05\***accA1**+3,48610794276662E-04\***jerkGLOBA1**+8,3258785297517E-05\***jerkGLOBD1**- 1,46487132628833E-05\***jerkA2**-3,75456088928682E-05\***accA2**+1,18563998414834E-03\***jerkGLOBD2**
- F(Niveau-2) = 0,248824313549705-1,09923478705624E-04\***jerkA1**-2,23693538561913E-05\***accA1**-7,53820157650472E-04\***jerkGLOBA1**-9,99011249417167E-06\***jerkGLOBD1**- 5,75173360787502E-05\***jerkA2**-4,73799234601845E-06\***accA2**-1,55657853795988E-03\***jerkGLOBD2**
- F(Niveau-3) = 7,3953954596872E-03+8,57430096029009E-05\***jerkA1**+3,90456055774161E-05\***accA1**+4,0520936337381E-04\***jerkGLOBA1**-7,32686728033454E-05\***jerkGLOBD1**+7,21660493416335E-05\***jerkA2**+4,22836012388866E-05\***accA2**+3,70938553811532E-04\***jerkGLOBD2**

#### *Tableau n°6 : Matrice de confusion pour l'échantillon d'estimation Niveau2/Niveau3/Niveau4 :*

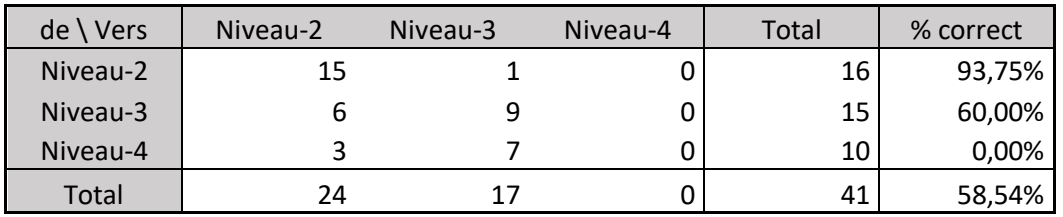

- F(Niveau-2) = 0,86112281494572-5,07252891077888E-05\***jerkA1**-3,44940073039847E-05\***accA1**-1,7273415910801E-04\***jerkGLOBA1**+8,51763971627482E-05\***jerkGLOBD1**- 5,80114572025159E-05\***jerkA2**-4,45131425523132E-05\***accA2**+1,74092692216267E-04\***jerkGLOBD2**
- F(Niveau-3) = 0,144139530557687+2,388408769707E-05\***jerkA1**+1,62415613584988E-05\***accA1**+8,13321693573526E-05\***jerkGLOBA1**-4,01054498720082E-05\***jerkGLOBD1**+2,73147921999121E-05\***jerkA2**+2,09590880425043E-05\***accA2**- 8,19718369564481E-05\***jerkGLOBD2**
- $\bullet$  F(Niveau-4) = -5,26234550340685E-03+2,68412014107187E-05\***jerkA1**+1,82524459454858E-05\***accA1**+9,14019897506569E-05\***jerkGLOBA1**- 4,507094729074E-05\***jerkGLOBD1**+3,06966650026038E-05\***jerkA2**+2,35540545098089E-05\***accA2**-9,21208552598192E-05\***jerkGLOBD2**

#### *Tableau n°7 : Matrice de confusion pour l'échantillon d'estimation Niveau3/Niveau4/Niveau5:*

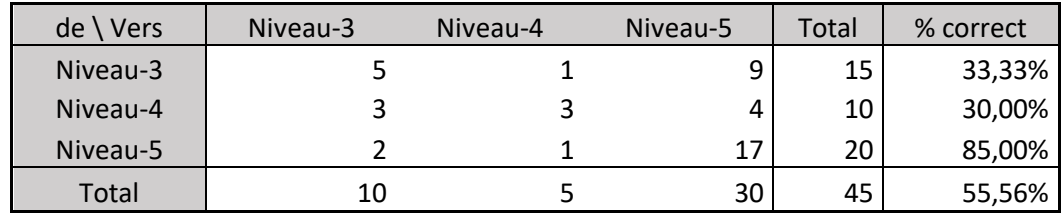

 F(Niveau-3) = 0,451780971969357+1,56337286052257E-04\***jerkA1**+7,54292931675988E-05\***accA1**+9,56757152637677E-05\***jerkGLOBA1**+2,57295543309738E-04\***jerkGLOBD1**+4,58602624749338E-05\***jerkA2**+6,54983981078725E-05\***accA2**+1,10954506412666E-03\***jerkGLOBD2**

- F(Niveau-4) = 0,129900881615916-1,77012717600855E-05\***jerkA1**+2,05199699805688E-05\***accA1**+4,14588533251824E-04\***jerkGLOBA1**-3,52679087366539E-04\***jerkGLOBD1**- 1,44704256594301E-04\***jerkA2**-1,82758432508138E-04\***accA2**-4,41382395898644E-04\***jerkGLOBD2**
- F(Niveau-5) = 0,418318146414727-1,38636014292172E-04\***jerkA1**-9,59492631481675E-05\***accA1**-5,10264248515592E-04\***jerkGLOBA1**+9,53835440568017E-05\***jerkGLOBD1**+9,88439941193669E-05\***jerkA2**+1,17260034400265E-04\***accA2**- 6,68162668228013E-04\***jerkGLOBD2**

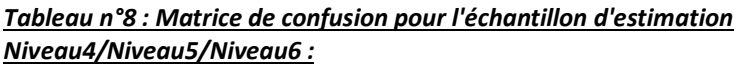

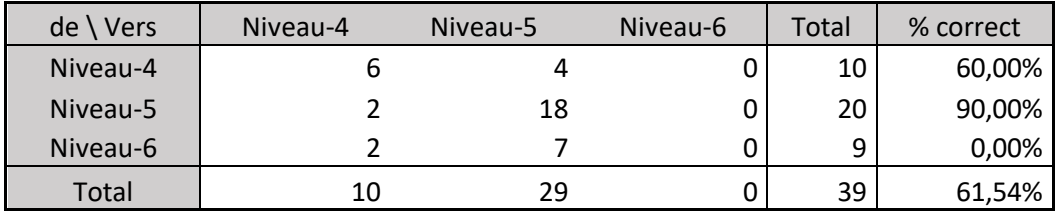

- F(Niveau-4) = 0,198179174413948+1,97341993927156E-04\***jerkA1**+1,1244875696276E-04\***accA1**+3,17578887392636E-04\***jerkGLOBA1**-2,09906786380787E-04\***jerkGLOBD1**- 1,08227217503371E-04\***jerkA2**-1,99478700193278E-04\***accA2**+1,56124674478059E-04\***jerkGLOBD2**
- F(Niveau-5) = 0,875828286722066-1,44755672092572E-04\***jerkA1**-8,66548541861362E-05\***accA1**-2,56872462014295E-04\***jerkGLOBA1**+1,62577541889912E-04\***jerkGLOBD1**+3,29237503498554E-05\***jerkA2**+6,77024062113315E-05\***accA2**- 6,10143496062987E-06\***jerkGLOBD2**
- F(Niveau-6) = -7,40074611360139E-02-5,2586321834584E-05\***jerkA1**-2,57939027766242E-05\***accA1**-6,07064253783417E-05\***jerkGLOBA1**+4,73292444908749E-05\***jerkGLOBD1**+7,5303467153516E-05\***jerkA2**+1,31776293981947E-04\***accA2**- 1,50023239517429E-04\***jerkGLOBD2**

Les équations permettant de prédire l'appartenance à un groupe de niveau étant modélisées, la dernière étape de l'analyse peut être effectuée.

#### 4. MISE A L'EPREUVE DES MODELISATIONS

<span id="page-33-0"></span>Pour tester la qualité de prédiction de cette modélisation, j'ai appliqué les équations définies précédemment sur le groupe « test ».

Pour rappel, ce groupe a été constitué après l'examen pratique de fin d'année. Ce groupe luimême constitué de cinq sous-groupes représentant respectivement les premières années (O1), les deuxièmes années (O2), les troisièmes années (O3), les quatrièmes années (O4) et les cinquièmes années (O5). Chaque sous-groupe est constitué de trois étudiants représentant au sein de leur promotion respective le « Major », le « Medio », et le « Minor ». Le recueil des données pour cette étape s'est effectué selon les mêmes conditions que le groupe témoin.

Les résultats de ces équations expriment un pourcentage de probabilité d'appartenance à un groupe. Ces valeurs sont alors comparées aux classement effectué par la cohorte d'examinateur lors des examens pratiques de fins d'année d'étude.

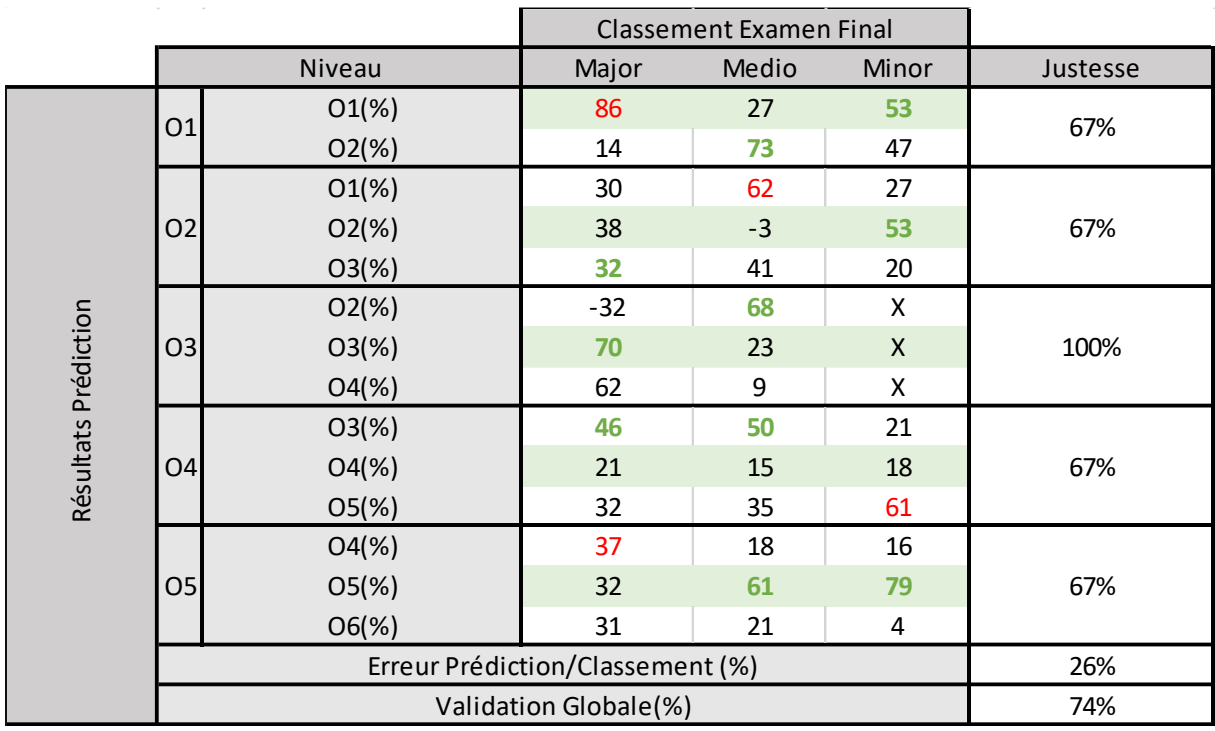

#### *Tableau n°9 : Résultats des prédictions.*

Pour une meilleure lecture de ce tableau, les cases surlignées en bleu-ciel correspondent à l'année de référence de l'élève concerné.

Les résultats cohérents entre la prédiction et le classement effectué lors de l'examen final sont écrits en **Vert**. Les résultats incohérents sont quant à eux écrits en **Rouge**.

Un résultat cohérent n'implique pas que le « Major » d'une promotion « n » soit classé à un niveau « n+1 » ou bien qu'un « minor » de cette même promotion le soit en « n-1 ».

Pour valider la prédiction, il faut que celle-ci indique que le résultat du classement du :

- « Major » est supérieur à « Medio ».
- « Medio » est supérieur à « Minor ».

#### En première année (O1) :

Le « Minor » est à 53% en O1 et le « Medio » à 73% en O2 ce qui semblerait être cohérent. Cependant le « Major » est à 86% en O1. Il a donc une plus grande probabilité d'être en O1 que le « Medio ».

La justesse de prédiction de classement des premières années semblerait être de 67%.

#### En deuxième année (O2) :

Le « Minor » est à 53% en O2. La part du « Major » n'est que de 38% en O2 et sa part en O3 (32%) est supérieure à sa part en O1(30%). Le classement du « Major » semble donc être supérieur à celui du « Minor ».

Le « Medio » quant à lui se situe à 68% en O1 ce qui le classe inférieur au « Minor ».

La justesse de prédiction de classement des deuxièmes années semblerait être de 67%.

#### En troisième année (O3) :

Le « Medio » est placé à 68% en O2 et le « Major » à 70% en O3. Le « Minor » n'ayant pas pu pratiquer l'expérience, aucun résultat ne peut être exploité.

La justesse de prédiction de classement des troisièmes années semblerait être de 100% dans l'hypothèse de bon classement du « Minor » ou de 67% dans le cas contraire.

#### En quatrième année (O4) :

Le « Major » est à 46% en O3 alors que le « Medio » y est à 50%. Le « Major » semble donc supérieur au « Medio ».

Cependant le « Minor » serait à 61% en O5 et donc supérieur aux « Major » et « Medio » ce qui ne paraît pas cohérent.

La justesse de prédiction de classement des quatrièmes années semblerait être de 67%.

#### En cinquième année (O5) :

Le « Minor » est à 79% en O5 et le « Medio » à 61%. Sa part en O6(21%) étant supérieure à sa part en O4(18%), le « Medio » semble donc supérieur au « Minor ».

Le « Major » quant à lui est partagé entre les trois prédictions possibles, mais prépondérant en O4 à 61% ce qui le place inférieur au « Medio » et au « Minor ».

La justesse de prédiction de classement des cinquièmes années semblerait être de 67%.

#### Vue d'ensemble :

Dans l'ensemble, la justesse de prédiction du classement des élèves par l'intermédiaire de cet outil semble être de 74% dans l'hypothèse que le classement manquant (« Minor » de troisième année) soit juste. Dans le cas contraire la justesse de prédiction générale passerait à 67%.

# *IV. DISCUSSION*

<span id="page-36-0"></span>L'objectif de cette étude était double.

#### **Serait-il possible de concevoir un outil qui permette l'analyse de divers paramètres physiques de notre geste ostéopathique ?**

Nous avons pu constater que cet outil permet de mesurer différentes grandeurs physiques qui caractérisent notre Thrust telles que la force, la pression ou bien encore l'accélération.

La pression n'a pas pu être validée suite à une fuite du circuit d'air rendant les mesures possibles, mais peu fiables.

La force quant à elle semblait être bien mesurée mais les variabilités intra et intergroupes étaient telles que l'étude de celle-ci ne me paraissait pas judicieuse pour la suite de l'étude.

Par ailleurs, lors du recueil des données les consignes laissaient relativement libre les sujets dans la préparation et l'exécution de leurs gestes. Cette liberté explique très probablement l'amplitude de variation de pression et de force observée.

Les accélérations sont quant à elles bien reflétées par cet outil et ont constituées les principales variables étudiées dans ce travail.

Par ailleurs, la notion de Jerk introduite dans cette étude semble bien caractériser notre geste. En effet, le « High Velocity Low Amplitude » (HVLA) est par définition un geste de grande vitesse mais avec un minimum de déplacement, et par conséquent peut être définit comme une impulsion intense mais brève.

Le Jerk apparait donc être un bon marqueur de notre geste ostéopathique.

Cet outil permet l'analyse de divers paramètres physiques de notre geste ostéopathique.

#### **Celui-ci pourrait-il être utilisé comme « feed-back » à des fins d'enseignement et d'évaluation ?**

Cette phase de l'étude me semble la plus délicate à traiter.

En effet, obtenir un « feed-back » grâce à cet outil est possible (vu précédemment) mais obtenir des prédictions fiables dans l'objectif d'un classement (apprentissage, évaluation) est moins aisé.

Le résultat des tests indique un taux de justesse de prédiction de classement de 74% (ou 67% dans l'hypothèse d'erreur de classement de l'étudiant qui n'a pas pu être évalué) soit une probabilité d'erreur de 26% (ou de 33%).

La première explication possible de cet écart de justesse peut s'expliquer par la période où la base de donnée de référence a été constituée.

En effet, pour affiner le réglage de l'outil, il m'a fallu le confectionner à trois reprises. Ce temps passé à cette élaboration m'a contraint d'effectuer la prise de données en Janvier 2019. Or, à cette période, les élèves ne sont plus au début de leurs cycles respectifs. Ainsi les valeurs recueillies reflètent celles d'étudiants en cours d'année d'étude.

De plus, concernant le recueil d'échantillons pour tester la validité de l'outil, il n'a pas été possible d'effectuer les prises de données lors des évaluations pratiques. Ainsi, les étudiants testés ne se trouvaient pas dans les mêmes conditions que celles des examens, et cette variable est à prendre en compte dans l'explication de ces résultats.

Par ailleurs il est important de souligner que la texture de l'outil et le ressenti nouveau que celui-ci provoque chez les différents sujets impacte d'une façon ou d'une autre la manipulation effectuée.

Aujourd'hui, cet outil permet un « feed-back » du geste effectué mais nécessite des améliorations ou adaptations pour optimiser la fiabilité de ses capacités prédictives.

## *V. CONCLUSION*

<span id="page-38-0"></span>Il n'existe pas de manipulation parfaite en soi, mais une manipulation parfaitement adaptée à la situation, au moment, dans le but d'informer le plus efficacement possible un tissu conjonctif.

Ce mannequin est par définition artificiel, le tissu qui le compose est donc inerte.

Par conséquent, celui-ci n'a en aucun cas la vocation d'estimer un geste « parfait ».

Cependant, si on admet que cet outil est bien calibré, alors nous pouvons en déduire que celuici peut conforter les résultats de l'évaluation pratique de l'acquisition gestuelle de fin de cycle d'étude avec une confiance de 74%(ou de 67%). Ainsi cet outil pourrait être proposé à des fins d'entrainement, de préparation à une évaluation ou bien encore pour conforter l'évaluation elle-même.

Bien que l'objectif final de l'IFSO-R soit de former à terme des Ostéopathes compétents, les examens pratiques sont principalement basés sur l'évaluation de l'acquisition gestuelle. Or l'outil présenté dans cette étude ne mesure pas la qualité du geste, mais quantifie les paramètres physiques de la manipulation. Cet écart de justesse de prédiction trouverait donc un sens ici.

Une des explications les plus probables de cette marge d'erreur est que le geste ostéopathique, le Thrust, ne peut être simplement caractérisé par des variations d'accélérations.

En effet le thérapeute est amené à devoir doser le bon rapport entre la vitesse (via l'accélération) et la masse impliquée lors de la manipulation. Or ce dernier paramètre ne peut pas être évalué par l'intermédiaire de cet outil.

Il serait intéressant lors d'études ultérieures d'intégrer à ce mannequin la notion de transfert de masse lors de la manipulation.

Par ailleurs, améliorer ou augmenter la base de données avec une prise de valeurs dès la première session de l'année d'apprentissage serait intéressante afin de limiter les biais de cette étude.

# <span id="page-39-0"></span>*VI. BIBLIOGRAPHIE*

1. **Terramorsi, Jean-François.** *Ostéopathie Structurelle. Lésion structurée Concepts Structurants.* s.l. : Gépro/Eoliennes, 2013.

2. **https://www.laerdal.com/fr/.** [En ligne]

3. *Downie, A. S., Vemulpad, S., & Bull, P. W. (2010). Quantifying the High-Velocity, Low-Amplitude Spinal Manipulative Thrust: A Systematic Review. Journal of Manipulative and Physiological Therapeutics, 33(7), 542–553.*

*4. Descarreaux M, Dugas C, Raymond J, Normand MC. Kineticanalysis of expertise in spinal manipulative therapy using aninstrumented manikin. J Chiropr Med 2005 et 4:53-60.*

*5. Forand D, Drover J, Suleman Z, Symons B, Herzog W. Theforces applied by female and male chiropractors duringthoracic spinal manipulation. J Manipulative Physiol Ther2004 et 27:49-56.*

*6. Herzog W, Kats M, Symons B. The effective forcestransmitted by high-speed, low-amplitude thoracic manipula-tion. Spine 2001 et 10-1, 26:2105-10 discussion.*

*7. Kawchuk GN, Prasad NG, McLeod RC, Liddle T, Li T, ZhuQ. Variability of force magnitude and force duration inmanual and instrument-based manipulation techniques. JManipulative Physiol Ther 2006 et 29:611-8.*

*8. Kirstukas SJ, Backman JA. Physician-applied contact pres-sure and table force response during unilateral thoracicmanipulation. J Manipulative Physiol Ther 1999 et 22:269-79.*

*9. van Zoest GGJM, van den Berg HTCM, Holtkamp FC. Three-dimensionality of contact forces during clinical manualexamination and treatment: a new measuring system. ClinBiomech 2002 et 17:719-22.*

*10. Descarreaux M, Dugas C, Lalanne K, Vincelette M, NormandMC. Learning spinal manipulation: the importance ofaugmented feedback relating to various kinetic parameters.Spine J 2006 et 6:138-45.*

*11. https://www.girodmedical.com/squelette-de-jambe-avec-la-moitie-de-bassin-et-pied-flexible-erlerzimmer.html. [En ligne]* 

*12. https://www.robotshop.com/eu/fr/capteur-force-capacitif-15-mm-450-n-100-lbs.html. [En ligne]* 

*13. https://www.robotshop.com/eu/fr/daq-electronique-capteur-force-capacitif-sorties-analogique-i2c.html. [En ligne]* 

*14. https://www.gotronic.fr/art-capteur-de-pression-mpx5500dp-3797.htm. [En ligne]* 

*15. https://www.digikey.fr/product-detail/fr/sparkfun-electronics/ROB-10398/1568-1344-ND/5684377. [En ligne]* 

*16. https://www.gotronic.fr/art-accelerometre-3-axes-adxl362-20244.htm. [En ligne]* 

*17. https://fr.wikipedia.org. [En ligne]* 

*18. https://www.digikey.fr/product-detail/fr/sparkfun-electronics/DEV-11114/1568-1054-ND/5140819. [En ligne]* 

*19. https://www.gotronic.fr/art-carte-arduino-mega-2560-12421.htm. [En ligne]* 

*20. https://www.gotronic.fr/art-shield-moteur-2-x-18-a-2515-27382.htm. [En ligne]* 

*21. https://www.amazon.fr/SunFounder-Ethernet-Arduino-R3-Mega-2560-1280- A057/dp/B00HG82V1A/ref=sr\_1\_fkmr0\_2?\_\_mk\_fr\_FR=%C3%85M%C3%85%C5%BD%C3%95%C3%91&keywo rds=shield+ethernet+w5100+paradise&qid=1557674081&s=gateway&sr=8-2-fkmr0. [En ligne]* 

*22. https://www.rougier-ple.fr/silicone-pour-la-peau-rtv-ev22-1-kg.r.html. [En ligne]* 

*23. https://www.rougier-ple.fr/silicone-pour-prothese-skin-fx-10-1-kg.r.html. [En ligne]* 

*24. John Nussey, Arduino pour les Nuls, 2e édition Poche – 4 mai 2017.*

*25. Christian Tavernier, Arduino - Maîtrisez sa programmation et ses cartes d'interface (shields), Édition Dunod (16 avril 2014).*

*26. https://openclassrooms.com/fr/courses/2778161-programmez-vos-premiers-montages-avec-arduino. [En ligne]* 

*27. https://www.nxp.com/docs/en/data-sheet/MPX5500.pdf. [En ligne]* 

*28. https://www.analog.com/media/en/technical-documentation/data-sheets/adxl362.pdf. [En ligne]* 

*29. https://www.singletact.com/SingleTact\_Datasheet.pdf. [En ligne]* 

*30. https://www.arduino.cc/en/Main/Software. [En ligne]* 

*31. https://www.eclipse.org/ide/. [En ligne]* 

*32. Barry BURD, Java pour les Nuls grand format, 3e édition Broché – 26 janvier 2017.*

*33. https://openclassrooms.com/fr/courses/26832-apprenez-a-programmer-en-java. [En ligne]* 

*34. https://www.xlstat.com/fr/societe/a-propos. [En ligne]* 

*35. https://help.xlstat.com/customer/fr/portal/articles/2062457-which-statistical-test-should-you-use- ?\_ga=2.260809037.1183294725.1557651898-1619889007.1547755790. [En ligne]* 

*36. https://help.xlstat.com/customer/fr/portal/articles/2062461-what-statistical-model-should-i-choose- ?b\_id=9283. [En ligne]* 

*37. https://help.xlstat.com/customer/fr/portal/articles/2800352-quel-outil-de-statistiques-descriptiveschoisir-?b\_id=9283. [En ligne]* 

*38. https://www.sparkfun.com/products/11446. [En ligne]* 

# <span id="page-41-0"></span>*VII. ANNEXES*

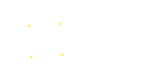

#### A. ANNEXE N°1 : DATASHEET S15-450N ET DAQ ELECTRONIQUE

<span id="page-42-0"></span>Consultable à cette adresse : https://www.singletact.com/SingleTact\_Datasheet.pdf

SingleTact is the most refined miniature force sensor that is performance oriented. Ultra-thin, singleelement capacitive sensor with industry-leading sensitivity and repeatability that accurately and reliably quantifies forces.

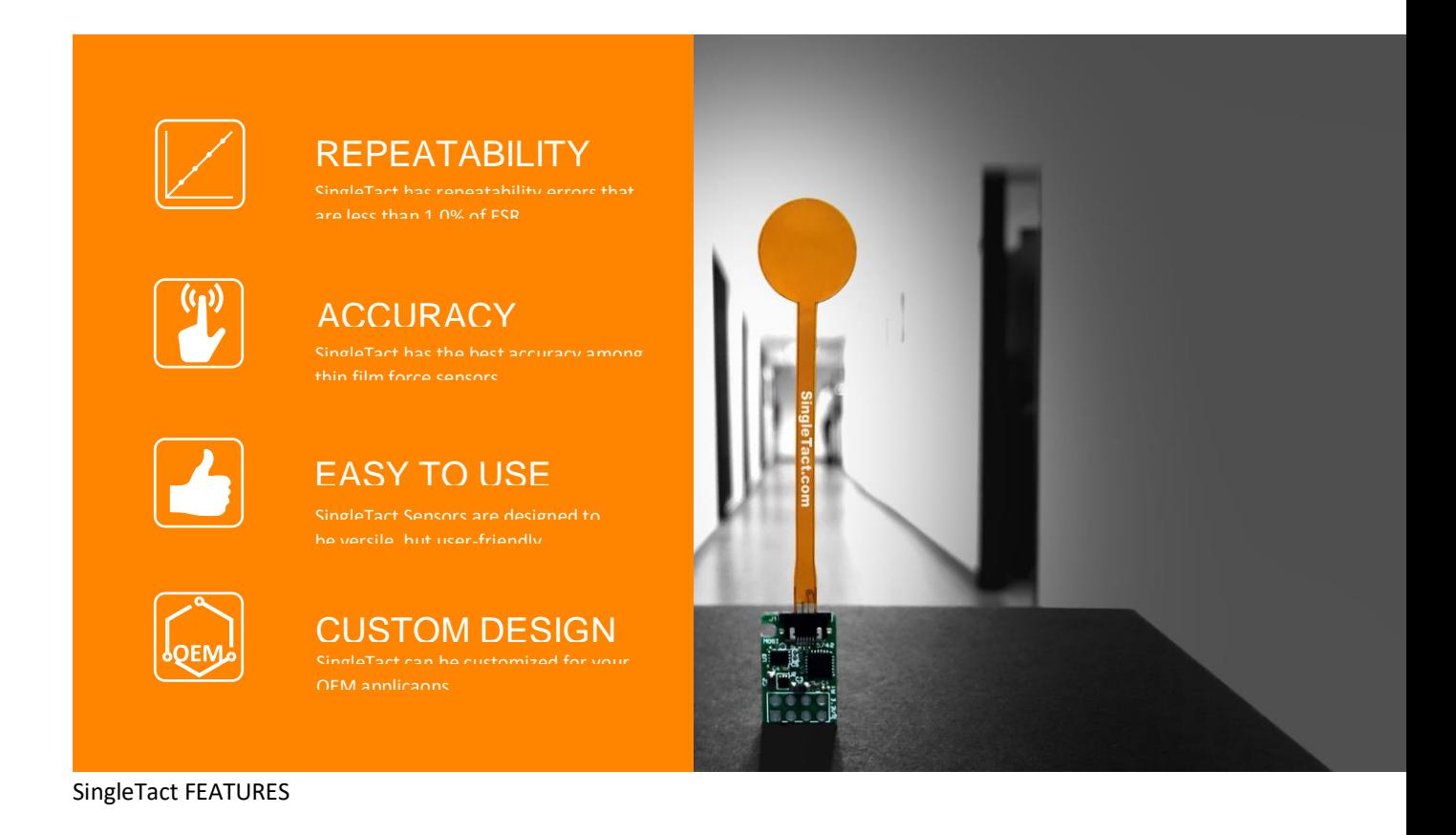

**Ultra-thin force sensors** come in sizes of 8mm and 15mm diameter that is only 0.35mm thick.

**Highly sensitive and repeatable sensors** provide high dynamic range and errors less than 1.0%.

**Simple Analog 3-wire interface** for immediate DAQ integration.

**I2C interface** for digital integration.

**Arduino and DAQ Software** to begin collecting data right out of the box.

### <span id="page-43-0"></span>**Freescale Semiconductor** MPX5500

## **<sup>+</sup>Integrated Silicon Pressure Sensor On-Chip Signal Conditioned, Temperature Compensated and Calibrated**

The MPX5500 series piezoresistive transducer is a state-of-the-art monolithic silicon pressure sensor designed for a wide range of applications, but particularly those employing a microcontroller or microprocessor with A/D inputs. This patented, single element transducer combines advanced micromachining techniques, thin-film metallization, and bipolar processing to provide an accurate, high level analog output signal that is proportional to the applied pressure.

#### **Features**

- 2.5% Maximum Error over 0° to 85°C
- Ideally suited for Microprocessor or Microcontroller-Based Systems
- Patented Silicon Shear Stress Strain Gauge
- Durable Epoxy Unibody Element
- Available in Differential and Gauge Configurations

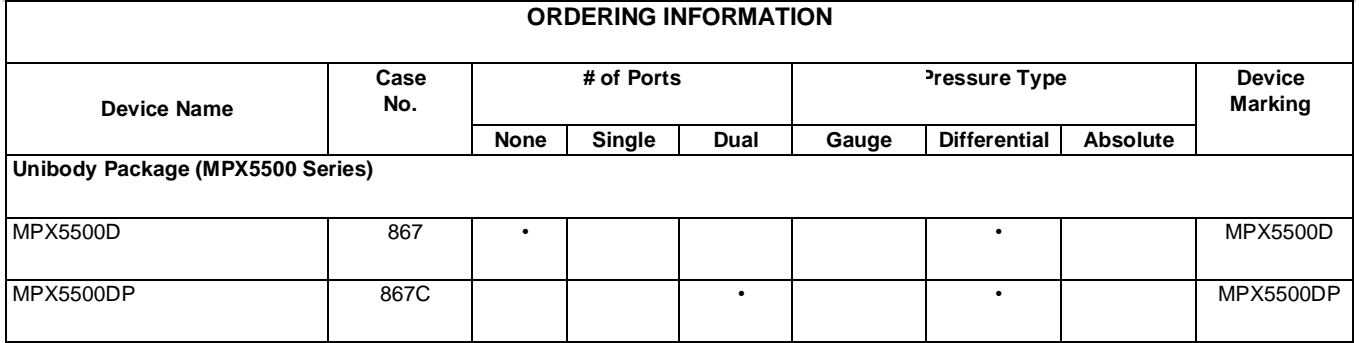

**UNIBODY PACKAGES**

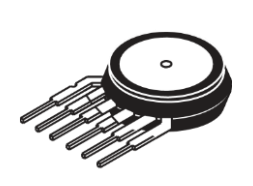

**MPX5500D CASE 867-08 CASE 867C-05**

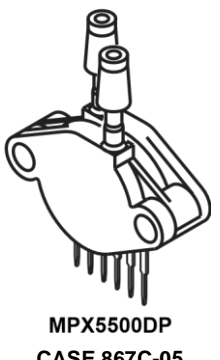

Rev 7, 09/2009

**MPX5500**

**Series 0 to 500 kPa (0 to 72.5 psi) 0.2 to 4.7 V Output** 

C. ANNEXE N°3 : DATASHEET ADXL362

<span id="page-44-0"></span>Consultable à cette adresse : [https://www.analog.com/media/en/technical-documentation/data](https://www.analog.com/media/en/technical-documentation/data-sheets/ADXL362.pdf)[sheets/ADXL362.pdf](https://www.analog.com/media/en/technical-documentation/data-sheets/ADXL362.pdf)

# **Micropower, 3-Axis, ±2** *g***/±4 ANALOG** Micropower, 3-Ax15, 12<br>**DEVICES**  $g$ /18  $g$  Digital Output MEMS

### **Accelerometer**

## **Data Sheet [ADXL362](https://www.analog.com/ADXL362?doc=ADXL362.pdf)**

#### FEATURES

**Ultralow power Power can be derived from coin cell battery 1.8 µA at 100 Hz ODR, 2.0 V supply 3.0 µA at 400 Hz ODR, 2.0 V supply 270 nA motion activated wake-up mode 10 nA standby current High resolution: 1 m***g***/LSB Built-in features for system-level power savings: Adjustable threshold sleep/wake modes for motion activation Autonomous interrupt processing, without need for microcontroller intervention, to allow the rest of the system to be turned off completely Deep embedded FIFO minimizes host processor load Awake state output enables implementation of standalone, motion activated switch Low noise down to 175 µ***g***/√Hz Wide supply and I/O voltage ranges: 1.6 V to 3.5 V Operates off 1.8 V to 3.3 V rails Acceleration sample synchronization via external trigger On-chip temperature sensor SPI digital interface Measurement ranges selectable via SPI command Small and thin 3 mm × 3.25 mm × 1.06 mm package** 

APPLICATIONS

**Hearing aids Home healthcare devices Motion enabled power save switches Wireless sensors Motion enabled metering devices** 

#### GENERAL DESCRIPTION

T[he ADXL362](http://www.analog.com/ADXL362?doc=ADXL362.pdf) [is](http://www.analog.com/ADXL362?doc=ADXL362.pdf) an ultralow power, 3-axis MEMS accelerometer that consumes less than 2  $\mu$ A at a 100 Hz output data rate and 270 nA when in motion triggered wake-up mode. Unlike accelerometers that use power duty cycling to achieve low power consumption, th[e ADXL362](http://www.analog.com/ADXL362?doc=ADXL362.pdf) [do](http://www.analog.com/ADXL362?doc=ADXL362.pdf)es not alias input signals by undersampling; it samples the full bandwidth of the sensor at all data rates.

#### D. ANNEXE N°4 : RECAPITULATIF ABREVIATIONS

<span id="page-45-0"></span>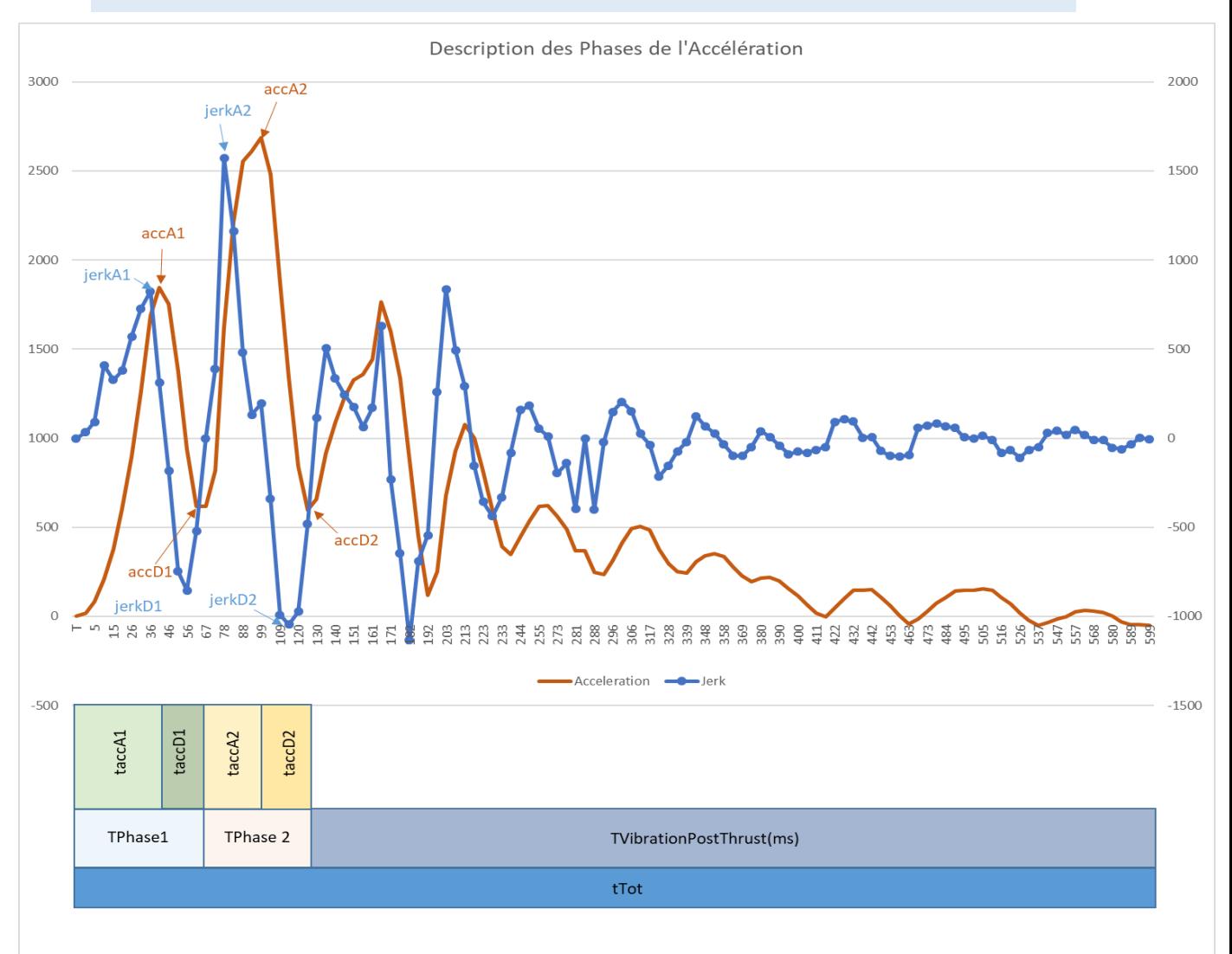

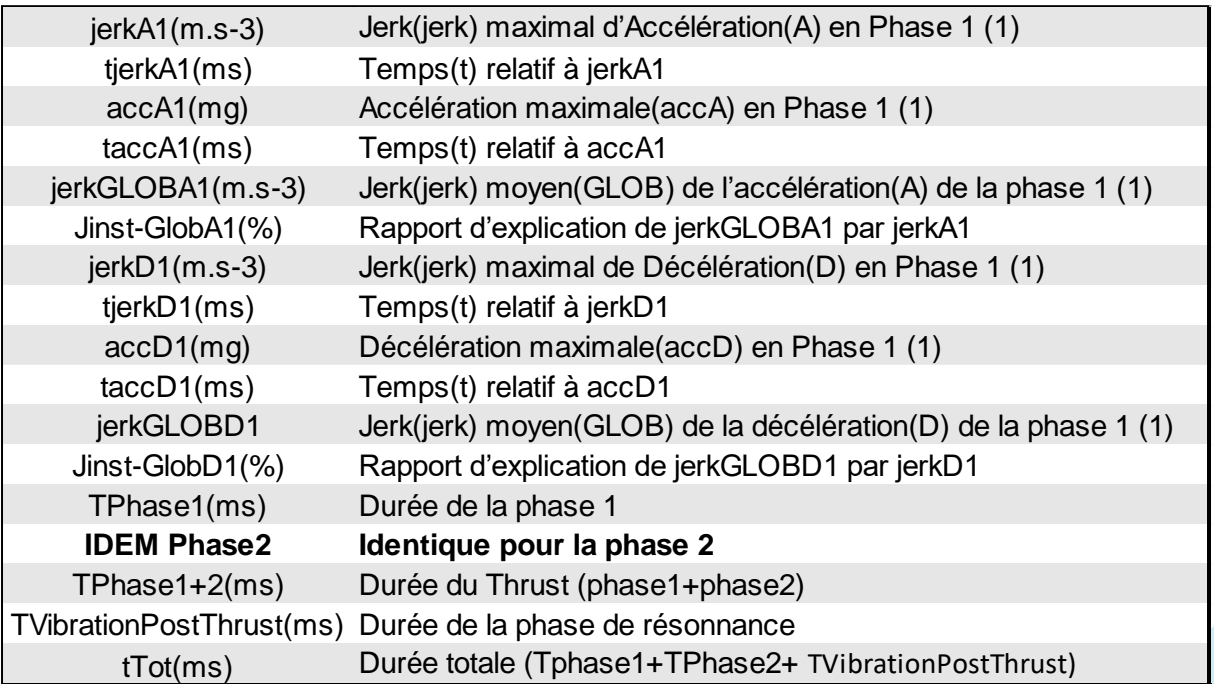

1. O1

<span id="page-46-1"></span><span id="page-46-0"></span>Valeur échantillon témoin O1 :

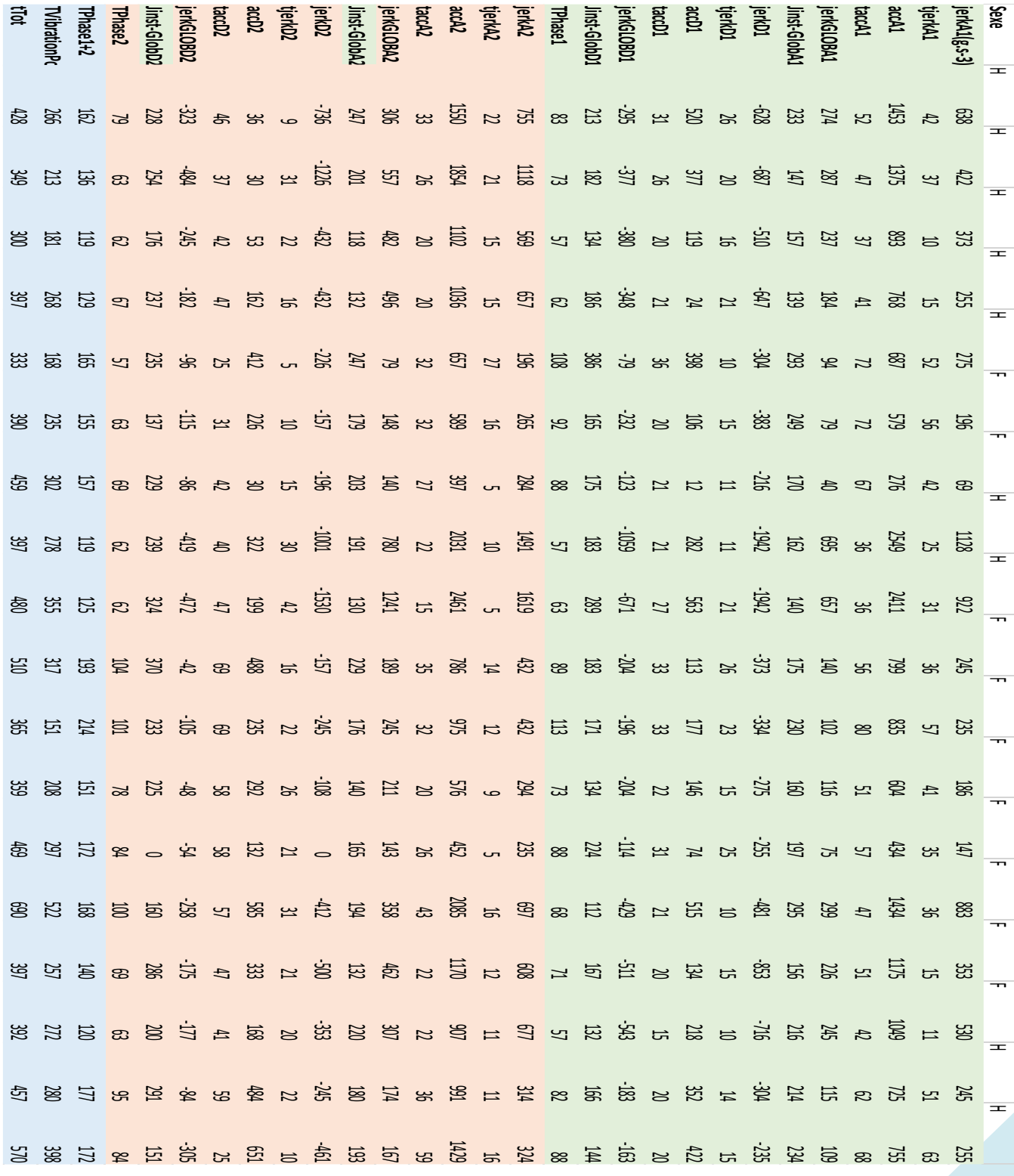

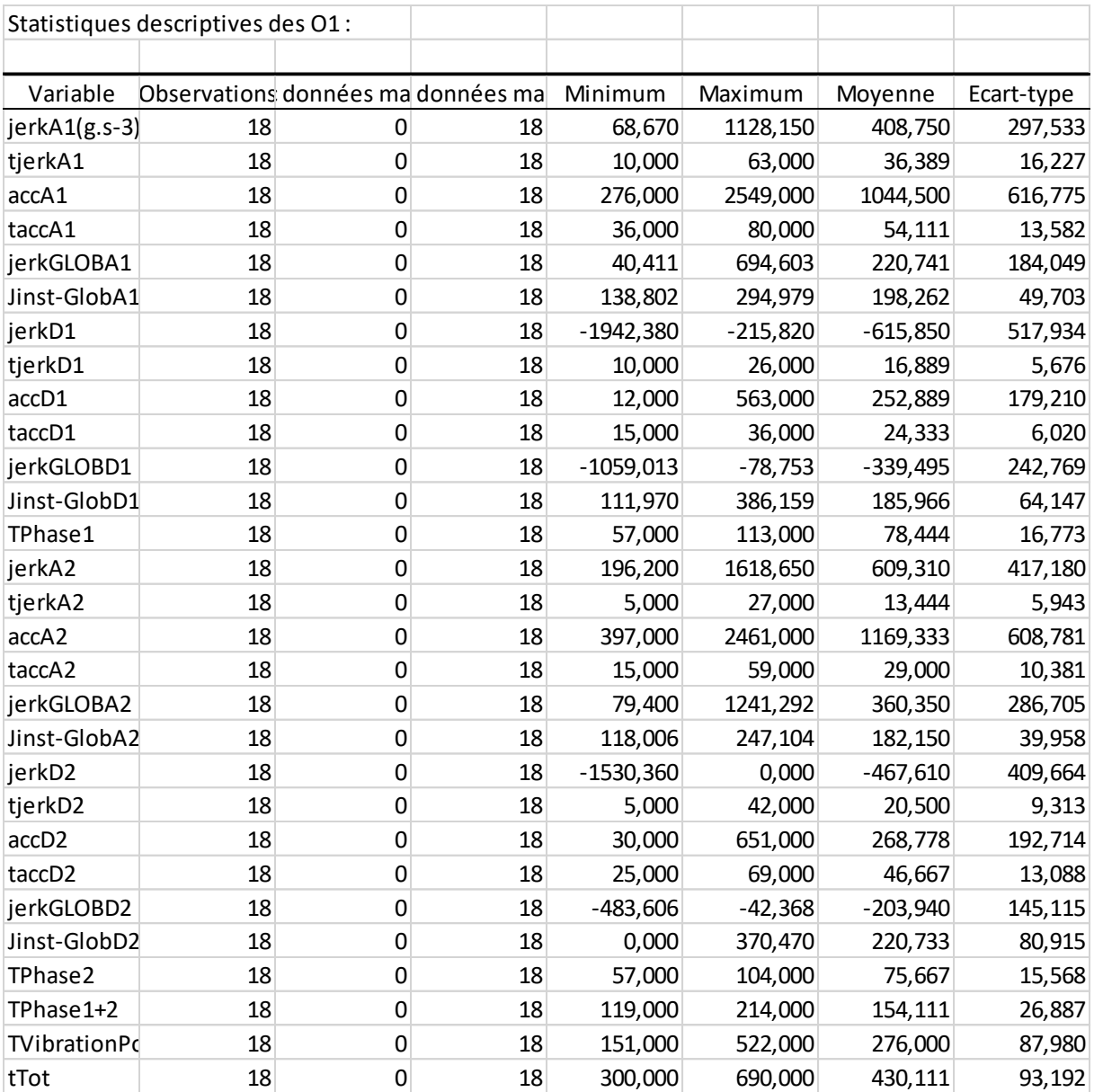

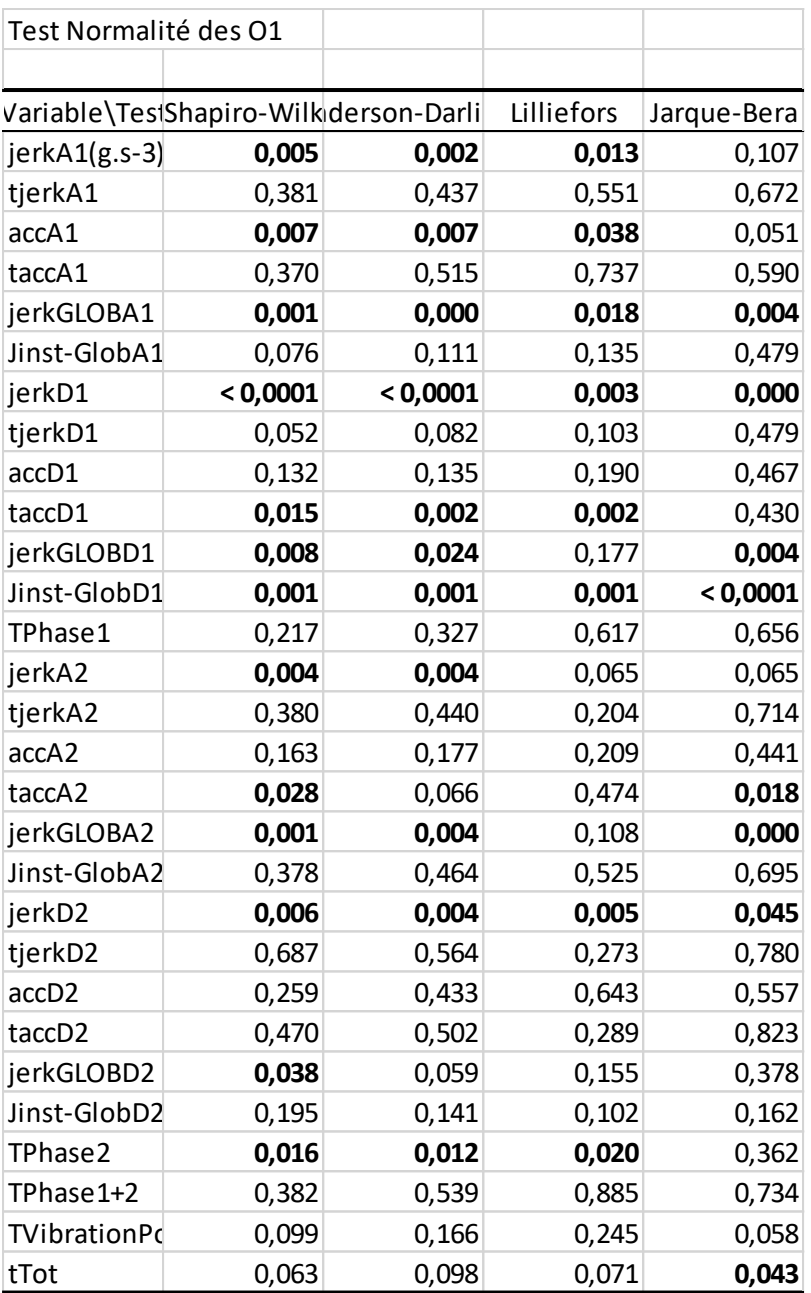

2. O2

<span id="page-49-0"></span>Valeurs échantillon témoin O2 :

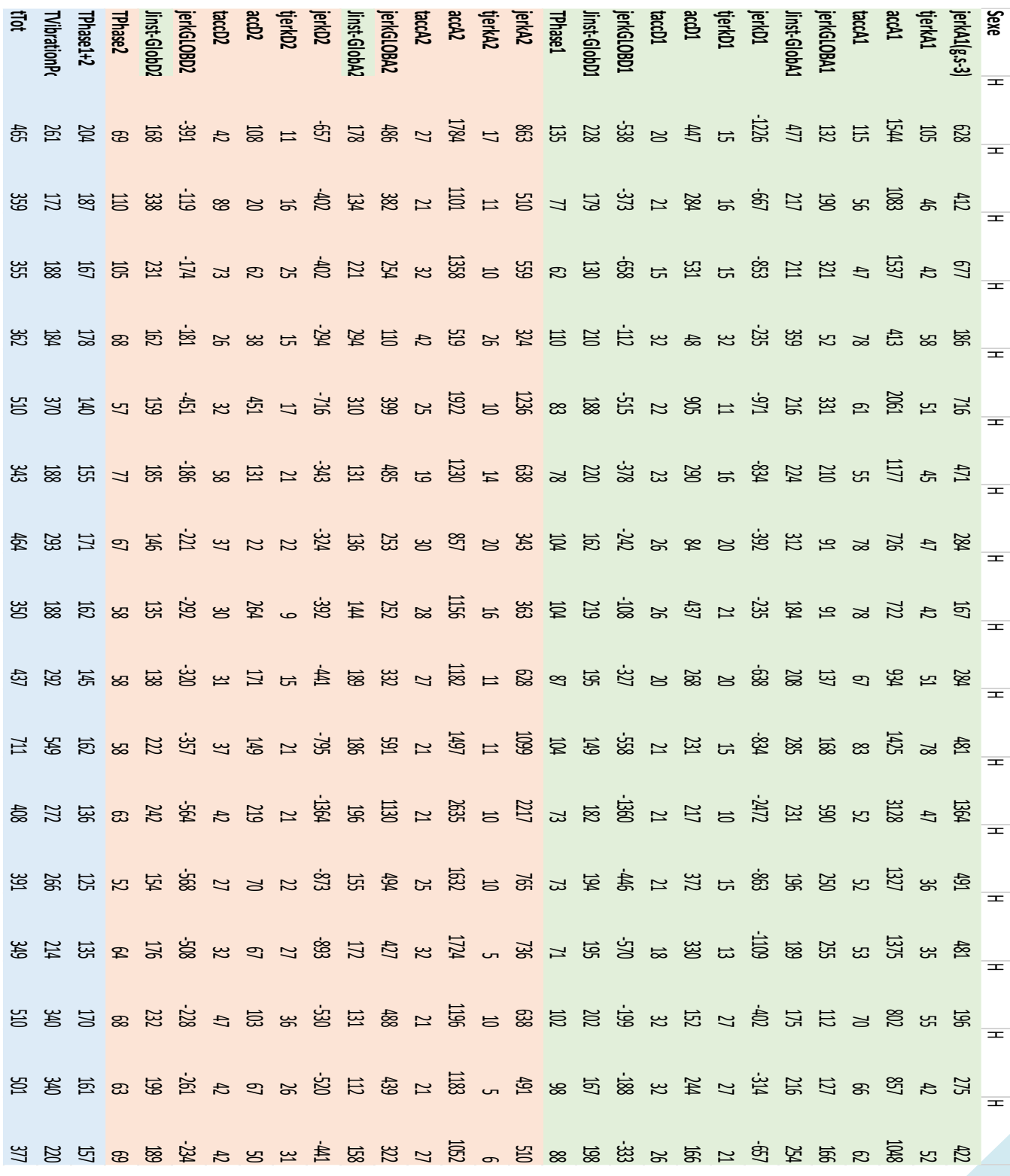

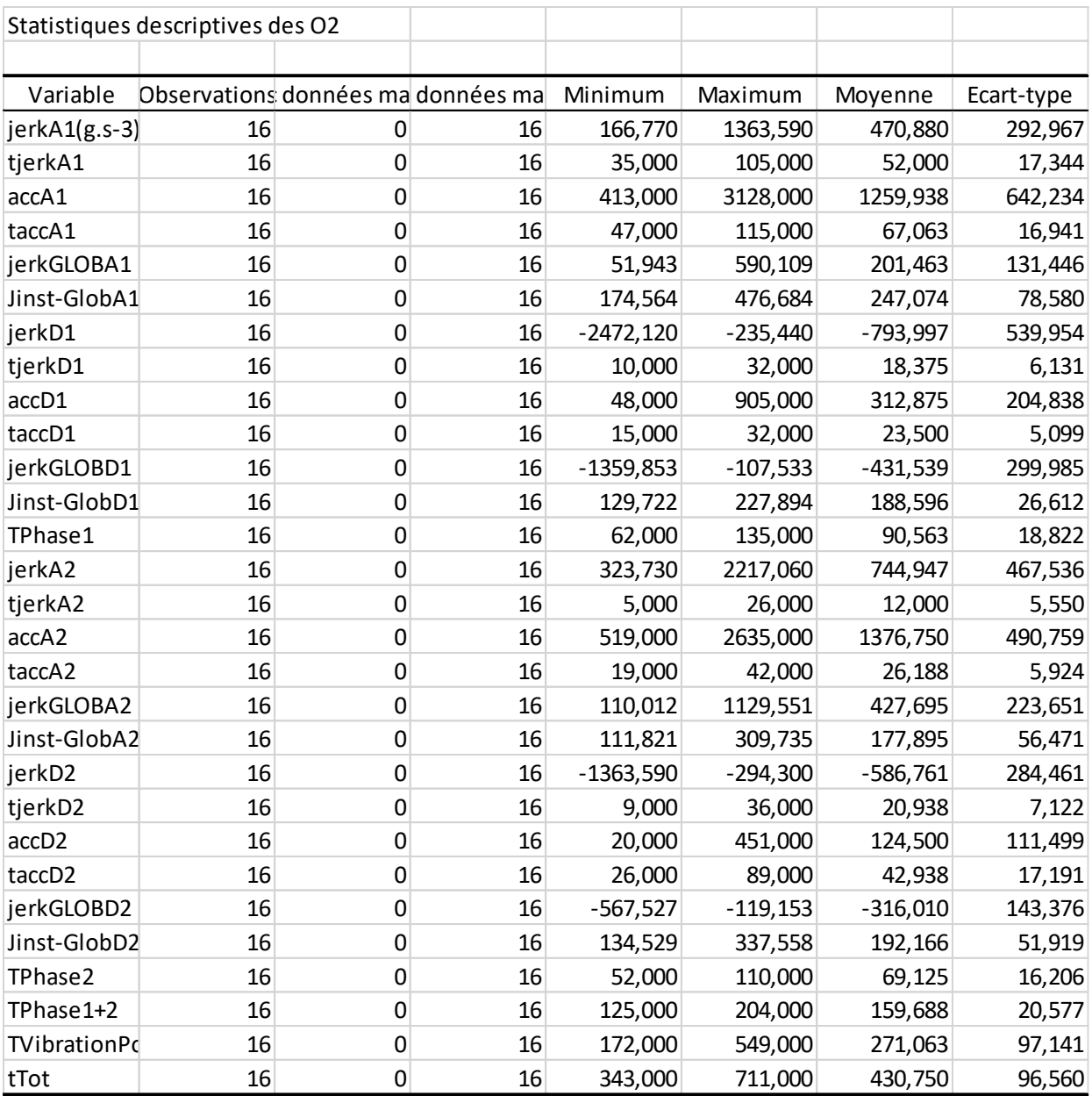

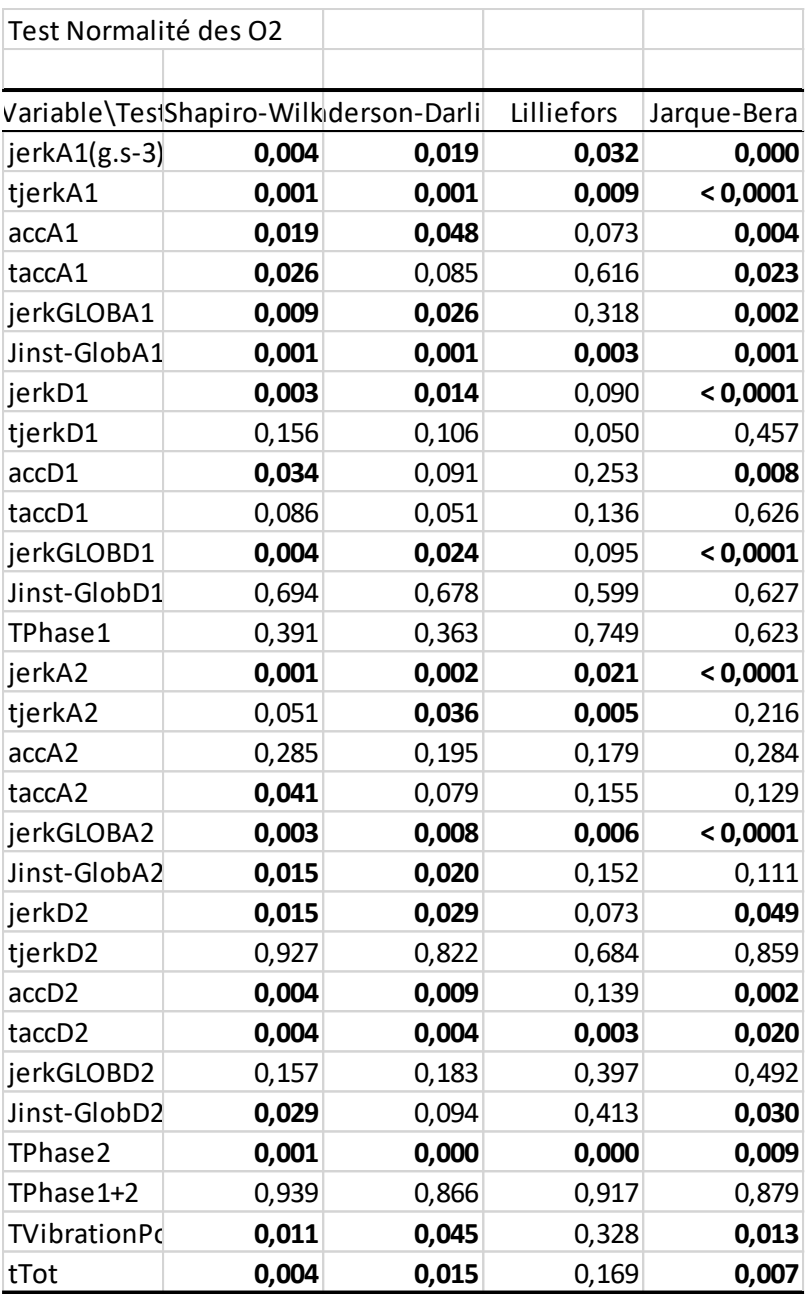

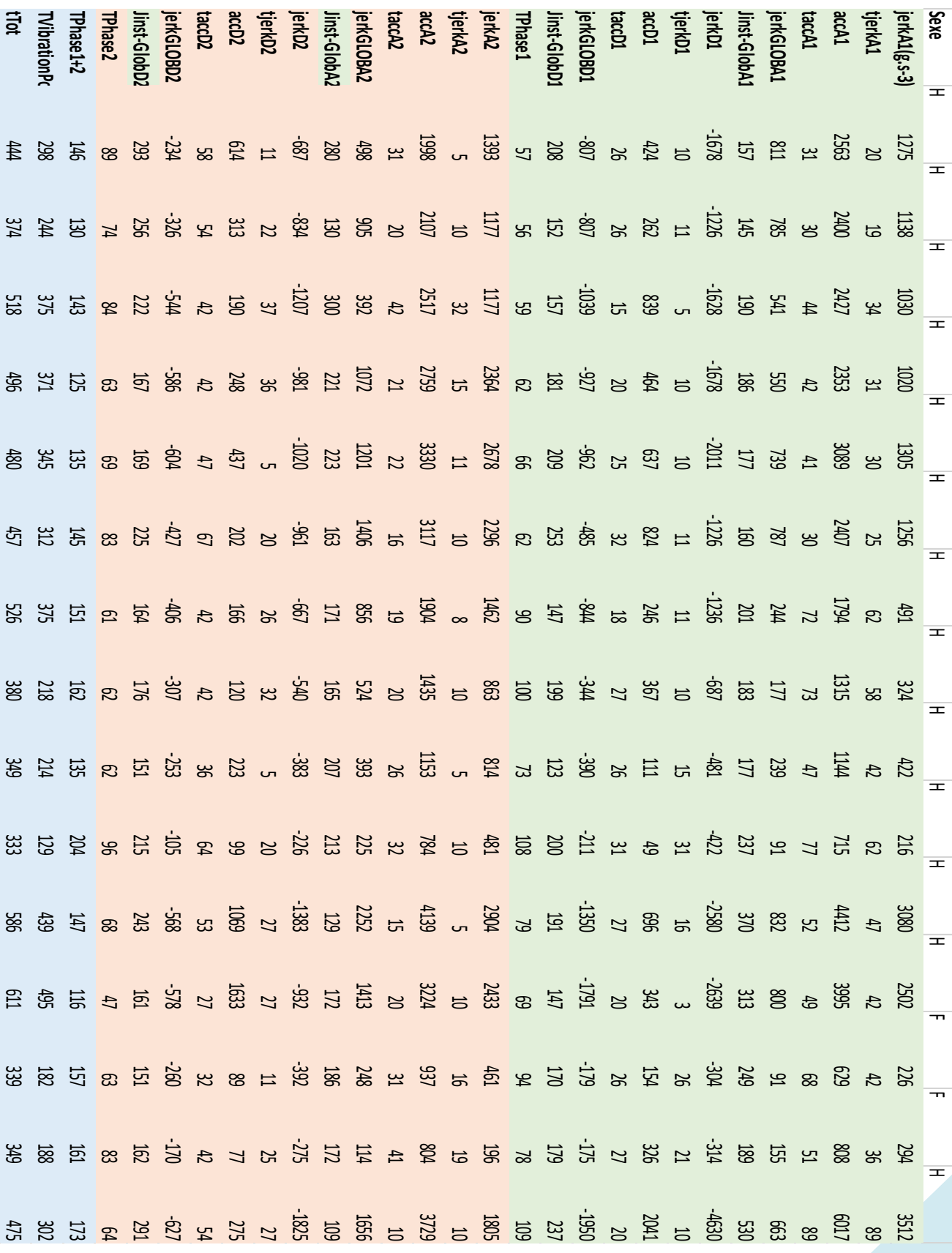

<span id="page-52-0"></span>Valeurs échantillon témoin O3 :

3. O3

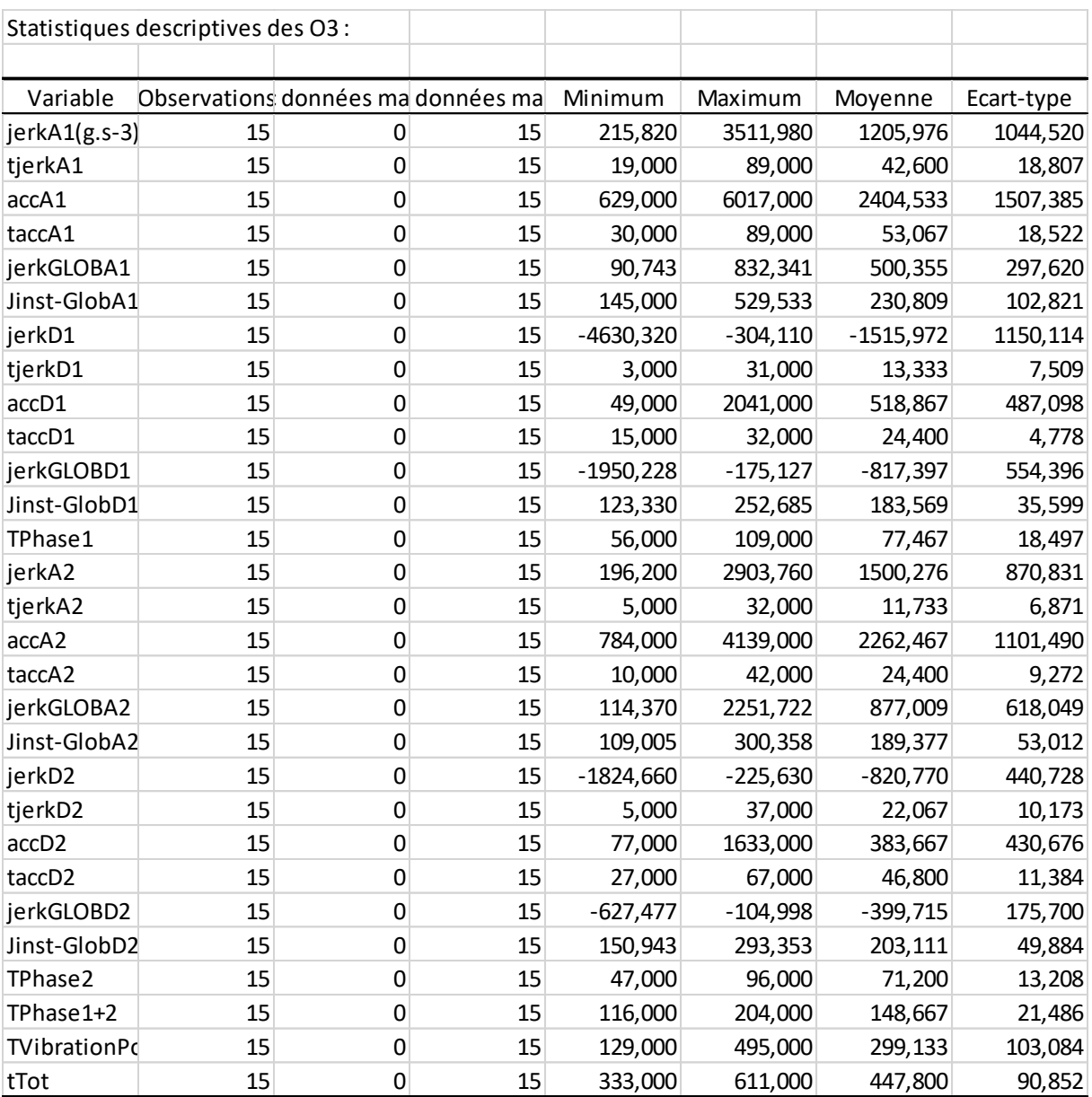

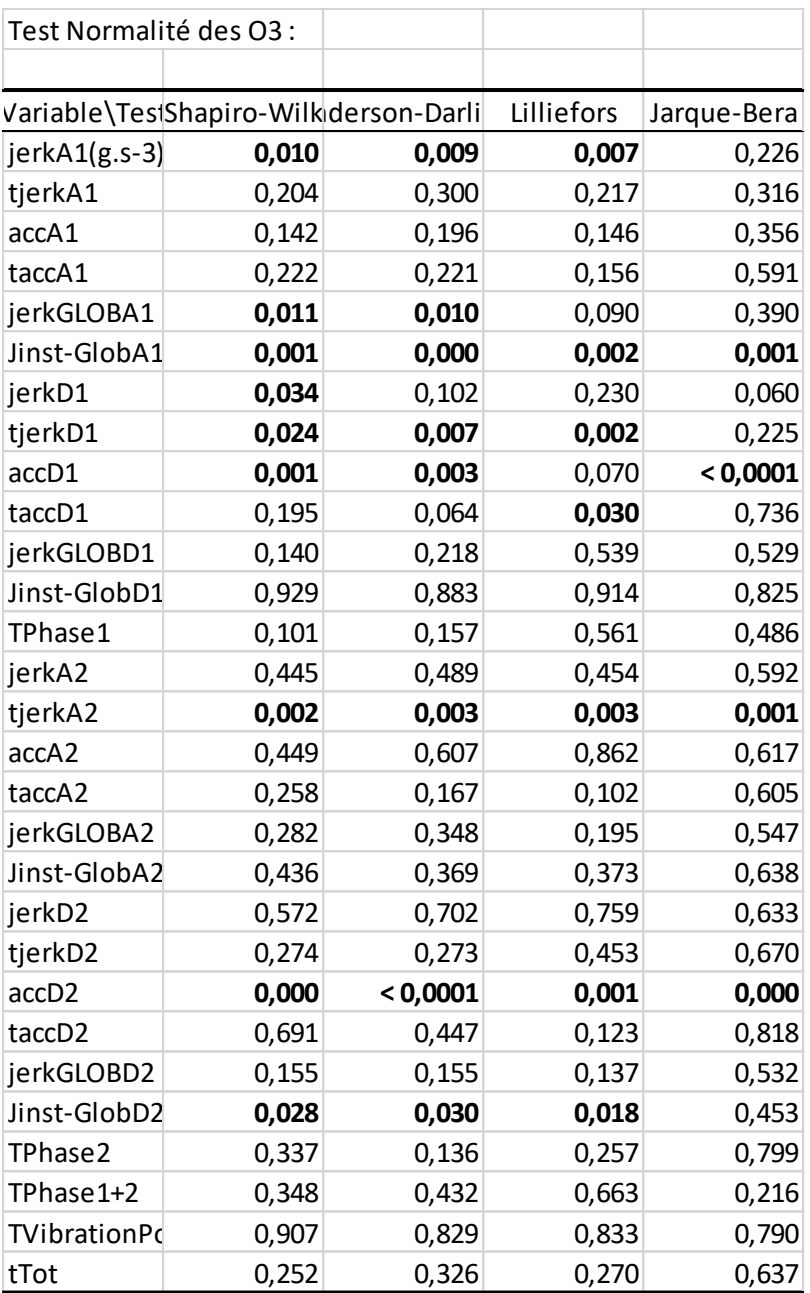

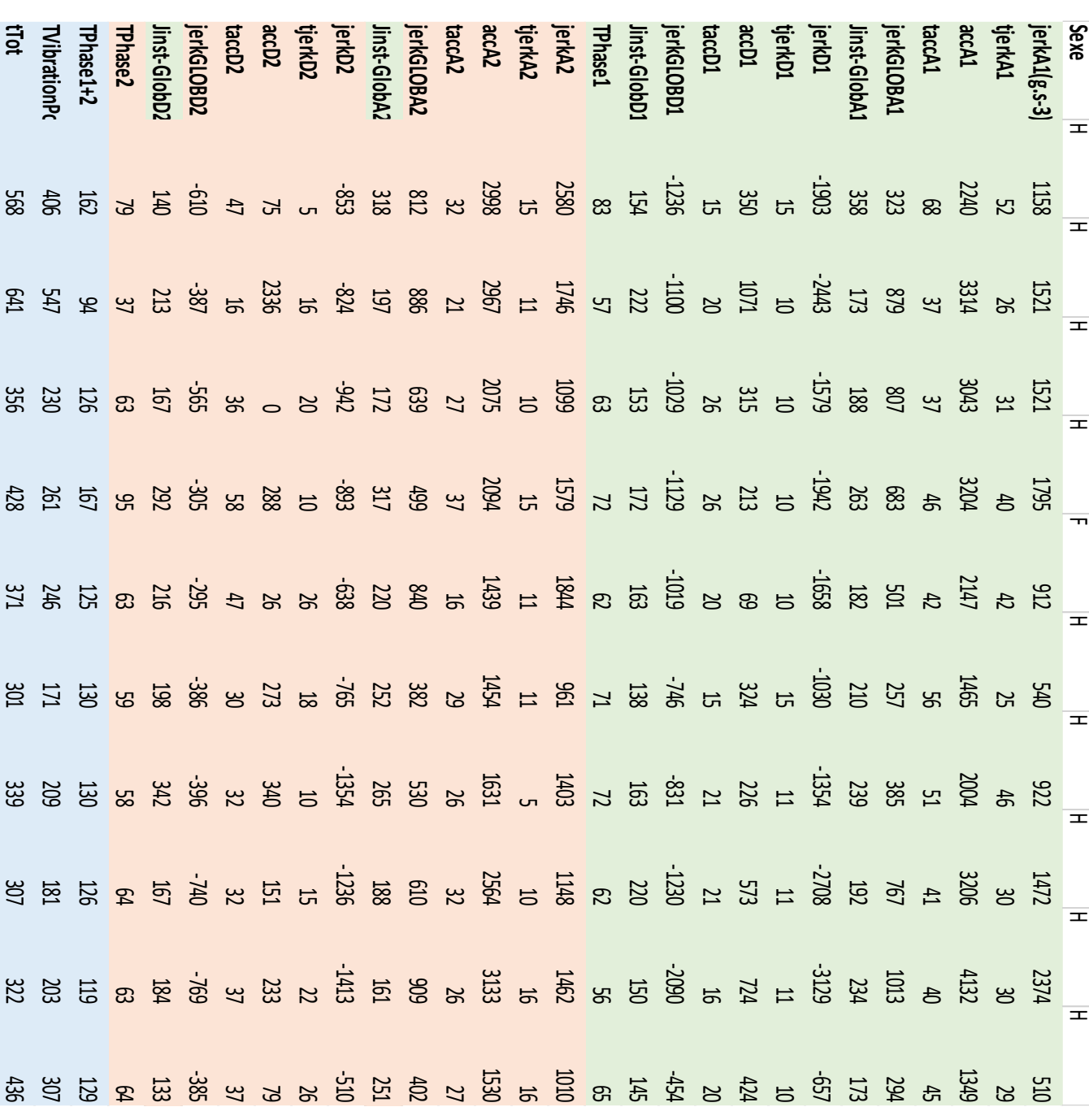

<span id="page-55-0"></span>Valeurs échantillon témoin O4 :

4. O4

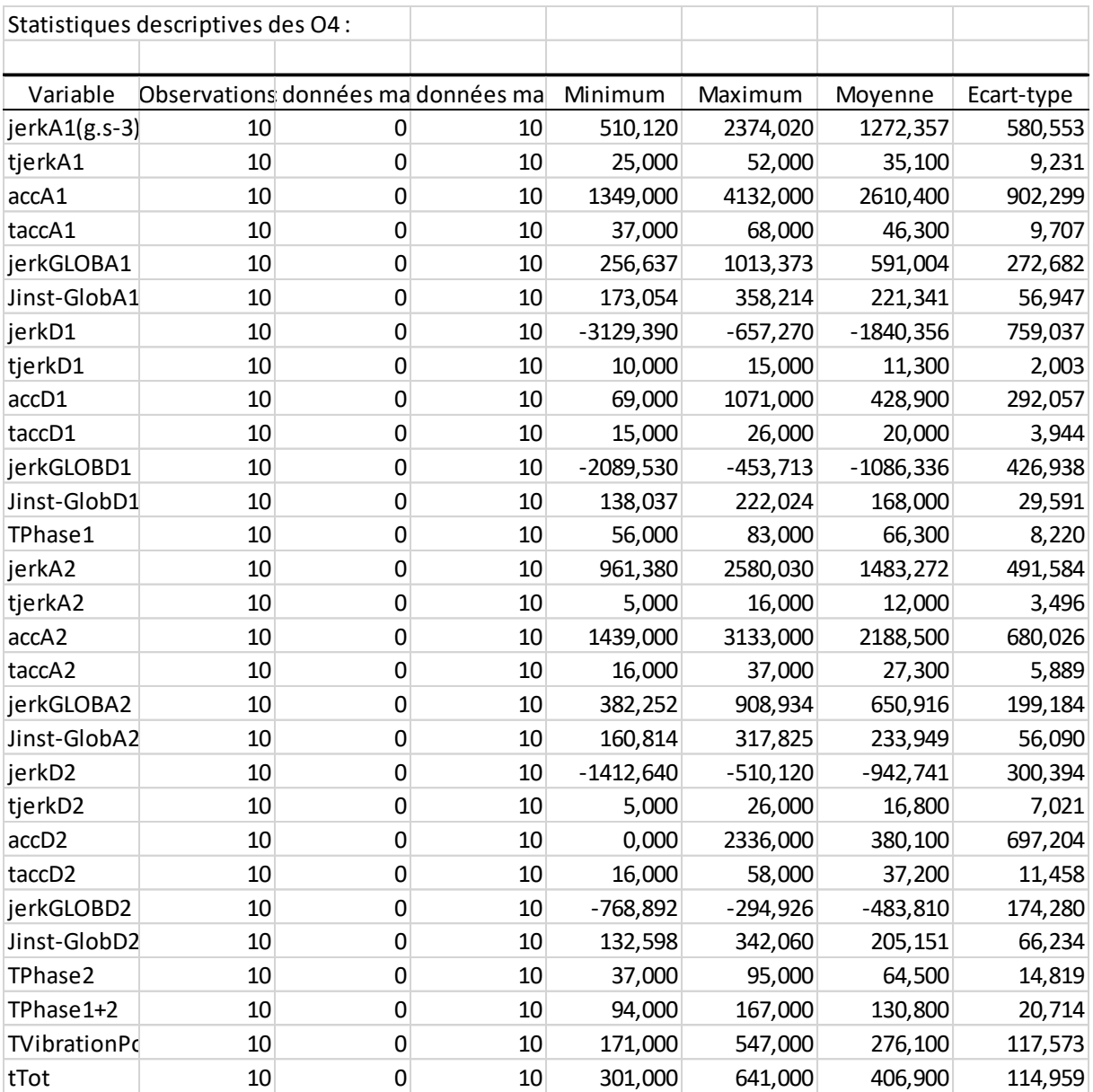

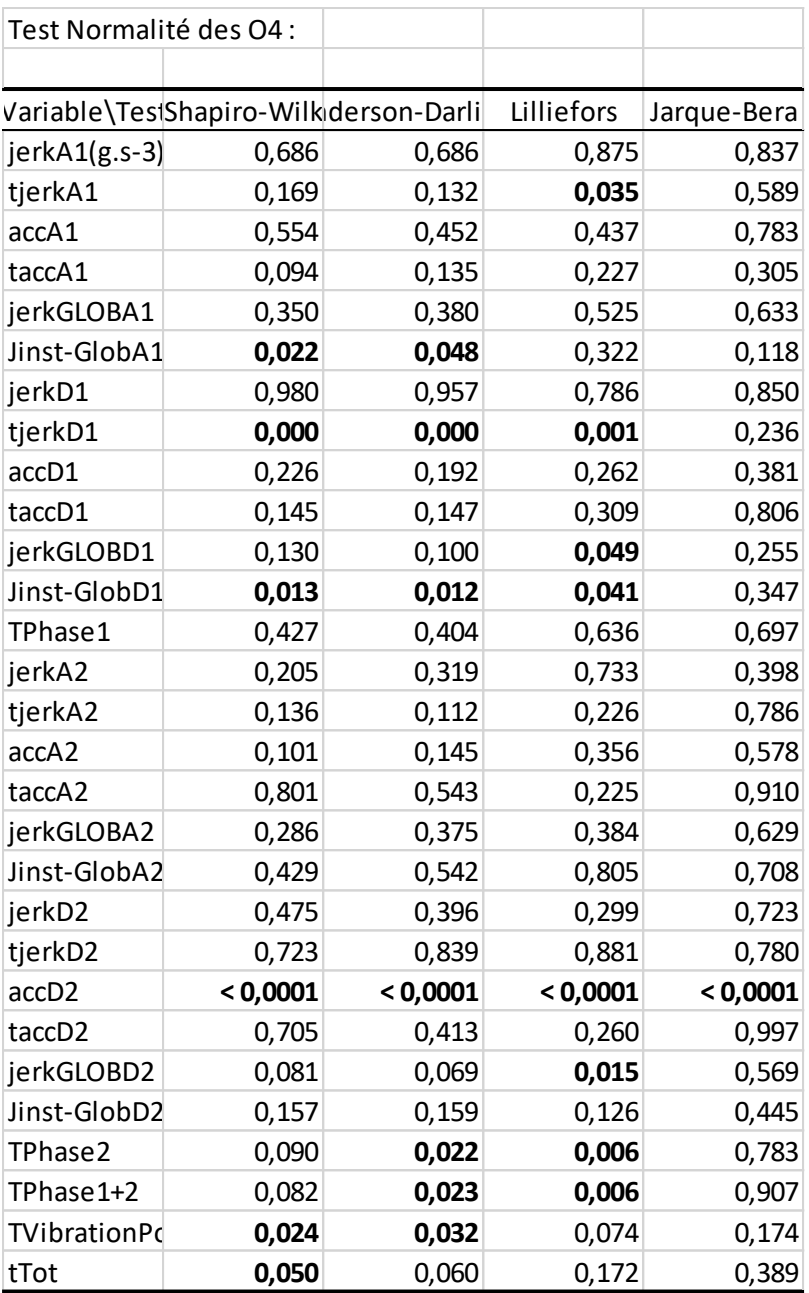

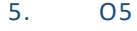

<span id="page-58-0"></span>Valeurs échantillon témoin O5 :

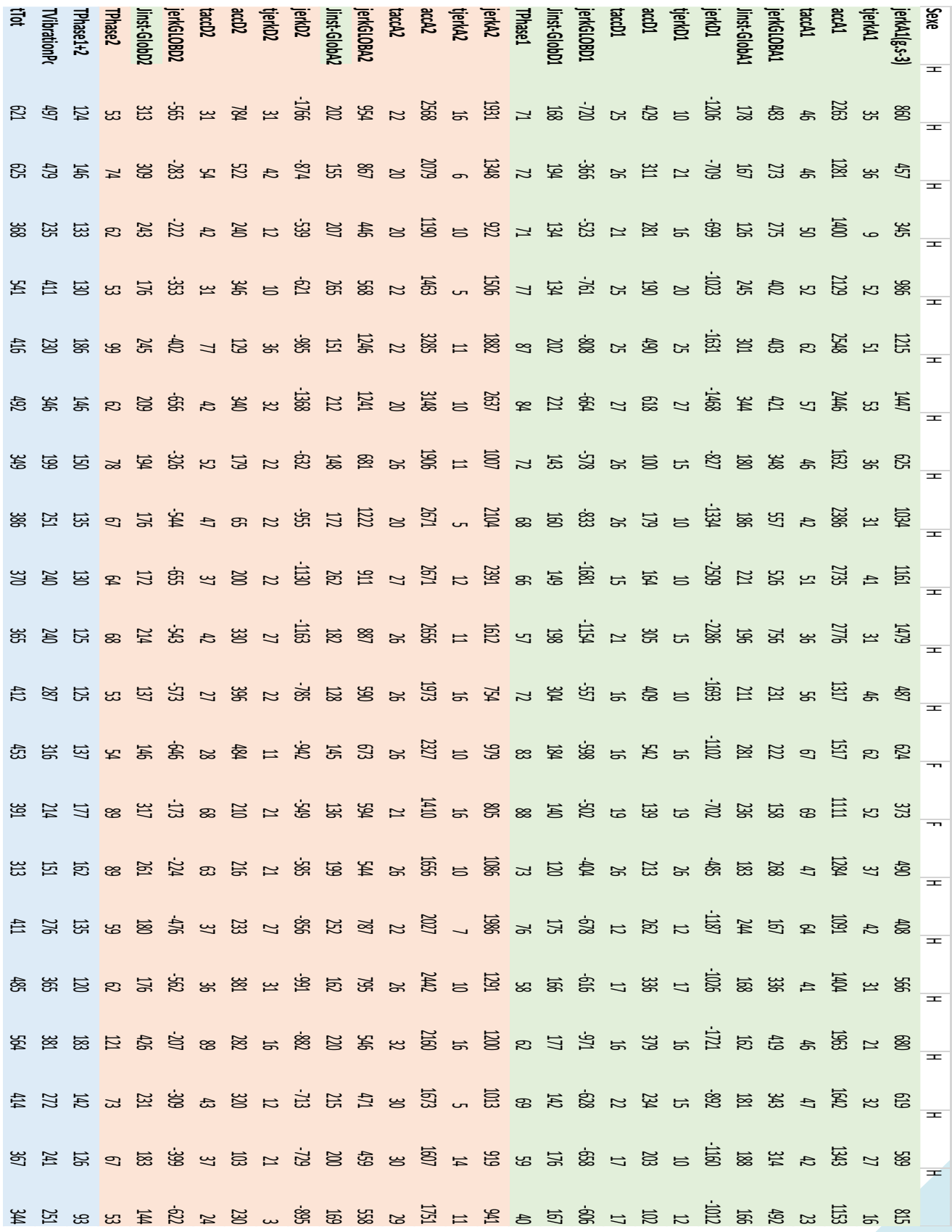

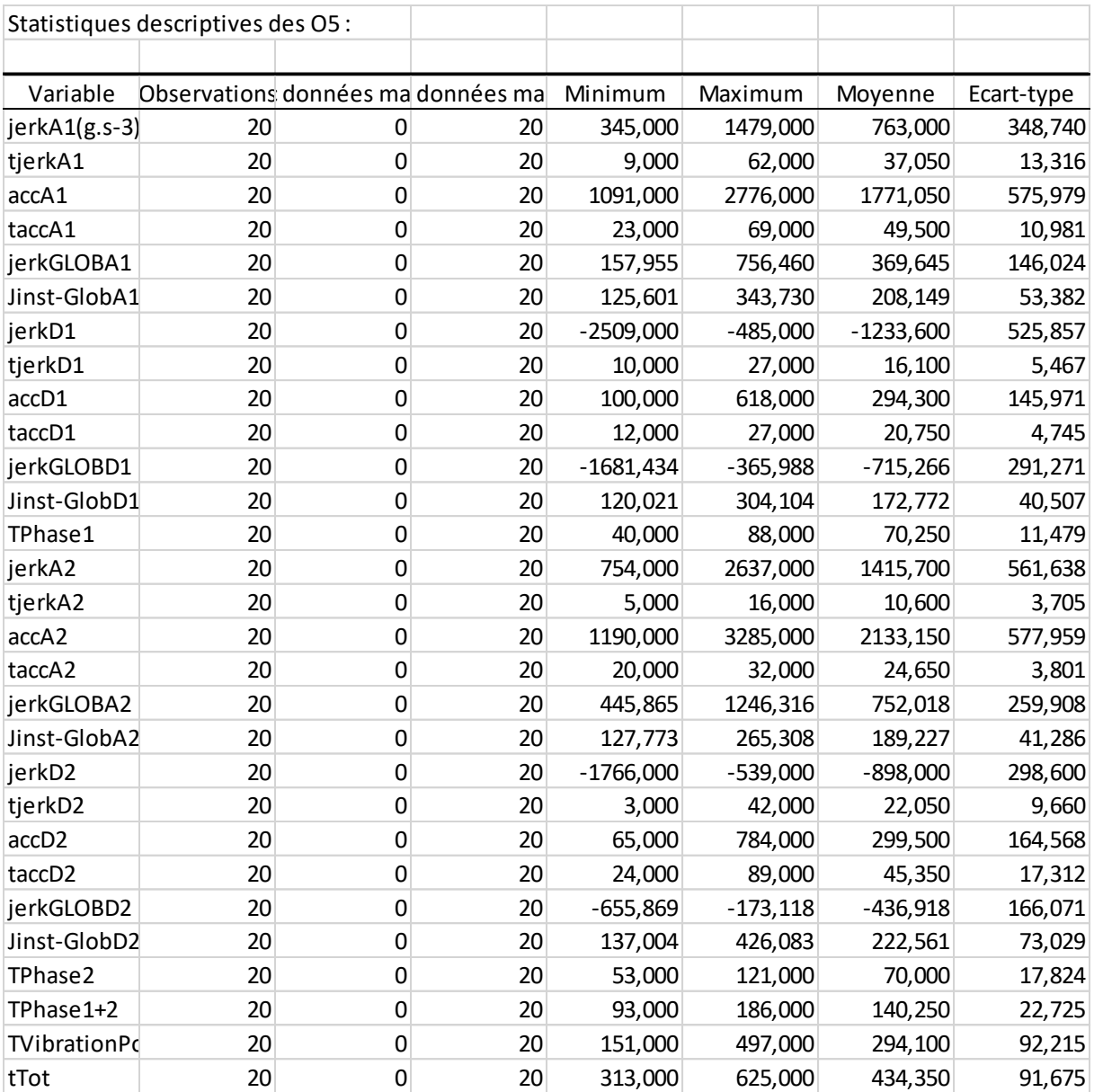

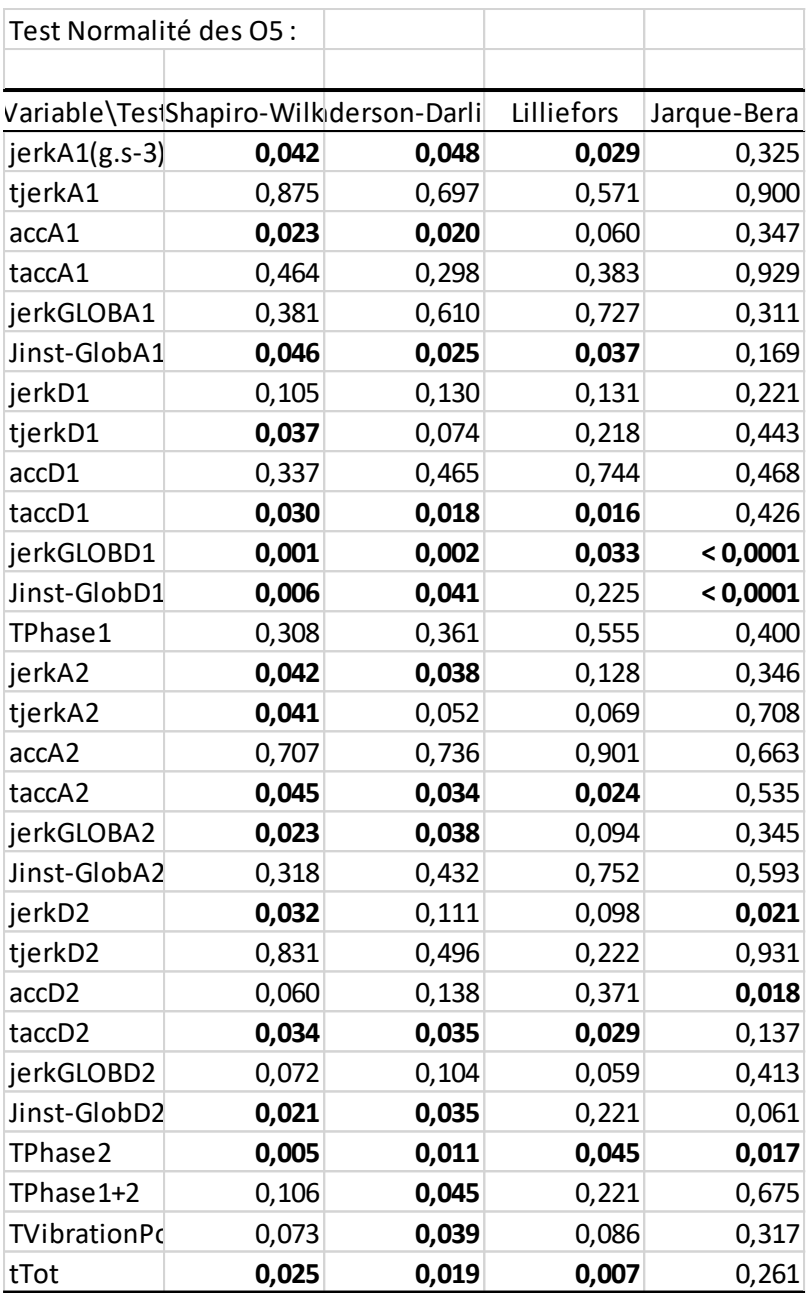

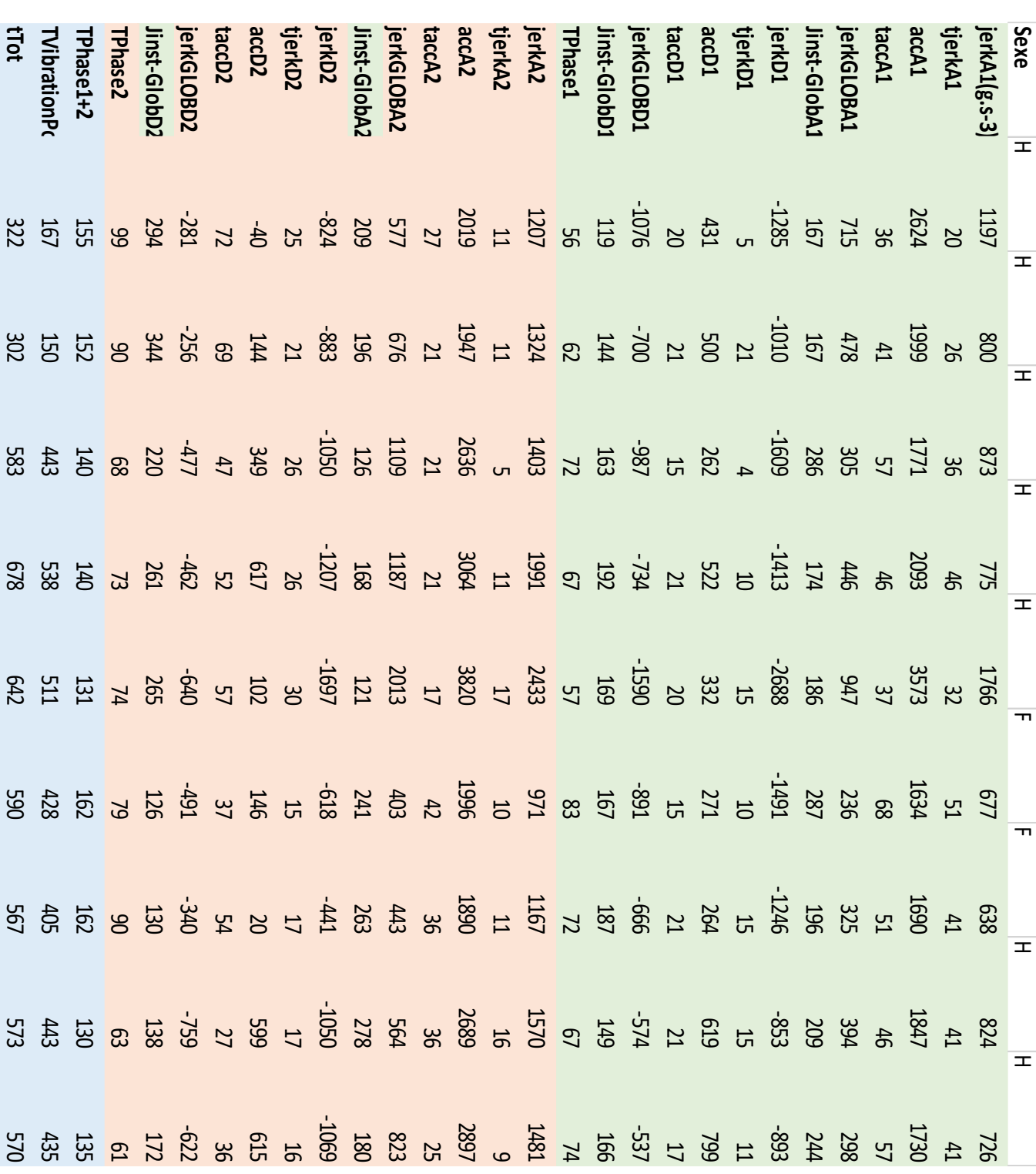

<span id="page-61-0"></span>Valeurs échantillon témoin O6 :

6. O6

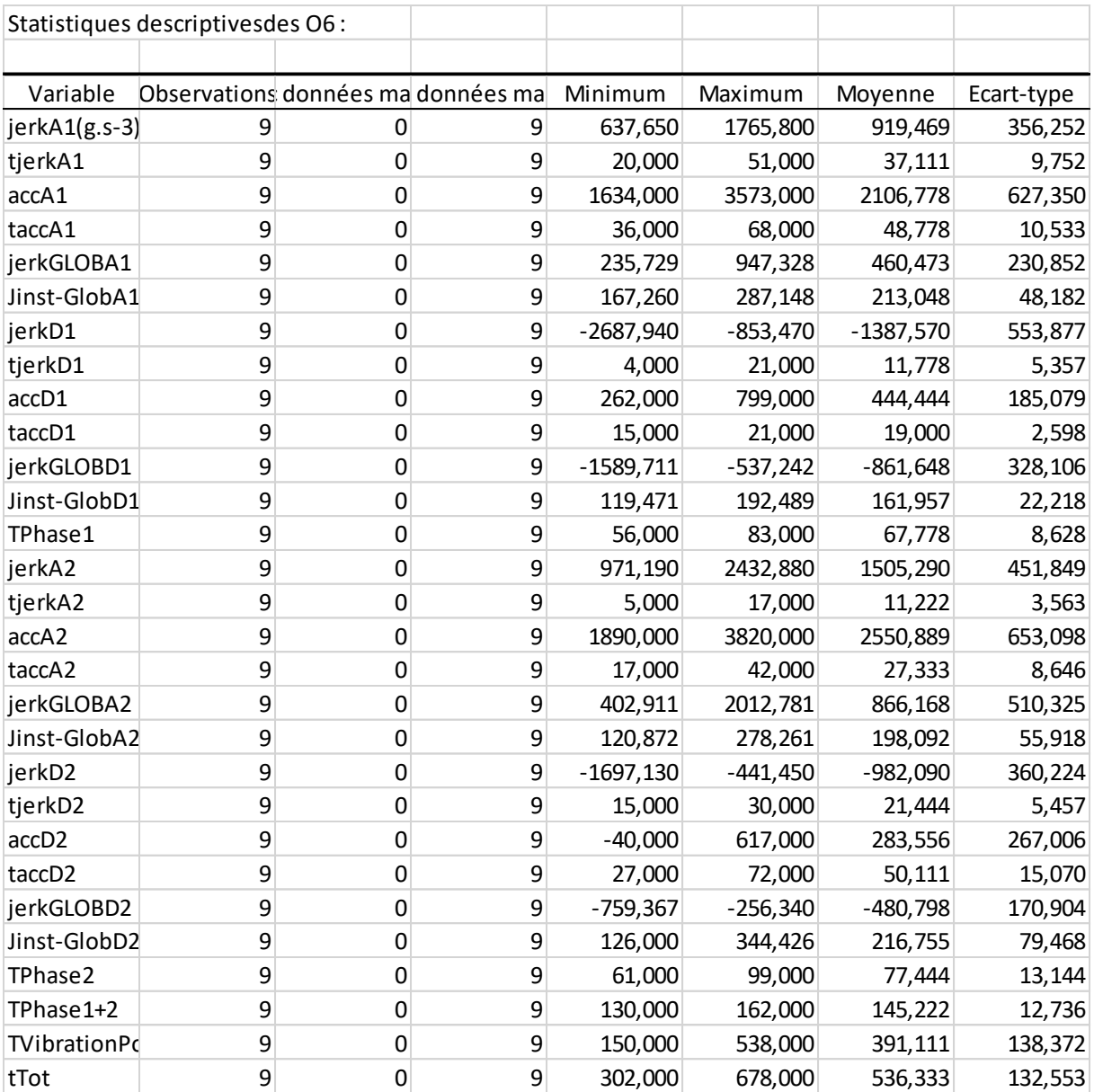

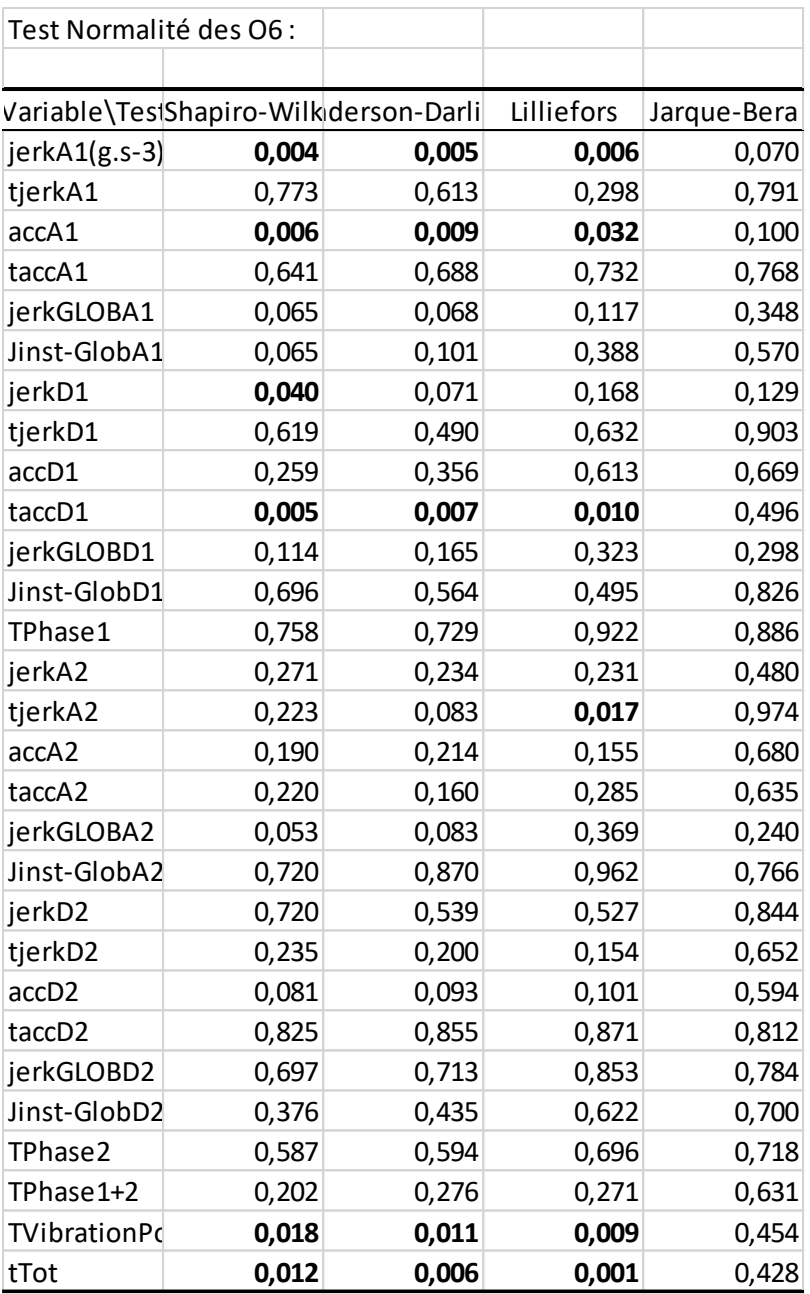

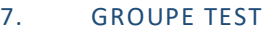

<span id="page-64-0"></span>Valeurs données Test :

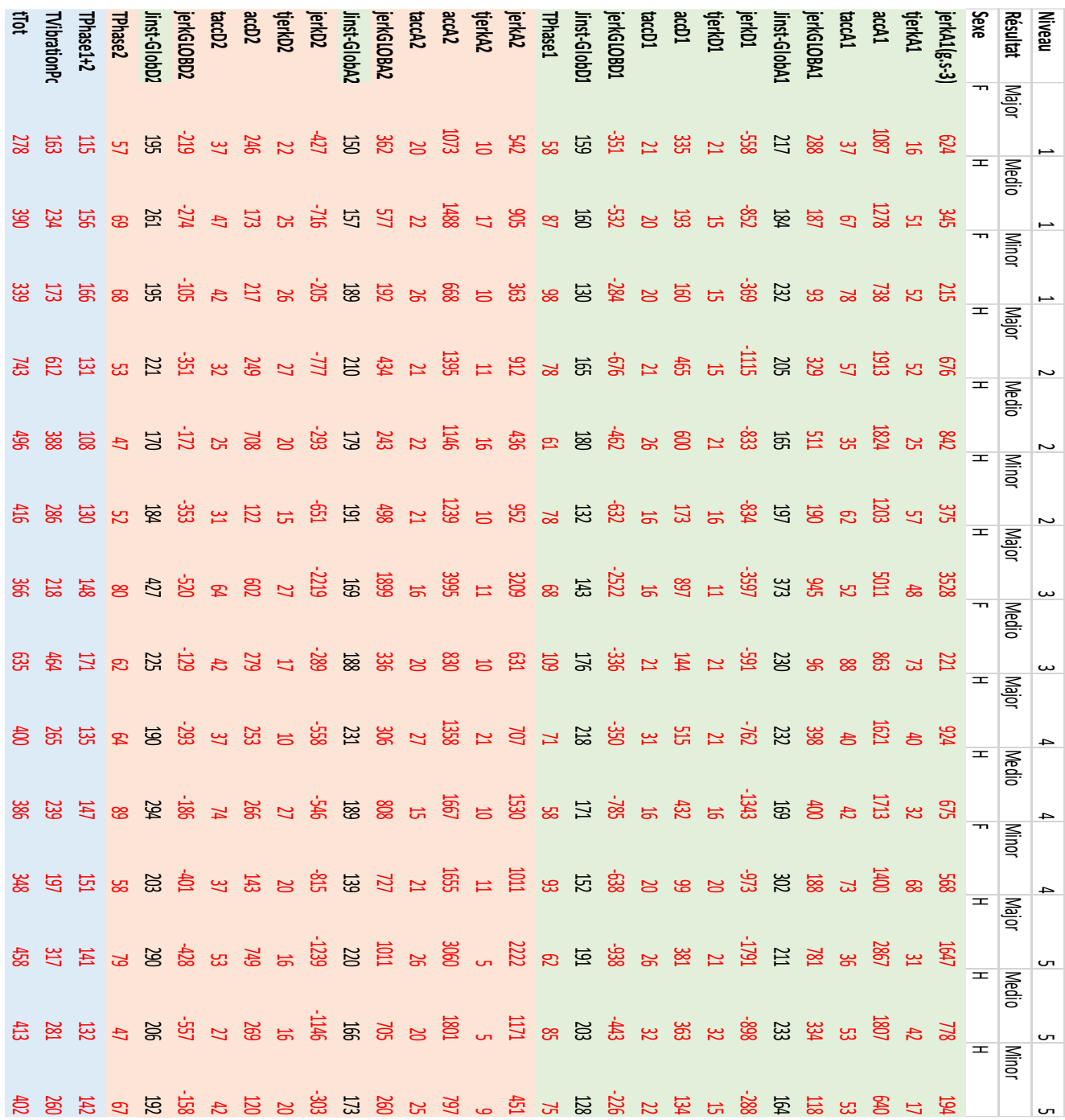

<span id="page-65-0"></span>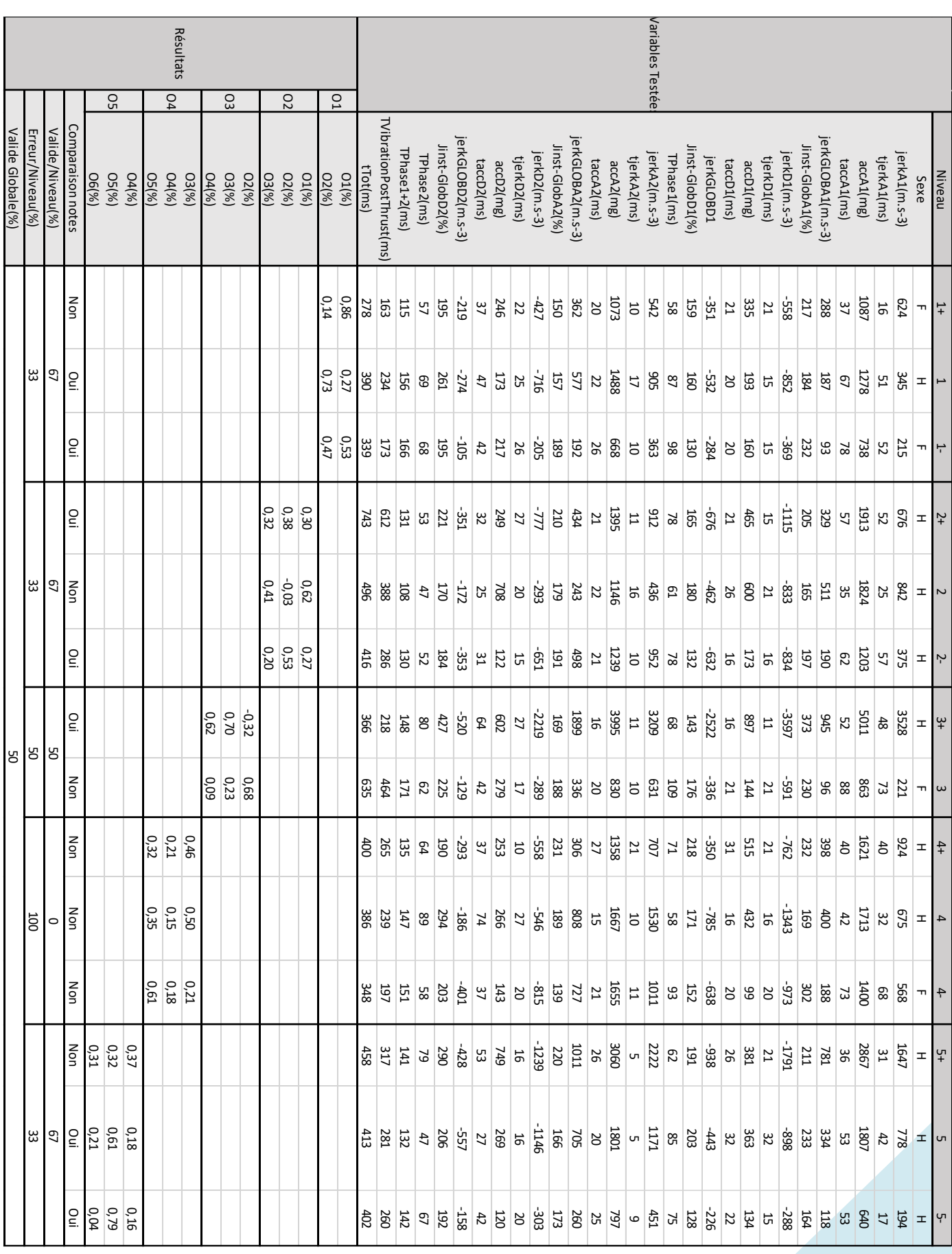

#### 8. RESULTAT

#### F. PHOTOS SOUVENIRS

<span id="page-66-0"></span>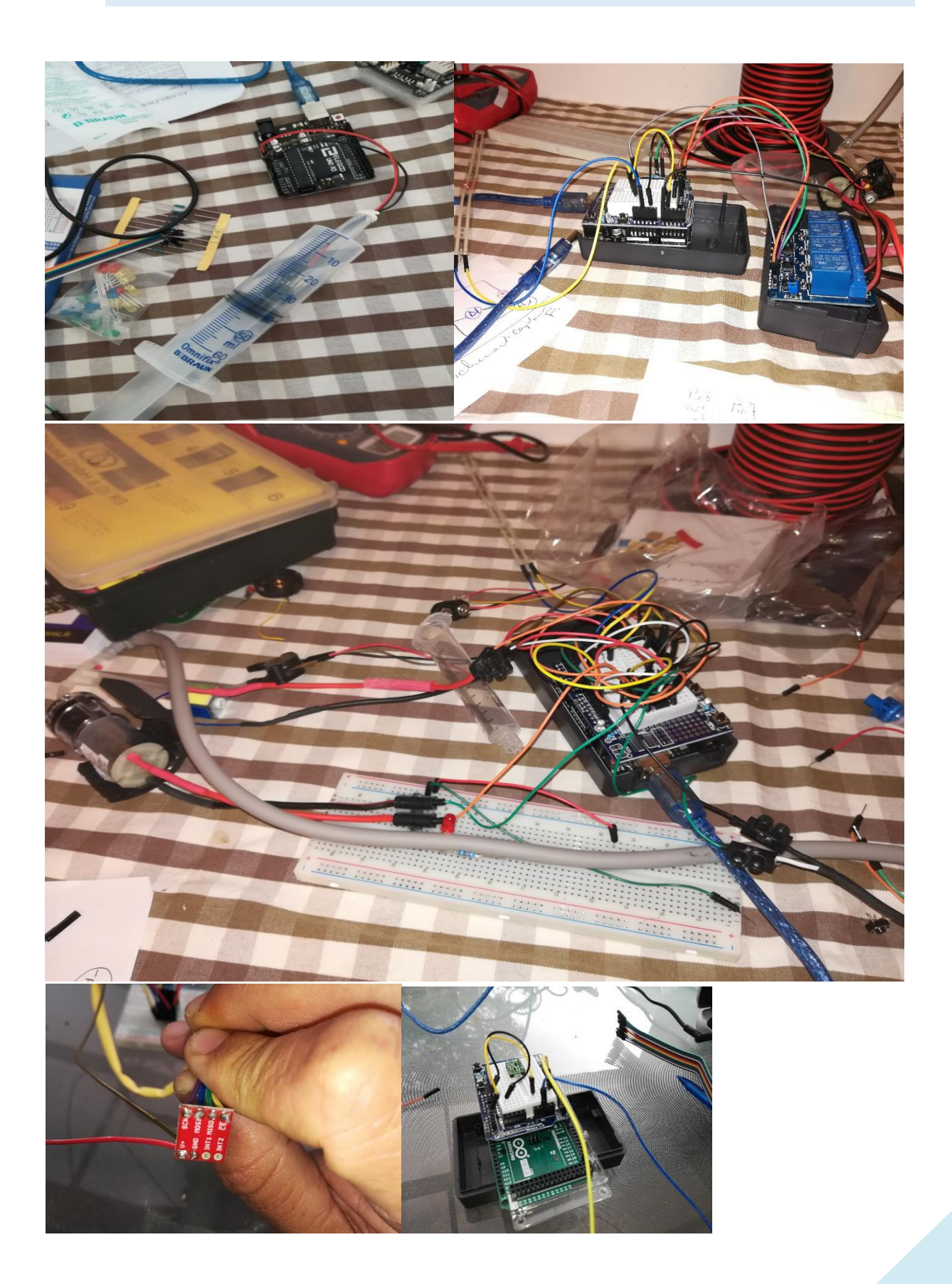

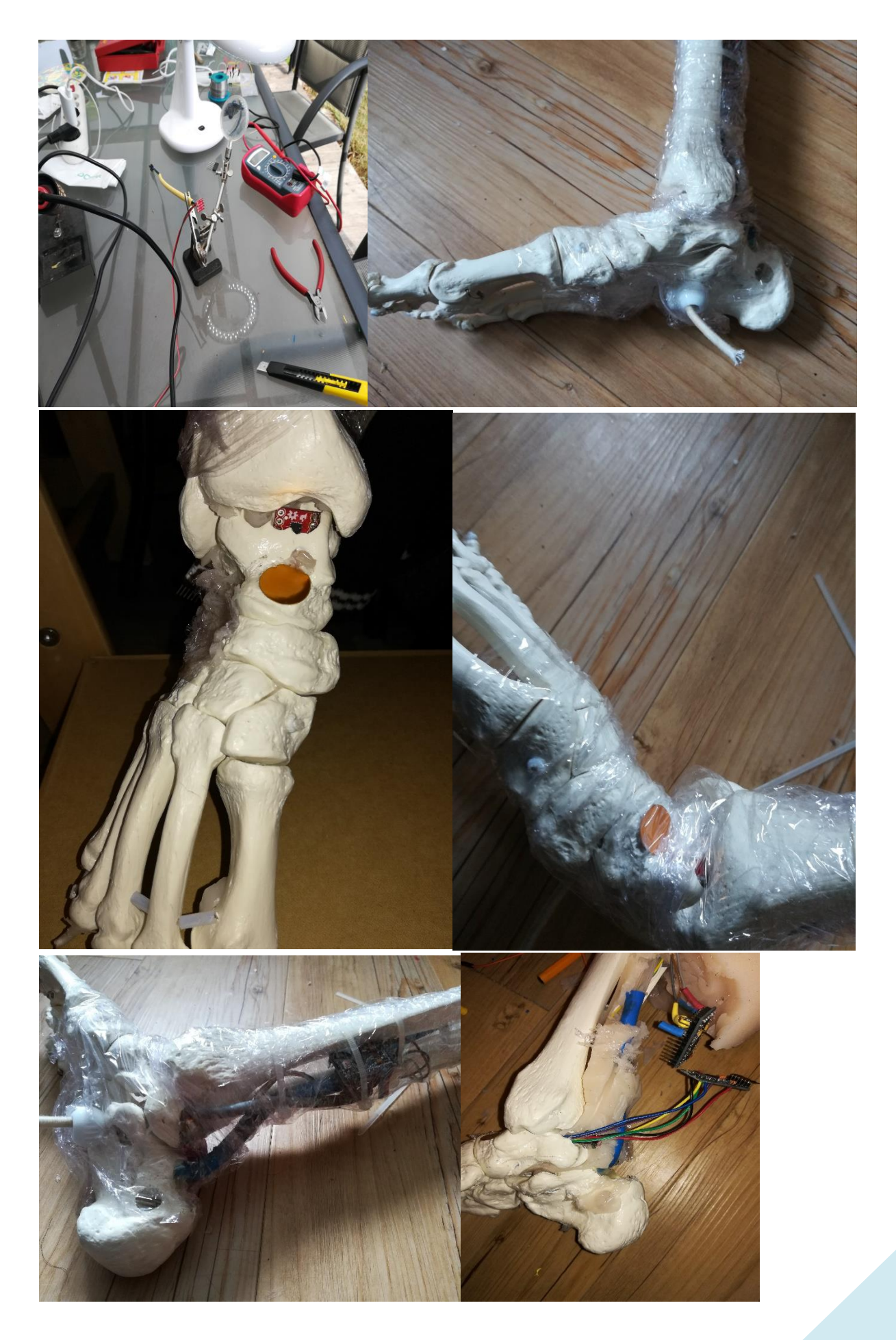

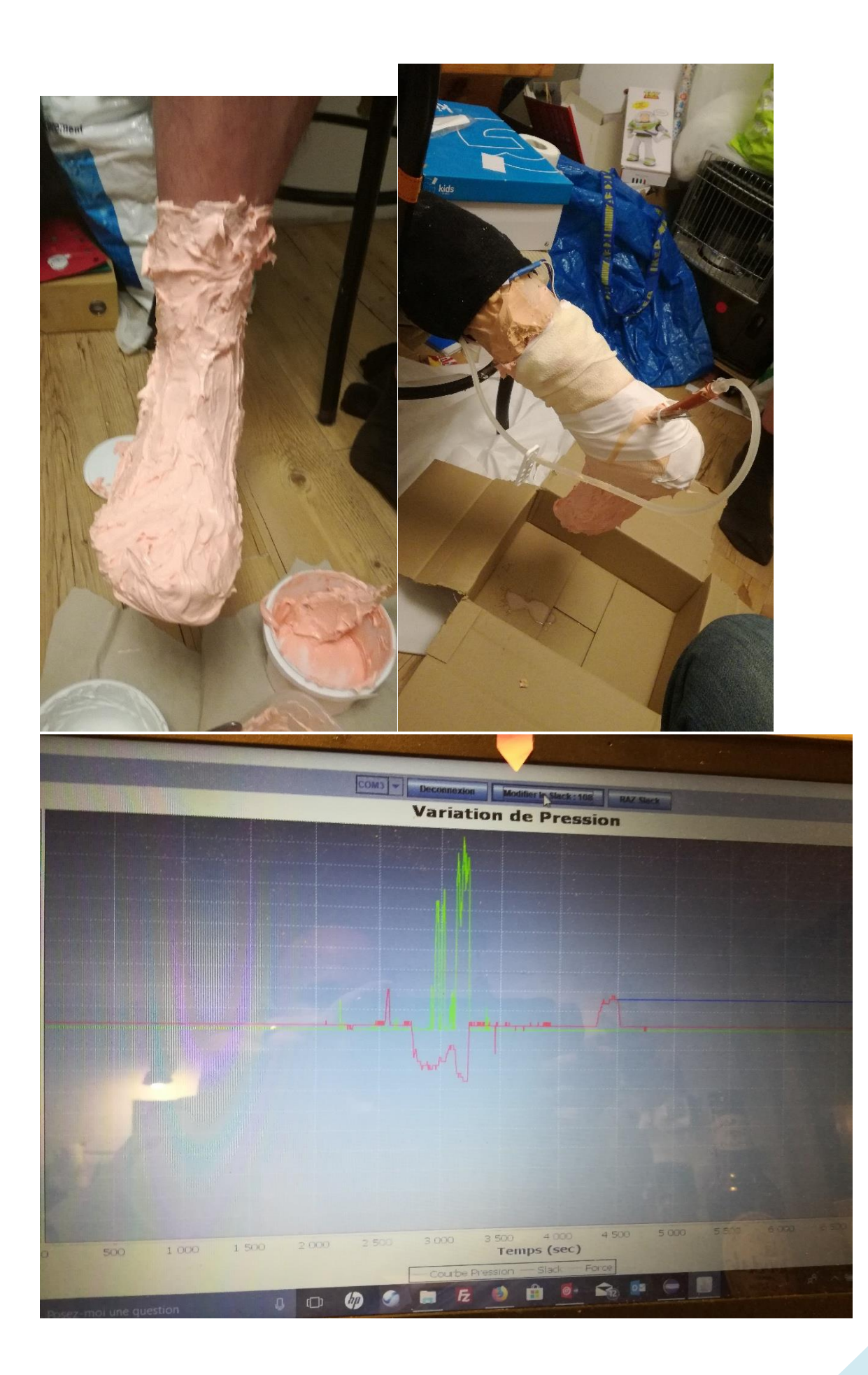

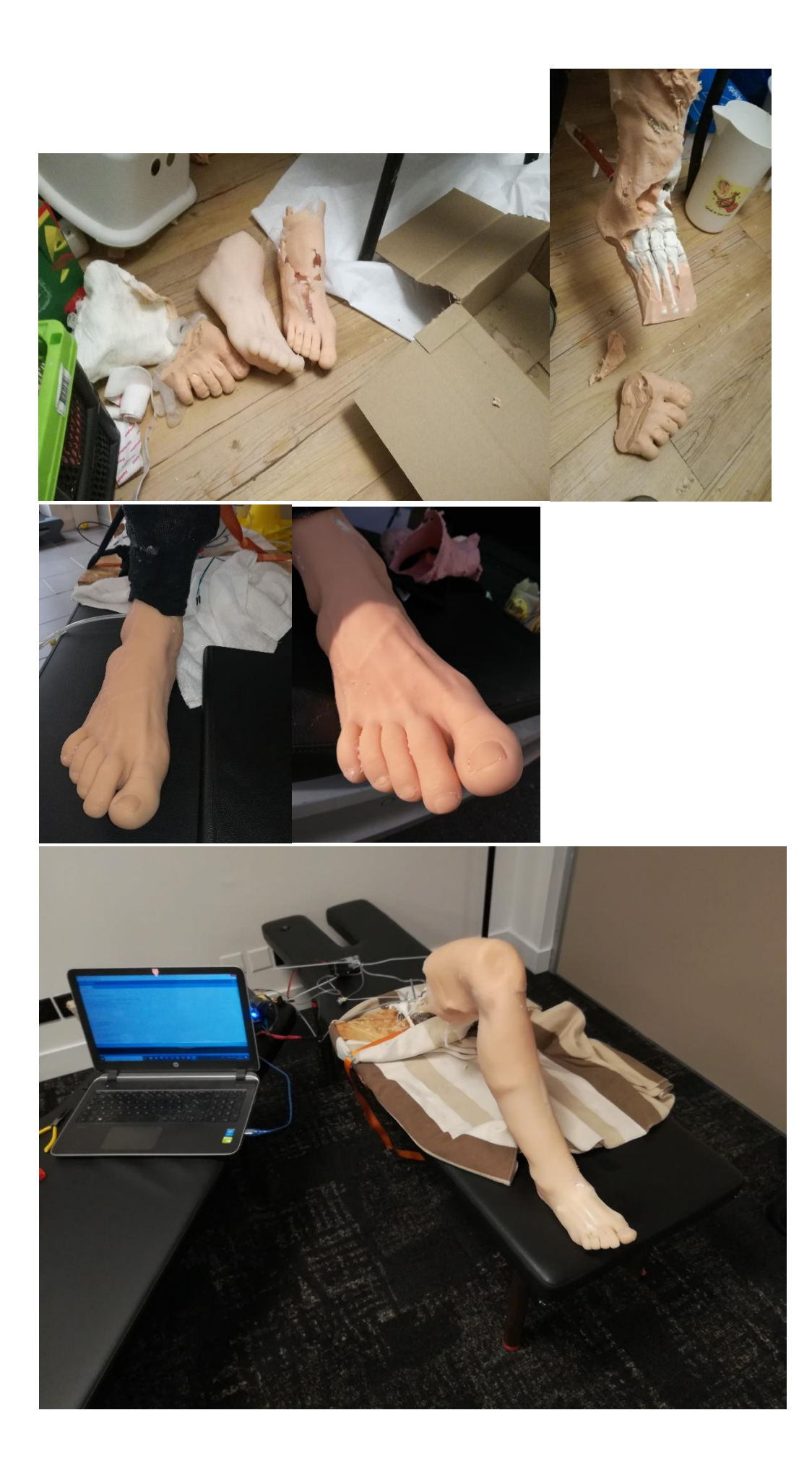